Aufbau und Hochfrequenzabstimmung einer IH-Kavität für den neuen Schwerioneninjektor am Brookhaven National Laboratory

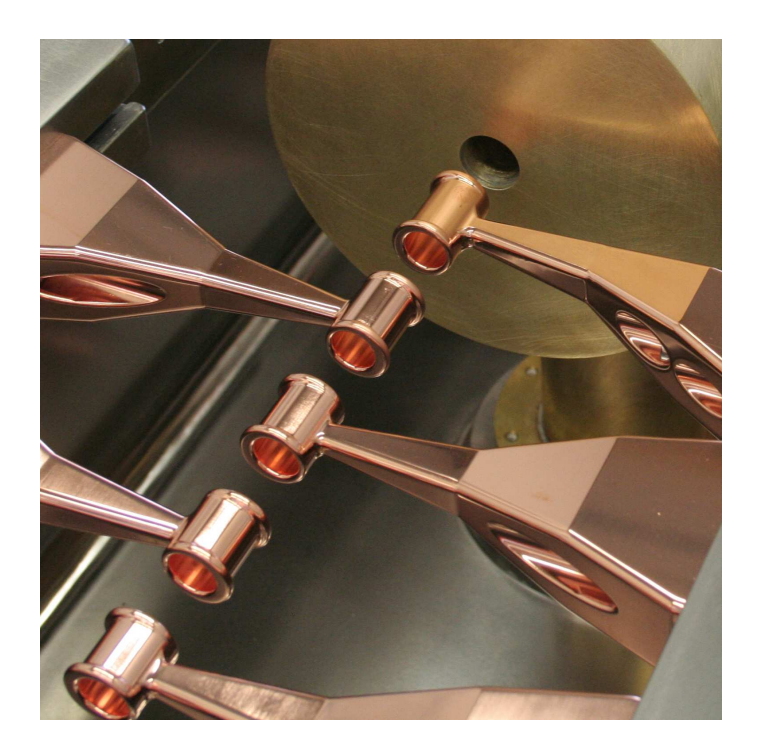

## Diplomarbeit

vorgelegt am Fachbereich Physik, Institut für Angewandte Physik, Goethe Universität Frankfurt am Main

## Robert M. Brodhage

## Der Wind des Zeitgeistes weht heute da und morgen da. Und wer sich danach richtet, der wird vom Winde verweht.

Dr. Helmut Kohl

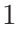

## Inhaltsverzeichnis

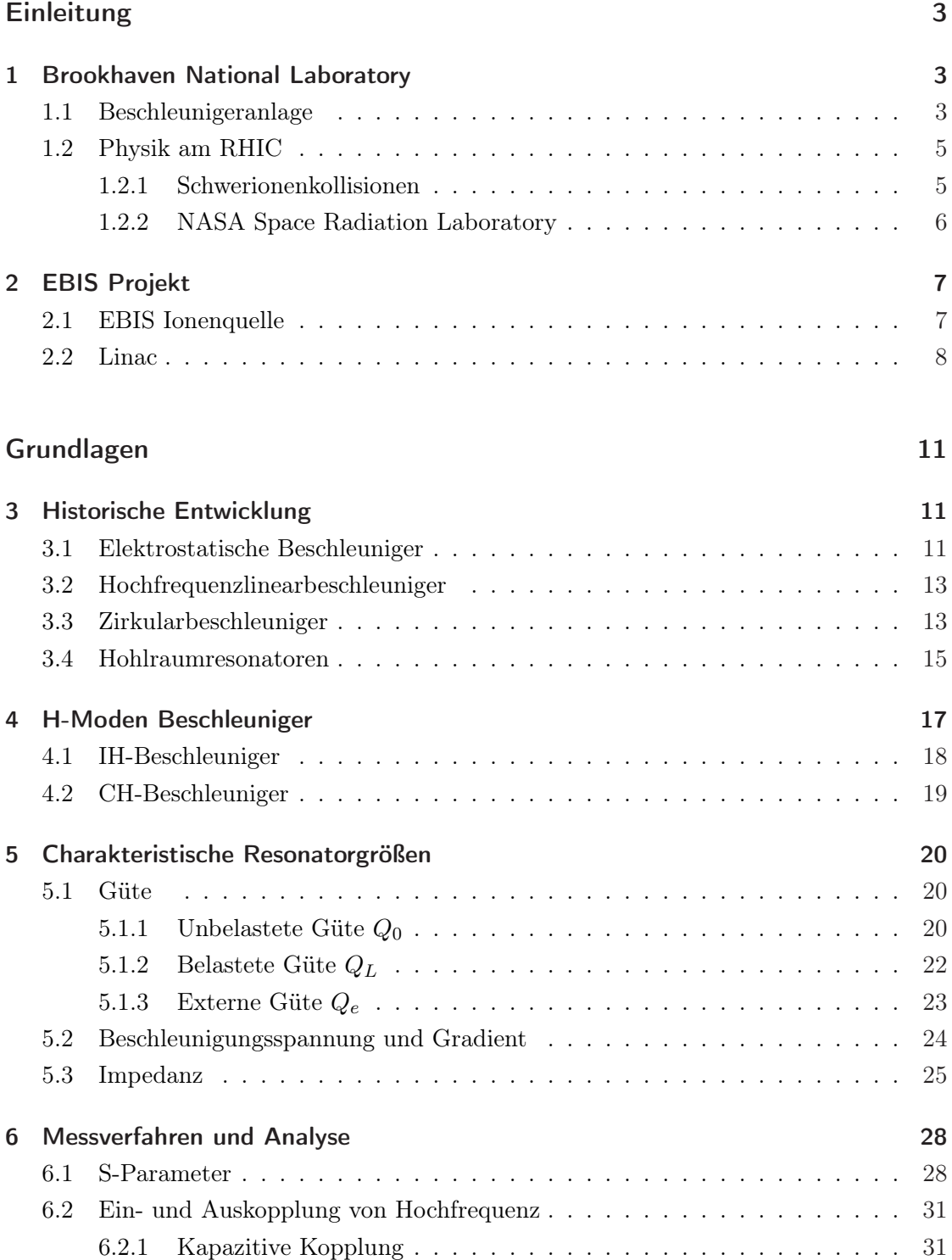

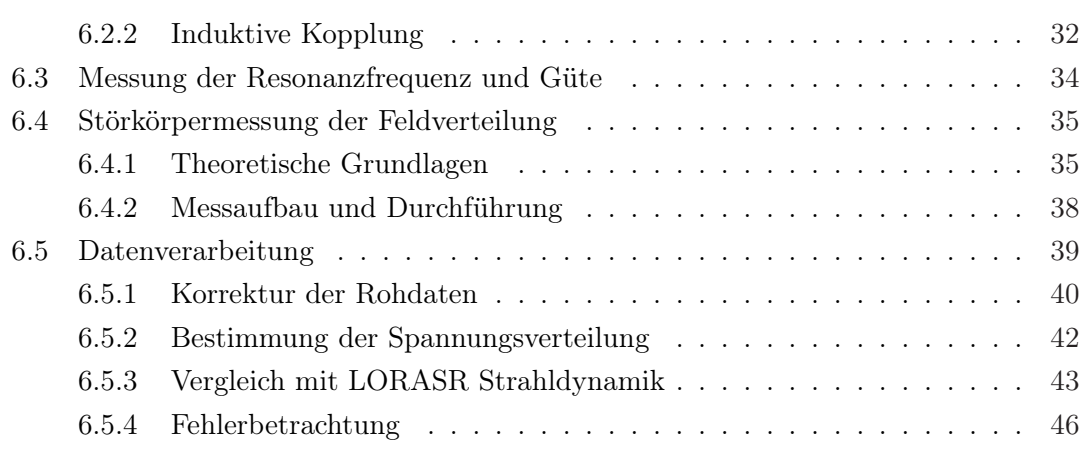

## BNL IH 49

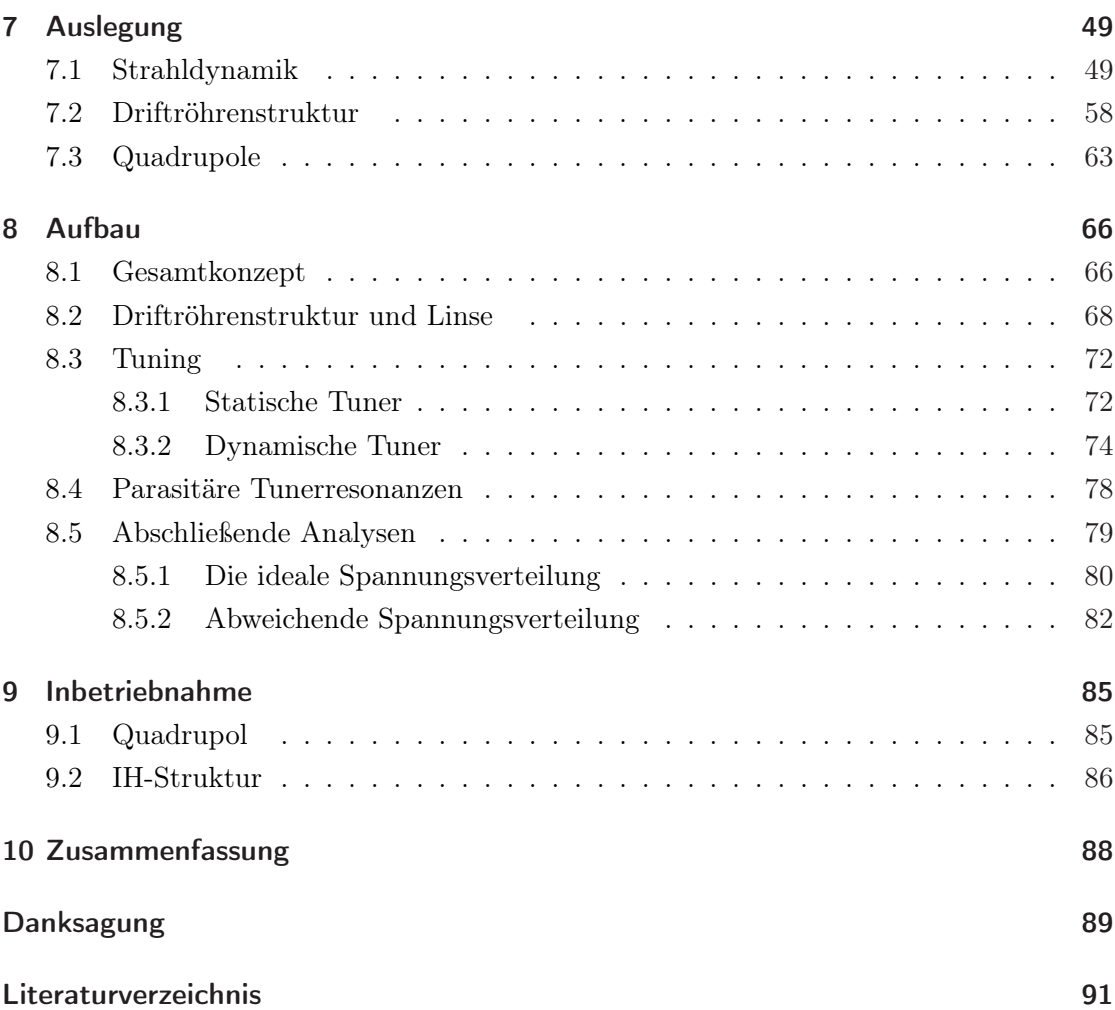

# Einleitung

## 1 Brookhaven National Laboratory

Das Brookhaven National Laboratory (BNL) ist eine 1947 in Long Island, Upton, New York gegründete Großforschungsanlage, des U.S. Departments of Energy (DOE). Mit den rund 7000 Mitarbeitern und Gastwissenschaftlern ist BNL eine der wichtigsten Forschungsanlagen der USA. Entsprechend den Grundsätzen der DOE hat das BNL vier wesentliche Aufgaben:

- Entwicklung, Aufbau und Betrieb wissenschaftlicher Anlagen entsprechend den Bedürfnissen der DOE und der internationalen Nutzergemeinschaft.
- Ausführung von Langzeitforschung mit durchaus hohem Risiko am Grenzbereich der Wissenschaft.
- Entwicklung fortgeschrittener Technologie für den nationalen Bedarf und der Transfer in andere Organisationen und in den kommerziellen Sektor.
- Ausbildung, Lehre und Verbreitung von Wissen.

#### 1.1 Beschleunigeranlage

Das BNL unterhält eine weitläufige Beschleunigeranlage deren Herzstück ein 3.8 km langer Collider Ring, der Relativistic Heavy Ion Collider (RHIC), ist.

Die Beschleunigungskette des BNL besteht aus verschiedenen Stufen, die variabel ineinander greifen und den RHIC versorgen. Die in Abb. 1.1 schematisch dargestellten Elemente sind:

- 1+2a Ein elektrostatischer Tandem Van de Graaff Beschleuniger wird genutzt, um die schweren Ionen über eine Potentialdifferenz zu beschleunigen und danach über die Tandem-to-Booster (TTB) Strahlführung in das Booster Synchrotron einzuschießen.
	- 2b Zusätzlich werden am BNL einige Experimente mit kollidierenden Protonen durchgeführt. Diese werden in einem 200MeV Driftröhrenbeschleuniger vorbeschleunigt und direkt in das Booster Synchrotron eingeschossen.
		- 3 Das Booster Synchrotron ist ein Ringbeschleuniger, der mit Wanderwellenresonatoren bestückt ist, welche die Teilchen nach und nach in die Region relativistischer

Geschwindigkeiten beschleunigen. Anschließend werden die Teilchenpakete in das Alternating Gradient Synchrotron (AGS) geleitet.

- 4 Die Teilchen werden mit etwa 37% der Lichtgeschwindigkeit in das AGS eingeschossen, um dort, wie zuvor im Booster Synchrotron, weiter beschleunigt zu werden.
- 5 In der AGS-to-RHIC Strahlführung (ATR) werden die Teilchen bei 99.7% der Lichtgeschwindigkeit ( $\gamma \approx 13$ ) für den RHIC vorbereitet. Am Ende der Strahlführung befindet sich ein Kicker Magnet, der im Wechsel den rechts bzw. links umlaufenden Ring des RHIC mit Teilchen bedient.
- 6 Schließlich werden die Teilchen gegenläufig in dem 3.8 km langen Relativistic Heavy Ion Collider (RHIC)auf bis zu 100AMeV (bei schweren Ionen) beschleunigt und dann an sechs Kreuzungspunkten so oft wie möglich zur Kollision gebracht. Einmal beschleunigt können die Teilchen im RHIC mehrere Stunden kreisen und viele Kollisionen erzeugen.

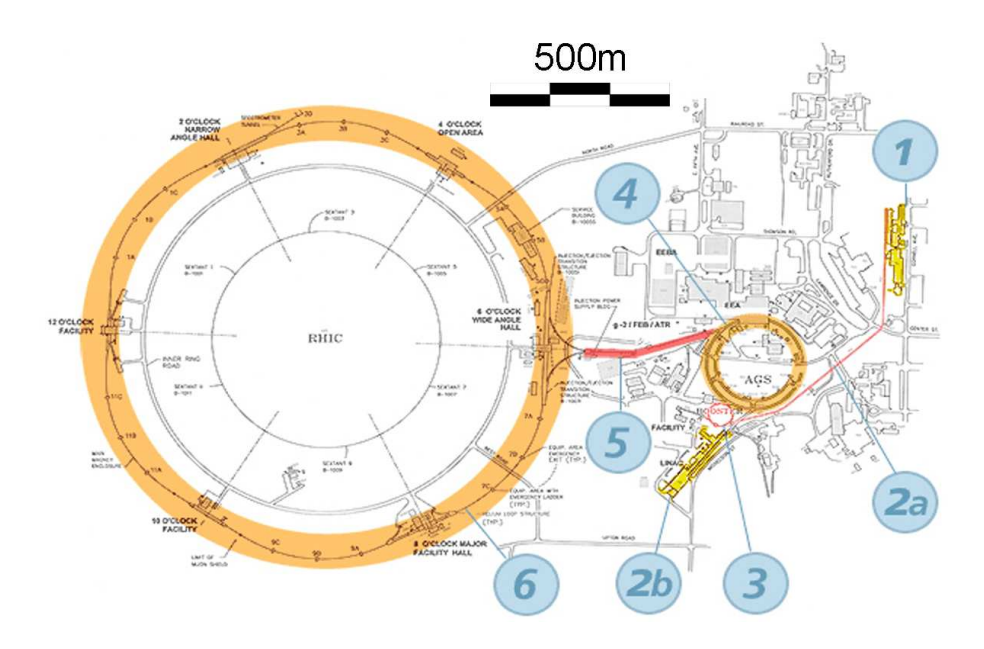

Abb. 1.1: Überblick über die wichtigsten Elemente der BNL Beschleunigeranlage

Zusätzlich wird es noch die neue EBIS-Beschleunigeranlage geben, die in Kapitel 2.2 eingeführt wird. Diese befindet sich parallel zum älteren 200MeV Injektor.

#### 1.2 Physik am RHIC

Viele Wissenschaftler, auch aus Deutschland und speziell auch aus Frankfurt, nutzen den RHIC, um die grundlegenden Bausteine und Phänomene der Natur zu erforschen. Es sollen hier kurz die Exerimente am RHIC selbst und am NASA Space Radiation Laboratory beschrieben werden.

#### 1.2.1 Schwerionenkollisionen

Aufgabe des RHIC ist es Schwerionen zur Kollision zu bringen, die ähnlich wie die Simulation in Abb. 1.2 aussehen können.

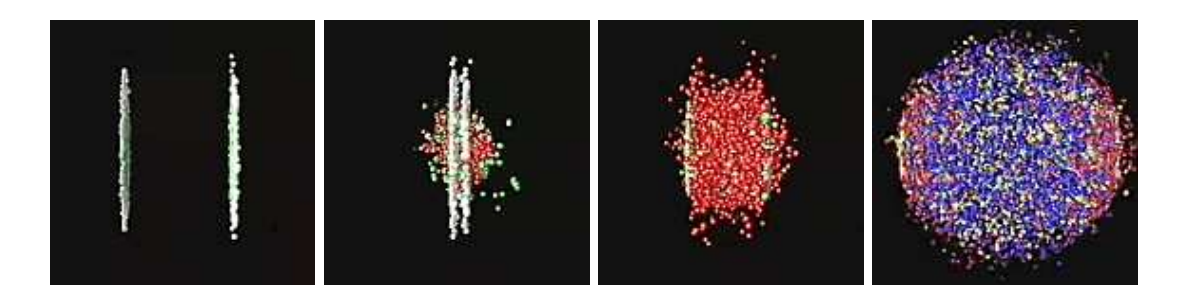

Abb. 1.2: Simulation einer Schwerionenkollision am RHIC

Am RHIC werden erstmals weltweit nackte schwere Ionen zur Kollision gebracht, um höchste Reaktionsenergien zu erhalten. Vorwiegend werden dabei Goldionen genutzt, da diese mit den gegebenen Injektoren besonders gut zu erzeugen sind.

Während einer Kollision kommt es unter Voraussetzung optimaler Bedingungen zu einem plasmaartigen Zustand, bei dem die elementareren Quarks und Gluonen für kurze Zeit frei werden können (Deconfinement), um anschließend neue Teilchen zu bilden.

Im Inneren einer solchen Kollision entwickeln sich Drücke und Temperaturen, wie sie kurz nach dem Urknall geherrscht haben.

Die so entstandenen neuen Teilchen werden von den unterschiedlichen Detektoren am RHIC aufgezeichnet und analysiert. Die Daten zeigen im Nachhinein, was sich während der Kollision abgespielt hat.

Eine fundamentale Frage, die am RHIC beantwortet werden soll, ist die der Spin-Zusammensetzung z.B. eines Protons. Der Spin eines Protons kann nur zu 20% auf die Spins seiner Konstituenten, also der Quarks, zurückgeführt werden. Die fehlenden 80% können bislang nicht erklärt werden. Am RHIC erhofft man sich die Erklärung für dieses Phänomen zu finden, da hier die weltweit einzigartige Möglichkeit besteht, polarisierte Protonenstrahlen zur

Kollision zu bringen.

Zur Detektion der Kollisionen und deren Produkten dienen im Moment vier große Experimente:

• STAR

Der STAR Detektor wurde entwickelt, um die hadronischen Observablen der Kollisionen zu messen. Er umschließt die Kollisionszone nahezu hermetisch, so dass eine fast vollständige Rekonstruktion der erzeugten Teilchen möglich ist.

• PHENIX

Das PHENIX Experiment versucht die leptonischen und elektromagnetischen Observablen der Kollisionen am RHIC zu messen. Hier wird außerdem der Protonen Spin untersucht.

• PHOBOS und BRAHMS

Die beiden verbleibenden Detektoren PHOBOS und BRAHMS dienen hauptsächlich der Untersuchung von spinpolarisierten Protonenkollisionen zur Erforschung der Spinzusammensetzung.

#### 1.2.2 NASA Space Radiation Laboratory

Einer der zukünftigen Nutzer des EBIS Ionenstrahls wird das 2003 fertig gestellte NASA Space Radiation Laboratory (NSRL) sein.

Dieses Labor einer Kollaboration aus dem BNL und der NASA wird sich mit seinen etwa 25 Wissenschaftlern der Erforschung der kosmischen Höhenstrahlung widmen. Ziel der radiobiologischen Experimente am NSRL ist es, die Wechselwirkung der Höhenstrahlung mit menschlichem Gewebe zu verstehen und so u.a. den Aufenthalt von Astronauten im Weltall sicherer zu machen.

## 2 EBIS Projekt

Das Collider und Accelerator Department in Brookhaven hat in Zusammenarbeit mit dem Büro für Nuklearphysik des DOE ein Injektorsystem entwickelt, welches EBIS-Injektor (Electron Beam Ion Source) genannt wird. Zusammen mit der EBIS Ionenquelle wird es am BNL eine neue Beschleunigeranlage geben, die zukünftig nicht nur den RHIC sondern auch das NSRL direkt mit Ionen versorgt.

Die neue, äußerst kompakte Anlage ist nicht länger als 50m und ist als Ersatz des alten Tandem van-de-Graaff Injektors geplant worden, da in der etwa 1.3km langen Tandemto-Booster Strahlführung hohe Verluste auftreten und der Tandem Beschleuniger nur eine geringe Auswahl an Ionen liefern kann.

Die neue Anlage wird in der Lage sein, hohe Strahlströme und Strahlintensitäten für eine große Auswahl an Ionensorten bis hin zum Uran zu liefern. Vor allem das NSRL wird hiervon profitieren, da für die Erforschung der Höhenstrahlung Ionen benötigt werden, welche bislang nicht zur Verfügung stehen.

#### 2.1 EBIS Ionenquelle

Das Herzstück der neuen Injektoranlage ist die EBIS Ionenquelle.

Diese Ionenquelle hat sich am BNL durchgesetzt, da es mit ihr möglich ist, hohe Intensitäten und sehr viele verschiedene Ionen zu produzieren. Vor allem die kurze Umschaltzeit zwischen verschiedenen Ionensorten macht diese Art der Ionenquelle attraktiv.

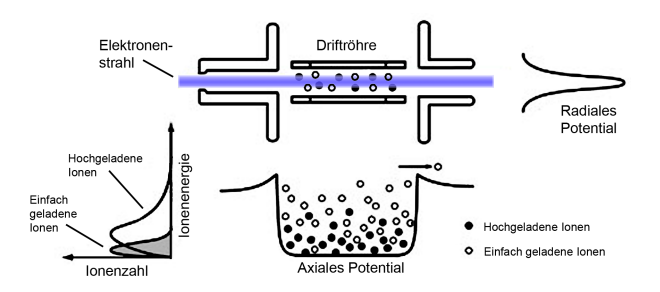

Abb. 2.3: Schematische Zeichnung zum Funktionsprinzip einer EBIS Ionenquelle

Um in einer EBIS Ionen zu erzeugen, wird ein Volumen innerhalb eines Solenoidmagneten mit Gas gefüllt. Eine am Anfang der Quelle positionierte Elektronenkanone feuert einen Elektronenstrahl ( $I = 10A$ ;  $W = 20keV$ ) in den Solenoiden. Der Elektronenstrahl wird durch das Feld des Solenoiden gebündelt und ionisiert das dort befindliche Gas. Eingeschlossen ist das ionisierte Gas dann einerseits transversal durch die Raumladung des Elektronenstrahls und andererseits longitudinal durch ein elektrisches Potential. Zur Extraktion des Ionenstrahls wird das elektrische Potential auf der hinteren Seite des Solenoiden abgeschwächt, so dass die Ionen entweichen können.

Durch die Elektronenstrahldichte und die Einschlussdauer der Ionen in der Ionisationskammer kann der Ladungszustand verändert werden.

Die wesentlichen Parameter der Quelle sind:

| EBIS Ionenquelle |                    |
|------------------|--------------------|
| Intensität       | 10A                |
| Pulslänge        | $40\mu s$          |
| Ionen pro Puls   | $3.4 \cdot 10^{9}$ |
| Energie          | $17\frac{keV}{ }$  |

Tab. 2.1: Wichtige Parameter, sowie 3D-Schema einer EBIS Ionenquelle

#### 2.2 Linac

Nach der Extraktion des Ionenstrahls aus der EBIS wird dieser in eine Beschleunigerkombination aus 4-Rod-RFQ und IH-Struktur geleitet.

Am Einschuss in den RFQ hat der Strahl 17 $\frac{keV}{u}$ . Der RFQ beschleunigt den Strahl dann auf  $0.3 \frac{MeV}{u}$  $\frac{eV}{u}$  und komprimiert durch seine modulierten Elektroden und das dadurch nicht nur transversal wirkende Feld zusätzlich die Teilchenpakete und bereitet diese damit auf den Einschuss in die IH Struktur vor.

In der IH wird der Strahl schließlich auf die für das Booster Snychrotron nötige Einschussenergie von  $2.0 \frac{MeV}{v}$  $\frac{eV}{u}$  beschleunigt. Zusätzlich zu zwei Rebuncher-Sektionen befindet sich auch eine Quadrupollinse innerhalb der IH, welche der transversalen Strahlfokussierung dient. Alle Details zur IH Struktur werden im Laufe dieser Arbeit besprochen. Nachfolgend stehen die wesentlichen Größen der beiden Beschleuniger:

| 4 Rod RFQ         |                      | IH Linac          |                     |
|-------------------|----------------------|-------------------|---------------------|
| Frequenz          | 100.625 MHz          | Frequenz          | 100.625 MHz         |
| Eingangsenergie   | $17.0 \frac{keV}{e}$ | Eingangsenergie   | $0.3 \frac{MeV}{ }$ |
| Ausgangsenergie   | MeV<br>0.3           | Ausgangsenergie   | $2.0 \frac{MeV}{ }$ |
| Länge             | 3.1 <sub>m</sub>     | Länge             | 2.5 <sub>m</sub>    |
| Leistungsaufnahme | $105$ kW             | Leistungsaufnahme | $< 300$ kW          |
| $\underline{A}$   | $\leq 6$             | $\Delta$          | $\leq 6$            |

Tab. 2.2: Wesentliche Parameter der IH-Struktur, sowie des RFQ-Beschleunigers

Hinter den beiden Beschleunigern schließt sich eine mehrere Meter lange Strahlführung an, welche Platz für Diagnose und Strahlmanipulationen bietet. Hier werden die Eigenschaften des Strahls analysiert und dieser für den Einschuss in das Booster Synchrotron angepasst.

Abbildung 2.4 zeigt eine Übersicht des gesamten EBIS-Linacs Es sind auch die Strahlführungen und die beiden finalen 72° Ablenkmagnete gezeigt, welche den Strahl in den alten Tandem-to-Booster Einschusspunkt leiten. Abbildung 2.4 veranschaulicht auch die kompakte Bauweise, welche nachhaltig für die bessere Strahlqualität verantwortlich ist.

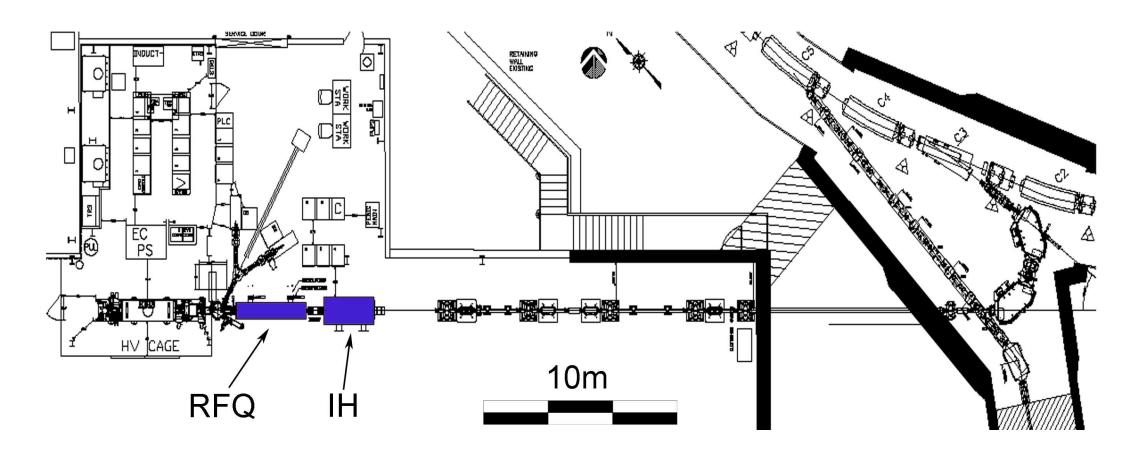

Abb. 2.4: Übersicht über die EBIS Injektoranlage

# Grundlagen

## 3 Historische Entwicklung

Es wird nun ein kurzer Überblick über die historische Entwicklung der Teilchenbeschleunigung gegeben. Dieser dient zum besseren Verständnis bestimmter Entwicklungen und hat nicht den Anspruch der Vollständigkeit. Es werden lediglich die für diese Arbeit interessanten und relevanten Beschleunigertypen besprochen.

#### 3.1 Elektrostatische Beschleuniger

Bereits gegen Ende des 19. Jahrhunderts kam in der Physik der Wunsch nach Experimenten mit Teilchenstrahlen auf, um die Struktur der Materie untersuchen zu können. Als erster ließ Rutherford in seinem berühmtesten Experiment α-Teilchen an einer Goldfolie streuen und konnte so den Kernradius abschätzen.

Schnell wurde klar, dass man für weitere Experimente Strahlen mit einstellbarer Energie und Qualität benötigt, welche nicht durch natürliche, radioaktive Teilchenquellen geliefert werden können. Davon angetrieben entwickelten Cockroft und Walton einen statischen 600kV Protonen Beschleuniger. Der erste Cockroft Walton Generator ist in Abbildung 3.5 schematisch dargestellt. Er bestand aus einer Protonenquelle, die auf 400kV Potential lag, gefolgt von einer Driftröhre auf 200kV und einem Target auf Erdpotential.

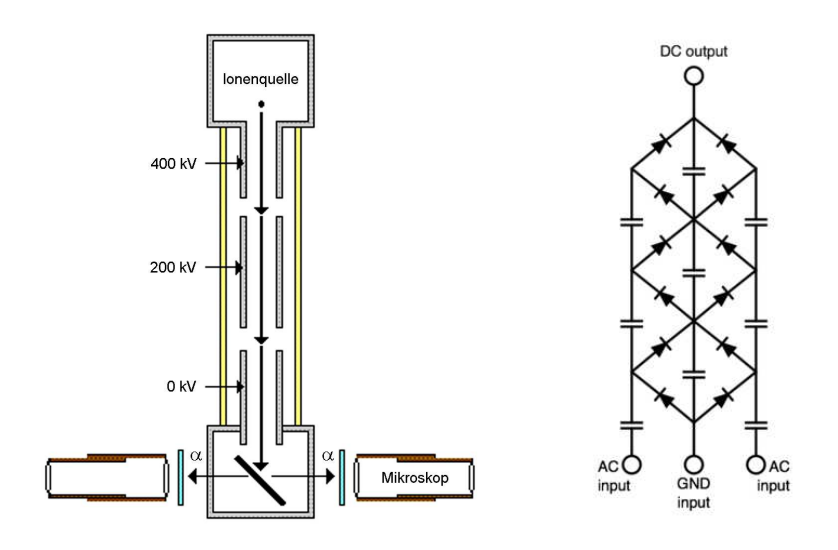

Abb. 3.5: Schema eines Cockroft-Walton-Beschleunigers und einer zur Hochspannungserzeugung genutzten Kaskadenschaltung

Der Cockroft Walton Generator wurde viele Jahre erfolgreich als Injektor (bis zu 800kV) für größere Beschleunigeranlagen genutzt, da er in der Lage ist, hohe Ströme zu liefern.

Gleichzeitig mit Cockroft und Walton entwickelte Van de Graaff in Princeton einen elektrostatischen Beschleuniger, der eine maximale Potentialdifferenz von 1.5MV erreichte. Nachträgliche Verbesserungen machten es möglich bis zu 10MV zu erreichen.

Abbildung 3.6 zeigt den schematischen Aufbau eines Bandgenerators nach Van de Graaff. Zu erkennen ist, wie mit Hilfe eines Bandes aus nichtleitendem Material eine metallische Hohlkugel kontinuierlich aufgeladen wird. Durch die Potentialdifferenz zur Erde können die Teilchen einfach beschleunigt werden.

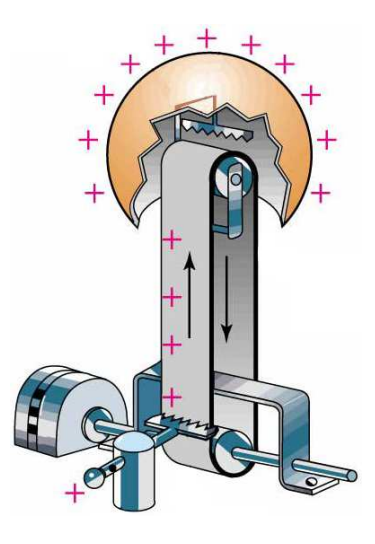

Abb. 3.6: Schema eines Van de Graaff Generators

Um die Spannung des Bandgenerators doppelt nutzen zu können, wurde das Prinzip des Tandem-Beschleunigers entwickelt. Hierbei werden den Teilchen zusätzliche Elektronen angeheftet, um diese von Erdpotential in Richtung Hochspannung zu beschleunigen. Innerhalb des so genannten Terminals werden dann durch eine dünne Folie wieder Elektronen abgestreift um die Beschleunigungsspannung in Richtung Erdpotential ein zweites Mal durchlaufen zu können.

Der Vorteil der Bandgenerator-Beschleuniger liegt darin, dass man Teilchenstrahlen mit stabilen Ausgangsenergien und kleiner Impulsunschärfe erhält. Die Ströme sind jedoch wesentlich geringer als bei Cockroft-Walton-Beschleunigern.

#### 3.2 Hochfrequenzlinearbeschleuniger

Die große Limitierung der Gleichstrombeschleuniger bezüglich der maximal erreichbaren Energie machte die Entwicklung eines alternativen Konzepts für die Experimente der Hochenergiephysik nötig. Ein solches Konzept wurde bereits 1924 in Schweden von Ising vorgeschlagen.

Ising schlug vor, dass die Teilchen in einer Reihe aus leitenden Driftröhren immer wieder die gleiche Beschleunigungsspannung erfahren. Dazu werden die Driftröhren abwechselnd an die beiden Pole eines Frequenzgenerators angeschlossen und dessen Frequenz so eingestellt, dass die Teilchen in jedem Spalt zwischen den Driftröhren ein elektrisches Feld in ihre Bewegungsrichtung sehen. In dem Phasenbereich, in dem sich die Felder umpolen, befinden sich die Teilchen demnach innerhalb der Driftöhren und sehen kein abbremsendes Feld.

1928 gelang es Wideröe, das Prinzip mit einem kleinen Beschleuniger mit nur einer Driftröhre zu bestätigen. Will man Beschleuniger für höhere Energien mit einer großen Anzahl an Driftröhren bauen, so müssen die Driftröhren und die Spalte dazwischen mit wachsender Energie immer länger werden. Beschrieben wird dies durch die Wideröe-Bedingungs Formel:

$$
l_c = \frac{1}{2}\beta\lambda\tag{3.1}
$$

#### 3.3 Zirkularbeschleuniger

Die Beschleuniger nach Wideröe haben einen entscheidenden Nachteil. Die nicht vorhandenen Hochfrequenzgeneratoren für den Bereich oberhalb einiger MHz führten zu sehr großen Baulängen. Die Lösung für dieses Problem war das 1929 von Lawrance vorgeschlagene Zyklotron.

Ein Zyklotron besteht, wie Abbildung 3.7 zeigt, aus zwei flachen, metallischen, durch einen Schlitz getrennten, D-förmigen Duanten, die zwischen den Polen eines starken Magneten angeordnet sind. Im Zentrum des Zyklotrons werden Teilchen in einer Ionenquelle erzeugt und durch ein zwischen den Duanten angelegtes Hochfrequenzfeld beschleunigt. Während eines Beschleunigungszyklus fliegen die Teilchen auf Spiralbahnen von innen nach außen und durchlaufen zweimal pro Umlauf die Beschleunigungsspannung zwischen den Duanten. Nach Erreichen einer bestimmten Energie werden die Teilchen durch eine Ablenkelektrode tangential aus dem Zyklotron heraus gelenkt.

Wichtig für die Funktionsweise des Zyklotrons ist, dass die Umlauffrequenz der Teilchen

trotz steigender Energie konstant ist, da die Lorentzkraft proportional zur Teilchengeschwindigkeit ist:

$$
F_L = q(v \times B) \tag{3.2}
$$

Erst bei relativistischen Teilchenenergien muss eine Korrektur der Frequenz vorgenommen werden.

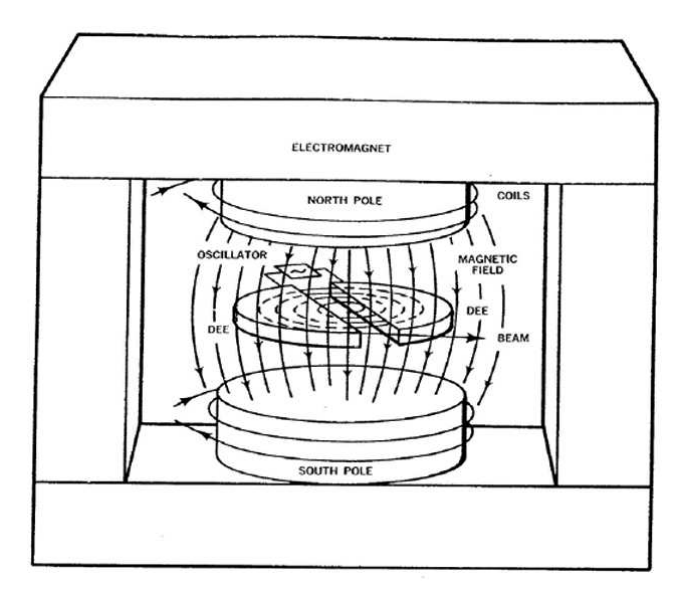

Abb. 3.7: Schema eines Zyklotrons

Die größten Nachteile eines Zyklotrons sind die schwierige Injektion und Extraktion, die sich oft durch schlechte Strahleigenschaften bemerkbar machen. Eine Weiterentwicklung auf dem Gebiet der kreissymmetrischen Beschleuniger ist das 1944 erstmals vorgeschlagene Synchrotron.

Im Gegensatz zum Zyklotron können in einem Synchrotron nur Teilchen beschleunigt werden, die bereits mit einer gewissen Energie vorbeschleunigt wurden, da die Ablenkmagnete erst ab einer bestimmten Feldstärke arbeiten und langsame Teilchen viel zu stark abgelenkt würden. Die Teilchen werden, wie Abbildung 3.8 zeigt, tangential in eine Reihe von Ablenkmagneten eingeschossen und von diesen auf einer Kreisbahn gehalten. Bei jedem Umlauf durchfliegen die Teilchen eine dedizierte Beschleunigerstruktur, um immer wieder die gleiche Beschleunigungsspannung zu erfahren.

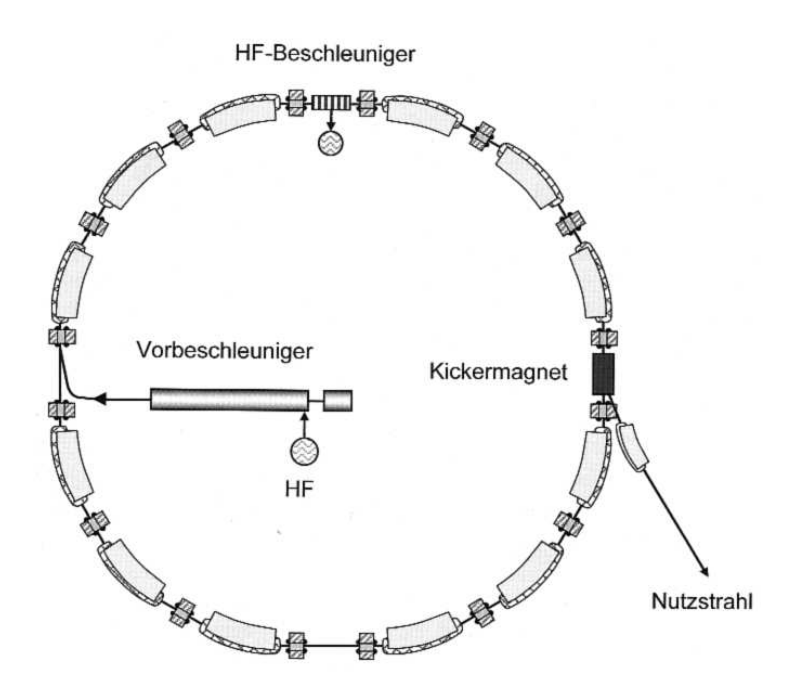

Abb. 3.8: Schema eines Synchrotrons

Um die Teilchen während eines jeden Umlaufs auf der gleichen Bahn zu halten ist es nötig die Feldstärke in den Ablenkmagneten entsprechend der sich verändernden Teilchengeschwindigkeit anzupassen. Aus dieser Tatsache leitet sich auch der Name Synchrotron ab.

#### 3.4 Hohlraumresonatoren

Nachdem während des 2. Weltkrieges durch die Radarforschung große Fortschritte auf dem Gebiet der Hochfrequenz gemacht wurden, eröffneten sich auch auf dem Gebiet der Beschleuniger neue Möglichkeiten.

Schon 1946 wurde von Alvarez ein neuartiger Driftröhrenbeschleuniger vorgeschlagen. Hierbei sind die Driftröhren, wie in Abbildung 3.9 gezeigt, nicht an die Pole eines HF-Verstärkers angeschlossen, sondern in einem Hohlraumresonator elektrisch leitend an der Tankwand befestigt. Diese Resonatoren wurden in der Anfangszeit von leistungsstarken Magnetrons gespeist, welche die Leistung über Koppler in den Hohlraum gebracht haben. Dort wurde schließlich eine stehende Welle erzeugt, welche durch Induktion Ströme auf der Tankwand zum fließen bringt und so benachbarte Driftröhren entgegengesetzt lädt.

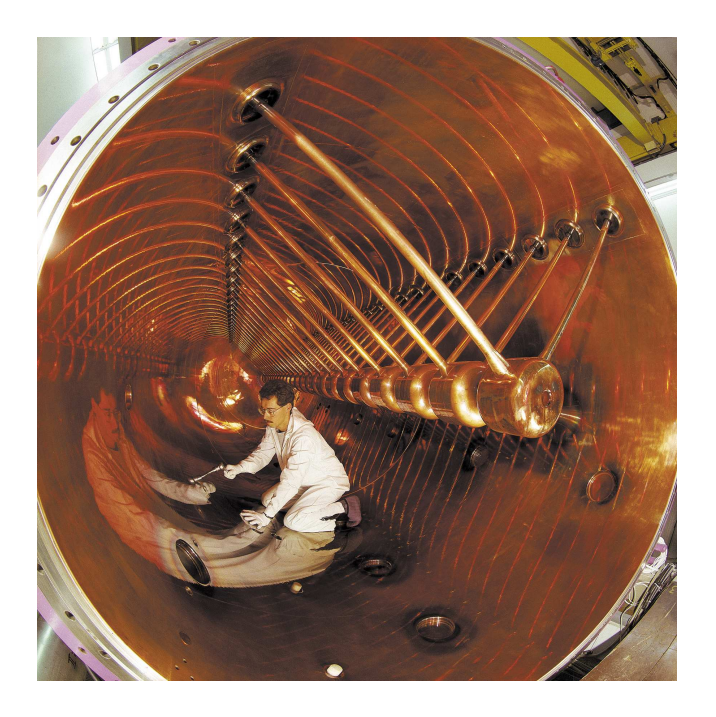

Abb. 3.9: Fotografie eines Alvarez-Beschleunigers an der GSI Darmstadt

Die eigentliche Beschleunigung der Teilchen folgt dann dem gleichen Prinzip des Wideröe Beschleunigers. Teilchen werden in den Zwischenräumen der Driftröhren beschleunigt und innerhalb der Driftröhren gegen die HF Felder abgeschirmt, während diese Ihre Orientierung ändern. Der Unterschied zum Wideröe Beschleuniger liegt allerdings darin, dass die Felder in den Beschleunigungsspalten alle gleichgerichtet sind und die Teilchen somit eine ganze Schwingungsperiode lang abgeschirmt werden müssen. Man spricht deshalb von einer $\beta\lambda$ Struktur und nicht von einer $\frac{\beta\lambda}{2}$ Struktur.

### 4 H-Moden Beschleuniger

Eine spezielle Art von Beschleunigern stellt die Familie der H-Moden Beschleuniger dar. Diese Beschleuniger schwingen in der  $H_{n1(0)}$ -Mode des zylindrischen Hohlraums, wobei bisher nur Varianten bis  $n = 2$  realisiert wurden. Die H-Mode zeichnet sich durch die, bis auf an den Tankenden, transversal elektrischen und longitudinal magnetischen Felder aus. [Rate]

Zur Beschleunigung von geladenen Teilchen benötigt man, zumindest auf der Strahlachse, longitudinale elektrische Felder. Aus diesem Grund werden so genannte Driftröhrenstrukturen in den Hohlraum eingebracht, welche die Felder so beeinflussen, dass sich auf der Strahlachse im wesentlichen nur longitudinale elektrische Felder ausbilden.

Abbildung 4.10 zeigt die vier verwendeten Varianten der H-Moden Beschleuniger. Es gibt zwei RFQ-Varianten, auf die hier nicht im Detail eingegangen werden soll, sowie zwei Realisierungen als Hohlraumresonatoren. Diese als IH- bzw. CH-Strukturen bezeichneten Beschleuniger werden im Weiteren kurz eingeführt.

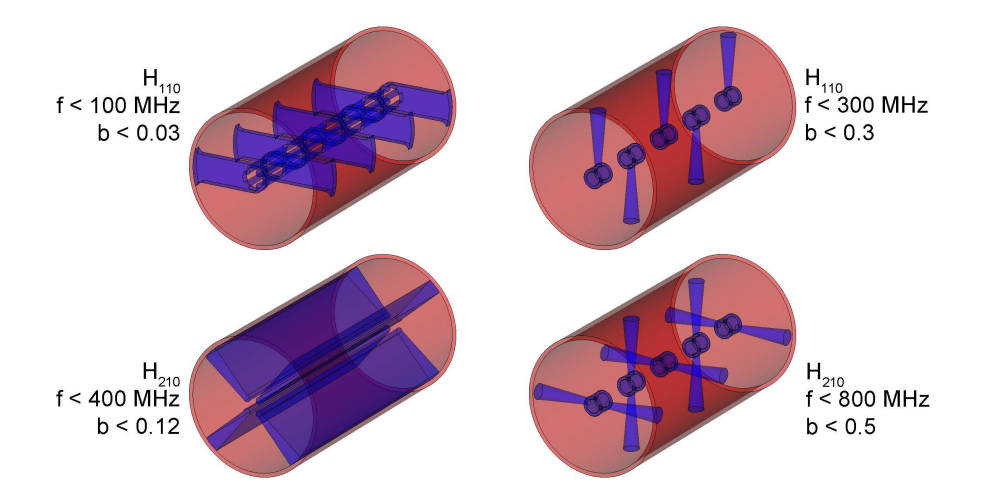

Abb. 4.10: Ansichten zur Beschreibung der verschiedenen H-Moden-Beschleuniger

Alle H-Moden Beschleuniger bieten gegenüber herkömmlichen Alvarez Strukturen einen großen Vorteil. Die so genannte Shuntimpedanz (siehe Kapitel 5.3), welche ein Maß für die Effizienz des Beschleunigers ist, liegt wesentlich höher. Dies liegt hauptsächlich daran, dass der Strom innerhalb von H-Moden Strukturen kürzere Wege zurücklegt als in einem Alvarez, bei dem der Strom longitudinal von einem Tankende zum Anderen fließt. Bei IH- bzw. CH-Strukturen fließt der Strom lediglich transversal über die halbe bzw. viertel Tankwand zur benachbarten Stütze.

Bei der konventionellen Beschleunigung mit Alvarez Strukturen werden in jeder Driftröhre elektrische oder dauermagnetische Quadrupole eingesetzt, um die transversale Defokusierung auszugleichen, welche durch die Beschleunigung bei negativer Sollphase, durch die natürliche Divergenz und durch die Raumladung entsteht.

Nutzt man für eine H-Moden Struktur stattdessen die so genannte KONUS Strahldynamik, so kann auf die große Anzahl an Magneten verzichtet werden. Erreicht wird dies dadurch, dass nur innerhalb der ersten wenigen Beschleunigungsspalte bei negativer Sollphase beschleunigt wird. Dies ist nötig, um ein Rebunching, also eine Fokusierung in longitudinaler Richtung zu erreichen.

Um die Defokusierung in transversaler Richtung zu verringern wird z.B. zwischen dem dritten und dem vierten Spalt ein Phasensprung gemacht, der zur Folge hat, dass in allen nachfolgenden Gaps in der Nähe des Scheitelpunktes der HF-Schwingung beschleunigt wird. Zwar wird dann in longitudinaler Richtung defokusiert, dieser Effekt kann allerdings durch geeignete Rebunchingsektionen ausgeglichen werden.

#### 4.1 IH-Beschleuniger

Die Interdigitale H-Moden Struktur hat sich seit dem ersten Vorschlag für die Nutzung zur Protonenbeschleunigung 1956 als der Standard Linearbeschleuniger für Geschwindigkeiten bis  $\beta = 0.1$  durchgesetzt. Weiterentwickelt vom Institut für Angewandte Physik werden IH-Beschleuniger heutzutage auf der ganzen Welt als die Arbeitspferde der Vorbeschleunigung eingesetzt. Um einige wichtige Beispiele zu nennen seien hier erwähnt: LINAC 3 und REX-ISOLDE am CERN in Genf, Hochstrominjektor (HSI) und Hochladungsinjektor (HLI) an der GSI in Darmstadt und die Krebstherapieanlage HIT am DKFZ in Heidelberg sowie in anderen Therapieanlagen in Kiel, Marburg, Shanghai und Pavia.

Neben der EBIS IH für BNL befinden sich noch weitere IH-Strukturen im Aufbau, u.a. ein neuer Injektorlinac am IMP in Lanzhou und eine RFQ-IH Kombination für die Frankfurter Neutronenquelle am Stern Gerlach Zentrum in Frankfurt.

Die IH-Struktur schwingt in der  $H_{11(0)}$ -Mode, für die in Abbildung 4.11 das elektrische und das magnetische Feld in Strahlrichtung gezeigt sind. Klar zu erkennen ist die Position der Driftröhrenstruktur, welche das magnetische Feld teilt. Unterstützt werden die Driftröhren von je einer Stütze, wobei jede Stütze um 180° um die Strahlachse gegen seinen Nachbarn gedreht ist.

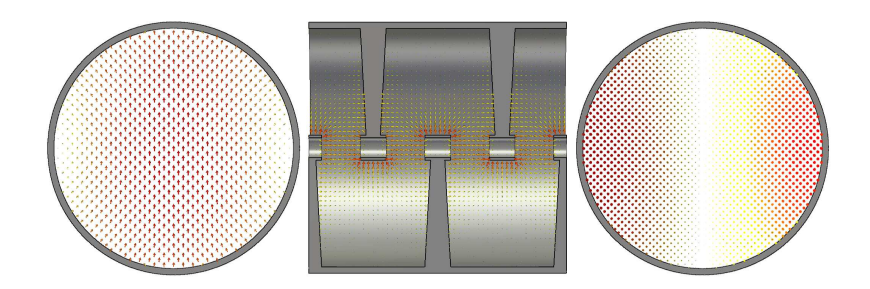

Abb. 4.11: Simulation zur Veranschaulichung der elektrischen und magnetischen Felder innerhalb eines IH-Beschleunigers

#### 4.2 CH-Beschleuniger

Die gegenüber der IH-Struktur wesentlich jüngere Crossbar H-Moden Struktur wurde erstmals 1998 als neuartiges Konzept zur Ionenbeschleunigung vorgeschlagen. [Ratc] Der Unterschied zur IH-Struktur liegt im wesentlichen in der verwendeten Mode. Durch die  $H_{210}$  Mode schwingt die Kavität mit der doppelten Frequenz, im Vergleich zu einer IH-Struktur mit vergleichbarer geometrischer Außenkontur. Zusätzlich erzeugen die durchgehenden jeweils um 90° gegeneinander gedrehten Stützen eine höhere Steifigkeit und bieten die Möglichkeit einer vollflächigen Kühlung. Diese Veränderungen sind es, die den Einsatz der CH-Struktur auch als supraleitenden Beschleuniger realisierbar machen. Bis Dato wurde allerdings noch keine CH-Struktur mit Strahl getestet und es wurden lediglich zwei Leistungskavitäten fertig gestellt. Ein supraleitender 360 MHz Resonator und ein normalleitendes 340 MHz Modell.

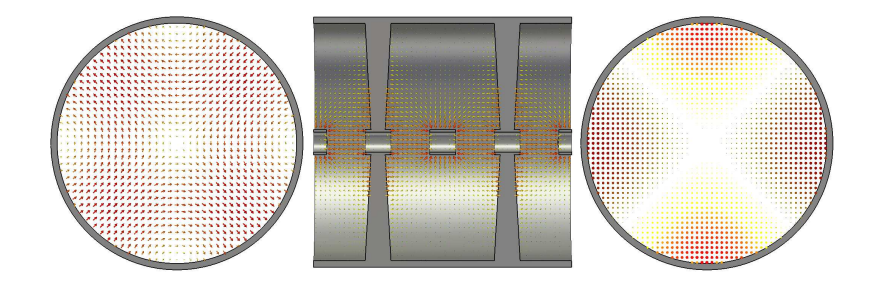

Abb. 4.12: Simulation zur Veranschaulichung der elektrischen und magnetischen Felder innerhalb eines CH-Beschleunigers

Für die bei der CH-Struktur benutzte  $H_{21(0)}$ -Mode sind in der Abbildung 4.12 das elektrische und magnetische Feld in Strahlrichtung gezeigt. Wie bei der IH-Struktur ist hier klar die Teilung des magnetischen Feldes durch die Driftröhrenstruktur zu erkennen.

#### 5 Charakteristische Resonatorgrößen

Zur theoretischen Beschreibung von Resonatoren bedient man sich einer Vielzahl an charakteristischen Größen. Nachfolgend sollen einige wichtige und die im Rahmen dieser Arbeit am häufigsten verwendeten Größen eingeführt werden.

#### 5.1 Güte

Jedem schwingungsfähigen System, sei es mechanisch oder elektromagnetisch, kann eine Güte zugewiesen werden. Die Güte ist dann ein Maß dafür, wie lange es dauert bis die Schwingung des Systems ohne externe Anregung zum Erliegen kommt.

Da Hohlraumresonatoren auch schwingungsfähige Systeme sind, kann man Ihnen drei verschiedene Güten zuweisen, welche im Folgenden eingeführt werden.

#### 5.1.1 Unbelastete Güte  $Q_0$

Die grundlegenste aller Resonatoreigenschaften ist wohl die unbelastete Güte. Eine einfache Definition kann mit Hilfe der Kreisfrequenz  $\omega_0 = 2\pi f$ , der gespeicherten Energie W und der dissipierten Leistung  $P$  bzw. dem Energieverlust pro Schwingung erfolgen:

$$
Q_0 = \frac{\omega_0 W}{P} \tag{5.3}
$$

Eine weitere Möglichkeit die Güte eines Resonators zu beschreiben, bietet die Breite der Resonanzkurve. Bei dieser Methode wird die Resonanzfrequenz ins Verhältnis gesetzt mit der Breite der Resonanzkurve, bei der die Amplitude um den Faktor <sup>√</sup> 2 abgenommen hat.

$$
Q = \frac{f_0}{f_1 - f_2} = \frac{f_0}{\Delta f}
$$
\n(5.4)

Abbildung 5.13 zeigt anschaulich die Bedeutung der zweiten Definition der Güte über die Breite der Resonanzkurve.

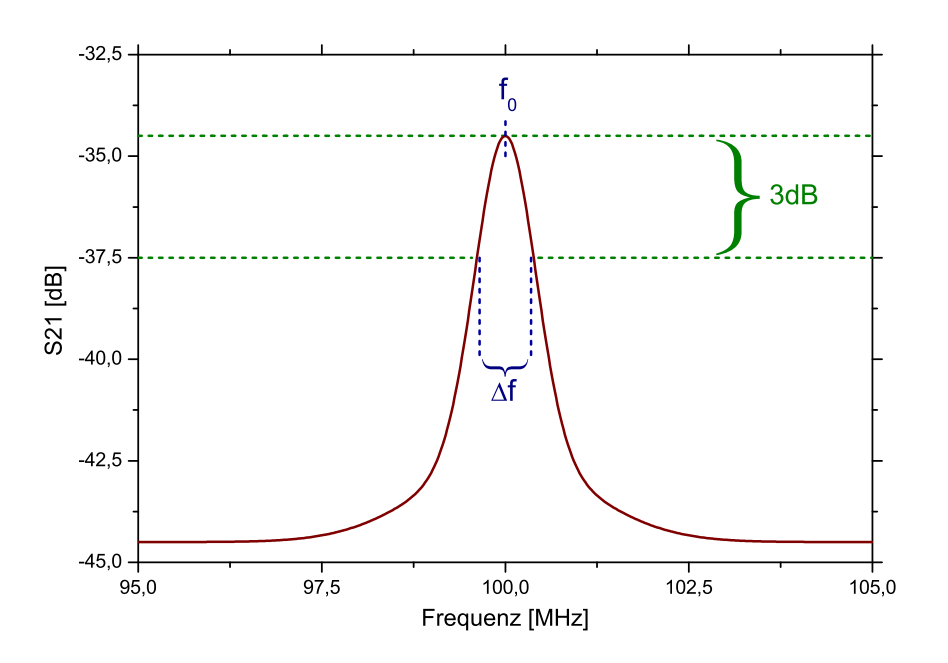

Abb. 5.13: Graph zur Erklärung der Güte mittels der Definition über die Resonanzbreite

Zurück zur ursprünglichen Definition, kann man mithilfe von  $\omega = 2\pi f$  die Gleichung 5.1 umschreiben zu:

$$
Q = \frac{2\pi f_0 W}{P} \tag{5.5}
$$

Nutzt man zu dem folgende beiden Relationen  $f = \frac{1}{T}$  $\frac{1}{T}$  und  $W = P \cdot T$ , dann erhält man:

$$
Q = \frac{2\pi W}{T \cdot P} = 2\pi \frac{W}{W_T} = 2\pi N\tag{5.6}
$$

Dabei soll mit  $W_T$  die Energie, die pro Hochfrequenzperiode dissipiert wird, bezeichnet sein. Da  $W_T$  proportional zur restlichen gespeicherten Energie ist, ist nach N Perioden nicht die gesamte Energie aus dem System dissipiert. Aufgrund des exponentiellen Verhaltens ist die gespeicherte Energie nur auf den  $\frac{1}{e}$ ten Teil abgefallen. Die exponentielle Zeitabhängigkeit von  $\boldsymbol{W}$  und  $\boldsymbol{W_T}$  muss in der Rechnung nicht berücksichtigt werden, da das Verhältnis  $N = \frac{W(t)}{W_H(t)}$  $\frac{W(t)}{W_T(t)}$  durch das identische zeitliche Verhalten gleich bleibt.

Die Anzahl N der Hochfrequenzperioden kann nicht nur über die Energie, sondern auch über die Abklingzeit erklärt werden. Es ist dann  $N = \frac{7}{7}$  $\frac{\tau}{T}$  und somit ergibt sich mit Gleichung 5.4:

$$
Q_0 = 2\pi \frac{\tau}{T} \tag{5.7}
$$

Für die Abklingzeit erhält man dann:

$$
\tau = \frac{Q_0 T}{2\pi} = \frac{Q_0}{2\pi f} \tag{5.8}
$$

Ein normalleitender Resonator mit einer Resonanzfrequenz von  $f = 100 MHz$  und einer Güte von  $Q = 20000$  hat demnach eine Abklingzeit von:

$$
\tau = \frac{2\pi \cdot 20000}{100 \cdot 10^6 Hz} \approx 32\mu s \tag{5.9}
$$

Zum Vergleich liegt die Abklingzeit für supraleitende Resonatoren im Sekundenbereich.

#### 5.1.2 Belastete Güte  $Q_L$

Die soeben hergeleiteten Zusammenhänge zur intrinsischen, also unbelasteten Güte  $Q_0$ gelten strenggenommen nur für unbelastete Resonatoren ohne HF Koppler, denn laut der ersten Definition nach Gleichung 5.1 hängt die Güte nur von den Resonatorverlusten  $P =$  $P_c$  ab. Deshalb definiert man die belastete Güte eines Resonators über die Gesamtverluste  $P_{tot}$  zu:

$$
Q_L = \frac{\omega W}{P_{tot}}\tag{5.10}
$$

Neben den Verlusten, die aufgrund des Oberflächenwiderstandes aus dem Resonator dissipiert werden, gibt es weitere Verlustquellen. Die Gesamtverluste setzen sich aus den Resonatorverlusten, den Verlusten am Einkoppler und den Verlusten am Auskoppler zusammen:

$$
P_{tot} = P_c + P_e + P_t \tag{5.11}
$$

Am einfachsten misst man die belastete Güte über die Abklingzeit, welche sich analog zur instrinsischen Güte herleiten lässt zu:

$$
\tau = \frac{Q_L}{\omega} \tag{5.12}
$$

Um die Abhängigkeit der Güte zu veranschaulichen, dividieren wir Gleichung 5.9 durch  $\omega W$  und erhalten:

$$
\frac{P_{tot}}{\omega W} = \frac{P_c + P_e + P_t}{\omega W} \tag{5.13}
$$

Mit der Definition der intrinsischen Güte sieht man schließlich, dass sich die belastete Güte als Kehrwert aus den einzelnen Güten zusammensetzt:

$$
\frac{1}{Q_L} = \frac{1}{Q_0} + \frac{1}{Q_e} + \frac{1}{Q_t}
$$
\n(5.14)

#### 5.1.3 Externe Güte  $Q_e$

Die Güten  $Q_e$  und  $Q_t$  eines Resonators hängen von den Verlusten ab, welche durch die Koppler herausströmen. Man hat also den Kopplern eigene Güten, die so genannten "externen" Güten zugewiesen:

$$
Q_e = \frac{\omega W}{P_e} \tag{5.15}
$$

$$
Q_t = \frac{\omega W}{P_t} \tag{5.16}
$$

Für jeden Koppler kann nun ein Koppelparameter eingeführt werden, der das Verhältnis aus intrinsischer und externer Güte darstellt:

$$
\beta_e = \frac{Q_0}{Q_e} \quad \implies \quad \beta_e = \frac{P_e}{P_c} \tag{5.17}
$$

$$
\beta_t = \frac{Q_0}{Q_t} \quad \implies \quad \beta_t = \frac{P_t}{P_c} \tag{5.18}
$$

Mit Hilfe der Koppelparameter kann man die Gleichung 5.12 umschreiben zu:

$$
\frac{1}{Q_L} = \frac{1}{Q_0} \cdot (1 + \beta_e + \beta_t)
$$
\n(5.19)

In der Realität wird man die Auskopplung eines Resonators so wählen, dass nur sehr wenig Leistung durch den Koppler herausströmt. Damit vereinfacht sich Gleichung 5.9 zu:

$$
P_{tot} = P_c + P_e \tag{5.20}
$$

Man erkennt aus Gleichung 5.18, dass für den Fall eines kleinen Koppelparameters  $\beta_e \ll 1$ die Wechselwirkung zwischen Koppler und Resonatorfeld klein ist und somit die Verluste im Resonator überwiegen, was bedeutet, dass die belastete Güte ungefähr so groß ist wie die unbelastete Güte.

Ein Sonderfall ist  $\beta_e = 1$ , welchen man als Ideal- bzw. Einheitsankopplung bezeichnet. In dieser Situation ist es möglich verlustfrei in den Resonator einzukoppeln, woraus folgt, dass die unbelastete und die externe Güte gleich groß sind.

$$
Q_0 = Q_e \quad \Longrightarrow \quad Q_L = \frac{1}{2} Q_0 = \frac{1}{2} Q_e \tag{5.21}
$$

Die gemessene Güte ist demnach die halbe unbelastete Güte. Dieser Sonderfall ist die einfachste Möglichkeit auf die unbelastete Güte zu schließen.

#### 5.2 Beschleunigungsspannung und Gradient

Ähnlich wie bei elektrostatischen Beschleunigern durchlaufen die geladenen Teilchen in einem Hohlraumresonator Spannungen. Der Unterschied liegt darin, dass hier weder zeitlich noch örtlich konstante Felder durchlaufen werden.

Um die durchlaufenen Spannungen zu bestimmen integriert man über die durchlaufenen elektrischen Felder innerhalb eines Spalts mit der Länge d. Betrachtet man ein Teilchen, dass mit unendlich hoher Geschwindigkeit fliegt, so erfährt dieses die Spannung:

$$
U_0 = \int_{-\frac{d}{2}}^{\frac{d}{2}} E_z dz
$$
\n(5.22)

In der Realität besitzt ein Teilchen aber nur eine endliche Geschwindigkeit  $v = \beta c$  mit der ein Beschleunigungsspalt durchflogen wird.

Ursprünglich stimmte man Resonatoren so ab, dass ein Teilchen sich zu dem Zeitpunkt in der Mitte eines Beschleunigungsspalts befindet ( $\varphi = 0$ ), zu welchem das elektrische Feld seine maximale Stärke erreicht hat  $(E = E_{z,0})$ . Es ist dann aber so, dass beim Eintritt des Teilchens in den Spalt nur ein Teil des Maximalfeldes aufgebaut ist und beim Austritt des Teilchens schon wieder ein Teil des Feldes abgebaut ist.

In Abb. 5.14 sieht man sowohl das maximale Feld (rot), sowie das mit dem Faktor In Abesidences  $\left(\frac{\omega z}{\beta c}\right)$ bb. 5.14 sient man sowoni das maximale Feld (rot), sowie das mit dem Faktor<br> $\frac{\omega z}{\beta c}$ ) gewichtete Feld (blau). Dieses entspricht dem, was ein Teilchenpaket mit endlicher Geschwindigkeit erfährt.

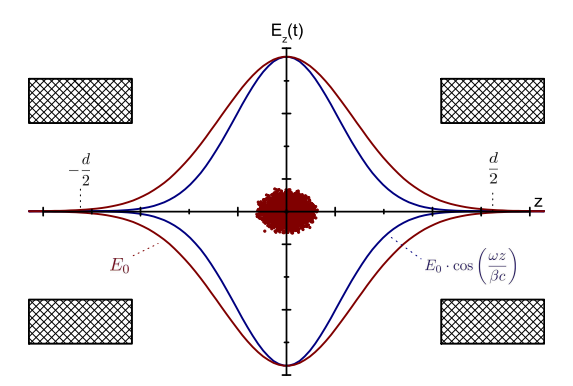

Abb. 5.14: Graph zur Veranschaulichung des vom Teilchenpakets erfahrenen elektrischen Feldes

Um die tatsächlich vom Teilchen erfahrene Spannung zu berechnen, muss man die Zeit-

abhängigkeit der Felder mit berücksichtigen.

$$
U_{eff} = \int_{-\frac{d}{2}}^{\frac{d}{2}} E_z \cos(\omega t) dz = \int_{-\frac{d}{2}}^{\frac{d}{2}} E_z \cos\left(\frac{\omega z}{\beta c}\right) dz
$$
 (5.23)

Da die gängigen Simulationsprogramme bei der Berechnung der Felder nur Maximalspannungen ausgeben und auch bei Messungen nur Maximalspannungen gemessen werden können ist es wichtig das Verhältnis zwischen  $U_0$  und  $U_{eff}$  zu kennen. Dieses Verhältnis wird als Laufzeitfaktor T bezeichnet.

$$
T := \frac{-\frac{d}{2}}{\int_{-\frac{d}{2}}^{\frac{d}{2}} E_z \cos\left(\frac{\omega z}{\beta c}\right) dz}
$$
\n
$$
T := \frac{-\frac{d}{2}}{\int_{-\frac{d}{2}}^{\frac{d}{2}} E_z dz}
$$
\n(5.24)

Die effektiv erfahrene Spannung ist bei Teilchen mit endlicher Geschwindigkeit immer kleiner als die Maximalspannung. Es ist deshalb immer  $T < 1$ . Typische Werte für T liegen im Bereich zwischen 0.7 und 0.9.

Gleiches gilt auch für die Beschleunigungsfelder, so dass sich für das maximal erfahrene Beschleunigungsfeld bei instantanem Durchflug eines Teilchens mit unendlicher Geschwindigkeit folgendes ergibt:

$$
E_0 = \frac{1}{d} \int_{-\frac{d}{2}}^{\frac{d}{2}} E_z dz
$$
\n(5.25)

Wieder spielt hier nur das effektive Beschleunigungsfeld eine Rolle für die Entwicklung und den Bau eines Teilchenbeschleunigers. Das effektive Beschleunigungsfeld bezeichnet man als Beschleunigungsgradienten  $E_a$  und definiert diesen mit Hilfe des Laufzeitfaktors  $T$  in Abhängigkeit zum maximalen elektrischen Feld  $E_0$ .

$$
E_a = E_0 T \tag{5.26}
$$

#### 5.3 Impedanz

Eine der wichtigsten Größen, mit denen man einen Resonator beschreiben kann ist die so genannte Impedanz. Sie ist ausschlaggebend für die Effizienz eines Beschleunigers, da Sie beschreibt, wie gut ein Resonator die eingekoppelte Hochfrequenzleistung in Beschleunigungsspannung umwandelt.

Hierzu aber erst ein paar Vorüberlegungen ausgehend vom Schwingkreis.

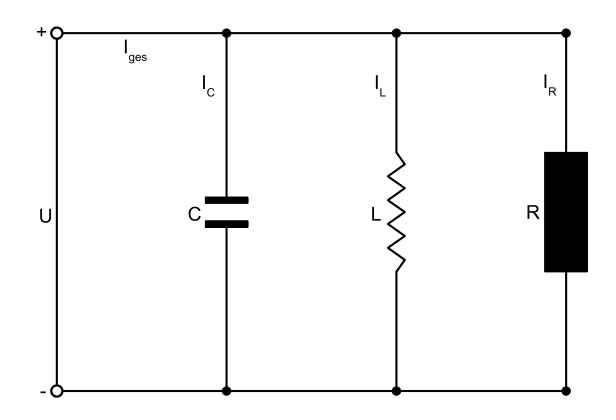

Abb. 5.15: Schaltbild eines Schwingkreises zur Erklärung der Impedanz

Wie in allen Schaltkreisen gilt auch hier die Kirchhoffsche Knotenregel, nach welcher die Summe aller Ströme verschwindet. Für den Schwingkreis ist dann:

$$
I_g = I_C + I_L + I_R \tag{5.27}
$$

Drückt man die Einzelströme durch die jeweiligen Spannungen aus und setzt dies schließlich in (5.27) ein, so ergibt sich:

$$
I_R = \frac{U}{R_P} \qquad I_L = \frac{1}{L} \int U dt \qquad I_C = C \frac{dU}{dt} \tag{5.28}
$$

$$
\implies I_g = C\dot{U} + \frac{\int Udt}{L} + \frac{U}{R_P}
$$
\n(5.29)

Betreibt man den Schwingkreis mit einer Wechselstromquelle und wählt den allgemeinen Ansatz, dass eine Phasenverschiebung  $\varphi$  zwischen Strom und Spannung herrscht, so ergibt sich durch Einsetzen und Kürzen folgender Zusammenhang:

$$
U_g(t) = U = U_0 e^{i\omega t} \tag{5.30}
$$

$$
I_g(t) = I = I_0 e^{i\omega t} e^{i\varphi} \tag{5.31}
$$

$$
\implies \quad i\omega I_0 e^{i\omega t} e^{i\varphi} = -\omega^2 C U_0 e^{i\omega t} + \frac{U_0}{L} e^{i\omega t} + \frac{i\omega}{R_p} U_0 e^{i\omega t} \tag{5.32}
$$

$$
\implies \frac{I_0 e^{i\omega t}}{U_0} = i\omega C + \frac{1}{i\omega L} + \frac{1}{R_p} = Y \tag{5.33}
$$

Y heißt Admitanz oder komplexer Leitwert des Schwingkreises. Bildet man den Kehrwert, so erhält man den Wechselstromwiderstand bzw. die Impedanz Z<sup>\*</sup>.

$$
Z^* = \frac{1}{i\omega C + \frac{1}{i\omega L} + \frac{1}{R_p}}\tag{5.34}
$$

Interesant für uns sind hier aber nicht alle Fälle, sondern nur der Fall der Resonanz. Es gilt dann:

$$
\omega C - \frac{1}{\omega L} = 0\tag{5.35}
$$

Für diesen Fall verschwinden die komplexen Lösungen, was bedeutet, dass die Impedanz Z identisch mit dem Parallelersatzwiderstand ist. Für die Resonanzfrequenz gilt dann die Thomsongleichung:

$$
\omega = \frac{1}{\sqrt{LC}}\tag{5.36}
$$

Im Hochfrequenzfall eines Resonator und für die Beschleunigung interessiert für Z insbesondere die Scheitelspannung. Man kann ausgehend von $P=\frac{1}{2}RI_0^2$ und  $U_0=RI_0$  die Impedanz in die übliche Form umwandeln und erhält:

$$
R_0 = \frac{U_0^2}{P} \tag{5.37}
$$

Um verschiedene Resonatoren miteinander vergleichen zu können muss die Längenabhängigkeit der Impedanz eliminiert werden. Man definiert daher die längenunabhängige Shuntimpedanz für vielzellige Driftröhrenstrukturen.

$$
Z_0 = \frac{U_0^2}{PL} \tag{5.38}
$$

Behält man die Definition der Güte (5.3) und die Definition der Impedanz (5.37) im Kopf und betrachtet schließlich die im Schwingkreis bzw. Resonator gespeicherte Energie W, so kann man folgenden Zusammenhang herleiten:

$$
W = \frac{1}{2}LI_0^2 = \frac{1}{2}CU_0^2 = \frac{PQ_0}{\omega}
$$
\n(5.39)

$$
\implies R_0 = \frac{2Q_0}{\omega C} \tag{5.40}
$$

Hieraus ist erkennbar, dass die Shuntimpedanz direkt proportional zur Güte des Resonators und umgekehrt proportional zu dessen Kapazität ist.

Die zu Beginn dieses Abschnitts aufgestellte Behauptung, die Shuntimpedanz sei ein Maß für die Effizienz eines Beschleunigers wurde hier nachgewiesen. Die benötigte Leistung zum Erreichen einer gegebenen Spannung lässt sich nach Bestimmung der Shuntimpedanz nun einfach bestimmen.

### 6 Messverfahren und Analyse

Im Folgenden sollen die wichtigsten Messverfahren und die Analyse der Messdaten beschrieben werden.

Alle hier gezeigten Messungen werden mit einem Netzwerkanalysator durchgeführt und beruhen auf dem Prinzip, dass eine vom Generator erzeugte Hochfrequenzwelle durch ein zu untersuchendes Bauteil (Device Under Test), in diesem Fall dem Beschleuniger, verändert wird.

#### 6.1 S-Parameter

Besitzt ein Beschleuniger eine Ein- und eine Auskopplung, so wird ein Teil der Hochfrequenzwelle transmittiert und ein anderer Teil reflektiert. Außerdem kann es zu einer Phasenverschiebung zwischen der ein- und ausgekoppelten Hochfrequenzwelle kommen. Sind die Transformationseigenschaften der Welle in vor- und rücklaufender Richtung bekannt, so kann der Beschleuniger mit zwei Anschlüssen vollständig beschrieben werden. Der Zusammenhang zwischen ein- und auslaufender Welle ergibt sich durch Multiplikation mit der sogenannten Streumatrix S:

$$
\mathbf{b} = \widetilde{\mathbf{S}} \cdot \mathbf{a} \tag{6.41}
$$

Die Streumatrix enthält alle Informationen der Transformation von der ein- zur auslaufenden Welle. Wobei a die einlaufende und b die auslaufende Welle ist.

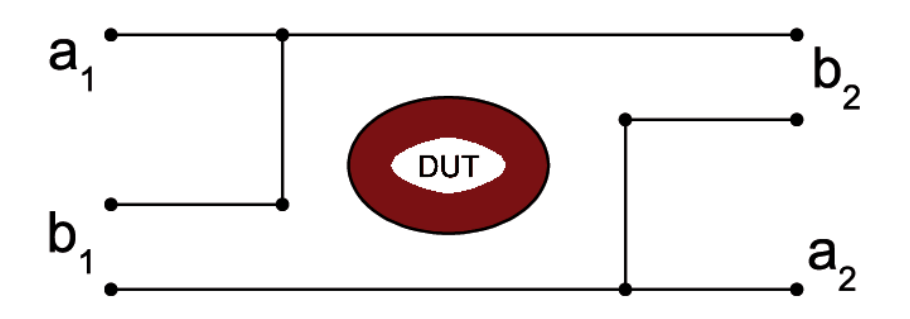

Abb. 6.16: Schema einer Messung mit Hilfe eines Netzwerkanalysators zur Erklärung der S-Parameter

In unserem Fall genügt eine  $2 \times 2$ -Matrix zur Beschreibung des Systems, da sich ein Beschleuniger mit zwei Anschlüssen als 4-Pol idealisieren lässt.  $\overline{\phantom{a}}$ 

$$
\begin{pmatrix} b_1 \\ b_2 \end{pmatrix} = \begin{pmatrix} S_{11} & S_{12} \\ S_{21} & S_{22} \end{pmatrix} \begin{pmatrix} a_1 \\ a_2 \end{pmatrix}
$$
 (6.42)

In expliziter Schreibweise sieht das Gleichungssystem folgendermaßen aus:

$$
b_1 = S_{11}a_1 + S_{12}a_2 \tag{6.43}
$$

$$
b_2 = S_{21}a_1 + S_{22}a_2 \tag{6.44}
$$

Formt man nun nach den für uns interessanten Streuparametern  $S_{11}$  und  $S_{21}$  um, so ergibt sich:

$$
S_{11} = \frac{b_1 - S_{12}a_2}{a_1} \tag{6.45}
$$

$$
S_{21} = \frac{b_2 - S_{22}a_2}{a_1} \tag{6.46}
$$

Während der im Weiteren beschriebenen Messungen wird im Allgemeinen sichergestellt, dass die Netzwerkanalysatoreingänge angepasst sind, so dass sich keine reflektierte Welle an Port 2 ausbildet und somit  $a_2 = 0$  ist.

Es ergibt sich dann folgender einfacher Zusammenhang:

$$
S_{11} = \frac{b_1}{a_1} \tag{6.47}
$$

$$
S_{21} = \frac{b_2}{a_1} \tag{6.48}
$$

Es ist erkennbar, dass die S-Parameter im Wesentlichen Amplitudenverhältnisse sind. Gemäß (6.47) gilt, dass  $S_{11}$  das Verhältnis von reflektierter  $(b_1)$  und einlaufender Wellen  $(a_1)$  ist. Gemäß (6.48) gilt dann, dass  $S_{21}$  das Verhältnis von transmittierter  $(b_2)$  und einlaufender Welle  $(a_1)$  ist.

Man spricht deshalb bei Messungen von  $S_{21}$  vom "Messen in Transmission" und bei Messungen von  $S_{11}$  vom "Messen in Reflektion".

Durch das quadratische Verhältnis aus Leistung und Feld- bzw. Spannungsamplituden ergibt sich ein Zusammenhang zwischen den S-Parametern und der Leistung: s

$$
|S_{11}| = \left| \frac{b_1}{a_1} \right| = \sqrt{\frac{P_r}{P_f}}
$$
 (6.49)

$$
|S_{21}| = \left| \frac{b_2}{a_1} \right| = \sqrt{\frac{P_t}{P_f}}
$$
 (6.50)

Die Verhältnisse zwischen Vorwärtsleistung und reflektierter Leistung bzw. transmitierter Leistung erhält man durch Quadrieren von 6.49) und (6.50):

$$
|S_{11}|^2 = \left| \frac{b_1}{a_1} \right|^2 = \frac{P_r}{P_f}
$$
 (6.51)

$$
|S_{21}|^2 = \left| \frac{b_2}{a_1} \right|^2 = \frac{P_t}{P_f}
$$
 (6.52)

Üblicherweise findet die Angabe der S-Parameter in dB statt.

dB ist allgemein eine logarithmische Einheit, die ein Verhältnis D aus zwei gleichartigen Leistungs- bzw. Energiegrößen beschreibt. Es gilt:

$$
D = 10 \cdot \log_{10} \left(\frac{P_2}{P_1}\right) \tag{6.53}
$$

Durch das bereits vorher ausgenutzte quadratische Verhältnis zwischen Leistung und Spannung ergibt sich ein einfacher Zusammenhang:

$$
D\left[dB\right] = 10 \cdot \log_{10} \left(\frac{P_2}{P_1}\right) = 10 \cdot \log_{10} \left(\frac{U_2^2 / R_2}{U_1^2 / R_1}\right)
$$
  
= 10 \cdot \log\_{10} \left(\frac{U\_2^2}{U\_1^2}\right)\_{R\_1=R\_2} = 20 \cdot \log\_{10} \left(\frac{U\_2}{U\_1}\right)\_{R\_1=R\_2} (6.54)

Die Angabe der S-Parameter in dB ist also eindeutig.

Für die Berechnung z.B. der reflektierten Leistung aus den S-Parametern und der Vorwärtsleistung stellt man die Gleichung (6.54) nach dem Leistungsverhältnis um:

$$
|S_{11}| = \sqrt{\frac{P_r}{P_f}} = 10^{S_{11}(dB) / 20}
$$
\n(6.55)

$$
|S_{11}|^2 = \frac{P_r}{P_f} = \left(10^{S_{11}(dB) / 20}\right)^2 = 10^{S_{11}(dB) / 10}
$$
 (6.56)

Bei der Durchführung einer Messung ist zu beachten, dass sich die Beträge der seriell durchlaufenen Dämpfungen multiplizieren, während sich die Dämpfungen in dB addieren:

$$
|D| = \prod_{i=1}^{N} |D_i| \tag{6.57}
$$

$$
D\left[dB\right] = \sum_{i=1}^{N} D_i\left[dB\right] \tag{6.58}
$$

Da dB eine logarithmische Einheit ist und nur Verhältnisse von gleichen Größen beschreibt ist es dimensionslos.

Es kann aber durchaus sinnvoll sein eine Bezugsgröße zu definieren, so dass man auch dimensionsbehaftete Größen ausdrücken kann. Gängig ist hier das dBm, welches wie folgt definiert ist.

$$
0dBm = 1mW
$$
  

$$
-10dBm = 0.1mW
$$
  

$$
20dBm = 100mW
$$

Wie man sieht gilt, nach (6.56), dass eine Abschwächung um 10dB einer absoluten Reduktion der Leistung um den Faktor 10 entspricht.

Eine Abschwächung um 3dB entspricht dann einer absoluten Reduktion der Leistung um etwa den Faktor 2.

#### 6.2 Ein- und Auskopplung von Hochfrequenz

Beim Einbringen von Hochfrequenzleistung in einen Resonator spricht man im Allgemeinen von Kopplung.

Soll Hochfrequenz in einen Resonator eingekoppelt werden, so gibt es zwei grundlegende Arten der Kopplung. Die kapazitive und die induktive Kopplung werden nachfolgend beschrieben.

Unabhängig von der Koppelart ist darauf zu achten, dass die Stärke der Kopplung angepasst ist, sich also keine am Koppler reflektierte Welle ausbildet. Dies ist dann der Fall, wenn die belastete Güte  $Q_L$  halb so groß ist wie die unbelastete Güte  $Q_0$  bzw. wenn die externe Güte  $Q_e$  genauso groß ist wie die unbelastete Güte  $Q_0$ .

#### 6.2.1 Kapazitive Kopplung

Bei der kapazitiven Kopplung wird durch den Koppler das elektrische Feld im Resonator angeregt, bzw. umgekehrt. Dieses Verfahren wird vorwiegend bei elliptischen und supraleitenden H-Moden Kavitäten genutzt und spielt für normalleitende Beschleunigerkavitäten nur eine untergeordnete Rolle. Dennoch soll das Prinzip hier kurz erklärt werden.

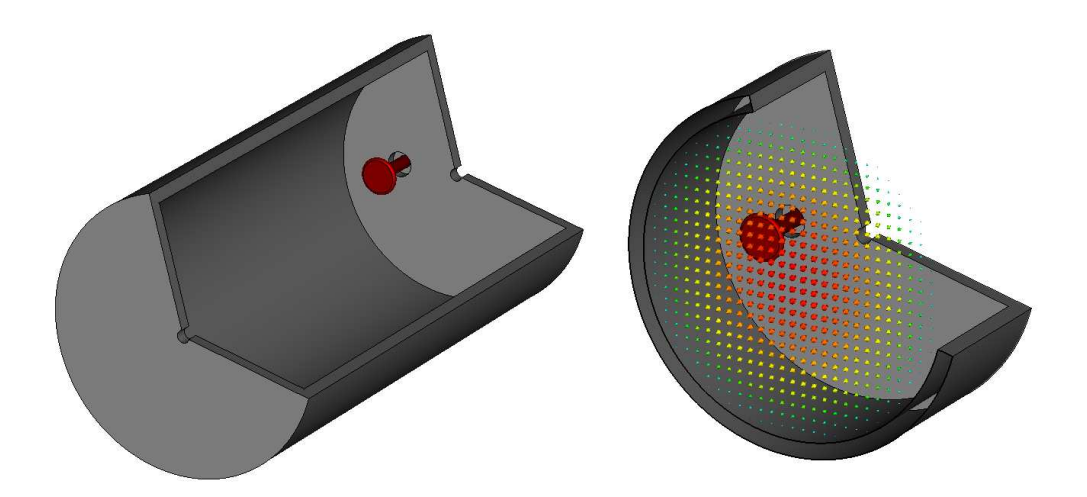

Abb. 6.17: Schema zur Erklärung der kapazitiven Kopplung am Beispiel einer Pillbox

Ein kapazitiver Koppler ist im Wesentlichen ein offenes Kabelende eines Koaxialleiters. Der Innenleiter ist in diesem Fall etwas länger und steht über den Rand des Außenleiters hinaus. Die Kopplung findet somit zwischen dem Innenleiter und dem elektrischen Feld des Resonators statt.

Die Koppelstärke kann bei kapazitiven Kopplern durch die Koppelposition oder einfacher durch die Länge und durch den Radius des Innenleiters verändert werden.

Im Folgenden soll der Effekt des Radius auf die Koppelstärke abgeschätzt werden, um zu zeigen wie empfindlich ein solches Koppelsystem ist.

Ohne numerische Verfahren zur Bestimmung der Felder im Resonator zu benutzen kann eine Abschätzung der Koppelstärke nur idealisiert erbracht werden. Es wird deshalb davon ausgegangen, dass die Felder nur mit der Stirnfläche des Kopplers wechselwirken und somit der zylindrische Mantel des Innenleiters vernachlässigt werden kann.

Mithilfe der ersten Maxwell Gleichung  $\Delta \cdot E = \frac{\rho}{\epsilon_0}$  $\frac{\rho}{\epsilon_0}$ , der Leistung die durch den Koppler strömt  $P=\frac{1}{2}$  $\frac{1}{2}ZI^2$  und der Definition der externen Güte  $Q_e = \frac{\omega W}{P}$  $\frac{\partial W}{P}$  kann man schließlich folgenden Zusammenhang herleiten: [Pod]

$$
Q_e = \frac{W}{50\pi^3 \epsilon_0^2 f E_r^2 a^4} \propto \frac{1}{a^4}
$$
\n(6.59)

Mit a, dem Radius des Innenleiters ist die Empfindlichkeit des kapazitiven Kopplers zu erkennen.

Als Beispiel betrachtet werden soll nun ein Resonator mit einer gespeicherten Energie  $W = 1J$ , einer Frequenz  $f = 350 MHz$ , einem Koppler mit Radius  $a = 10 mm$  und einem radialen elektrischen Feld am Ort des Koppler  $2.5 \cdot 10^5 V/m$ 

Die zugehörige externe Güte ist dann:

$$
Q_e = \frac{1}{50\pi^3 \epsilon_0^2 \cdot 350 \cdot 10^6 \cdot 2.5 \cdot 10^5 \cdot 0.01} = 3.75 \cdot 10^7 \tag{6.60}
$$

#### 6.2.2 Induktive Kopplung

Bei der induktiven Kopplung wird durch den Koppler das magnetische Feld im Resonator angeregt, bzw. umgekehrt. Dieses Verfahren eignet sich für H-Moden Beschleuniger besonders gut, da dort vor allem in der Nähe der Tankwände starke transversale magnetische Felder auftreten.

Einen induktiven Koppler kann man einfach herstellen, in dem man an einem offenen Kabelende eines Koaxleiters eine zusätzliche Leiterschleife anbringt, welche Innen- und Außenleiter miteinander verbindet. Diese Leiterschleife koppelt an das magnetische Feld des Resonators an.

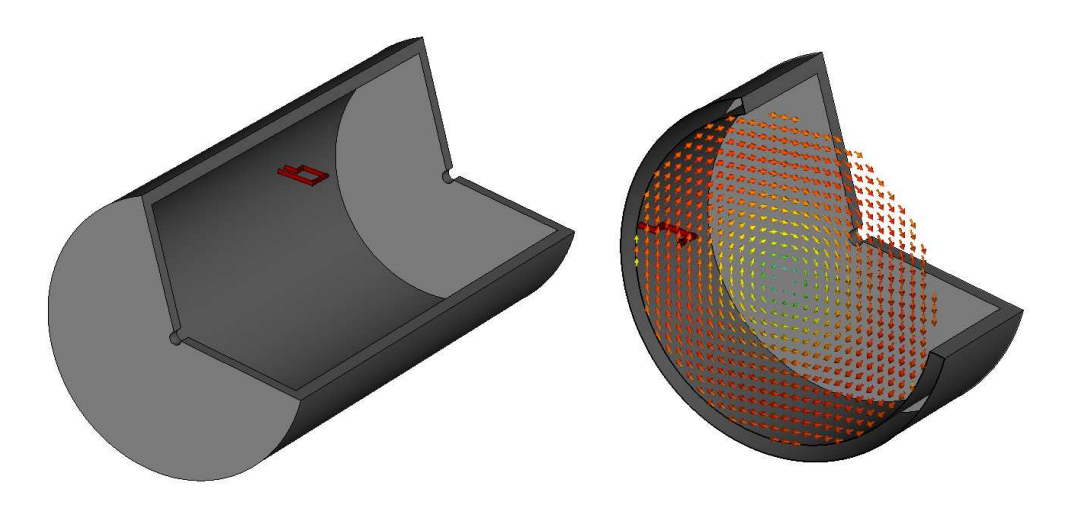

Abb. 6.18: Schema zur Erklärung der induktiven Kopplung am Beispiel einer Pillbox

Die Koppelstärke eines induktiven Kopplers hängt lediglich von der Größe der Schleifenfläche ab, welche senkrecht vom magnetischen Feld durchdrungen wird. Es ist deshalb einfach möglich, die Schleifenfläche zu groß zu wählen und diese durch Drehen des Koppler entsprechend zu verkleinern und somit anzupassen. Folgende Überlegung veranschaulicht den Effekt:

Ein reflexionsfrei angepasster Koppler besitze eine Impedanz  $Z_L = 50\Omega$  und die vom Feld durchdrungene Schleifenfläche sei  $A_S$ . Es gilt dann, dass die Leistung, die durch den Koppler strömt  $P_S$  gleich der im Resonator dissipierten Leistung  $P_c$  ist. Es gelten weiterhin folgende Zusammenhänge für die Spannung in der Schleife:

$$
P_S = \frac{U_{S,eff}^2}{Z_L} = \frac{U_{S,eff}^2}{50\Omega} = \frac{U_{S,0}^2}{100\Omega}
$$
  
\n
$$
\implies U_{S,0} = \sqrt{P_S 100\Omega}
$$
  
\n
$$
U_S = -\frac{d\Phi}{dt} = \frac{d}{dt} \int \vec{B} d\vec{A} = -A_S \frac{d}{dt} (B_0 e^{i\omega t}) = -A_S i\omega B_0 e^{i\omega t}
$$
\n(6.61)

$$
U_S = -\frac{\omega}{dt} = \frac{\omega}{dt} \int B dA = -A_S \frac{\omega}{dt} \left( B_0 e^{i\omega t} \right) = -A_S i\omega B_0 e^{i\omega t}
$$
  

$$
\implies U_{S,0} = A_S \omega B_0 \tag{6.62}
$$

Dabei ist  $A_S$  Die Schleifenfläche, deren Normalenvektor parallel zu $\vec{B}$ steht. Der Einfachheit halber soll das magnetische Feld durch die Schleife als konstant angenommen werden.

Löst man jetzt (6.62) nach der Schleifenfläche  $A<sub>S</sub>$  auf und setzt (6.61) ein, so erhält man
die richtige Schleifengröße für eine reflexionsfreie Ankopplung.

$$
A_S = \frac{U_{S,0}}{\omega B_0} \tag{6.63}
$$

$$
\implies A_S = \frac{\sqrt{P_S 100\Omega}}{\omega B_0} \tag{6.64}
$$

Hier ist jetzt davon ausgegangen worden, dass die Schleifenfläche senkrecht im Magnetfeld steht. Da man normalerweise eine zu große Schleife einbaut und diese später aus den Feld herausdreht sollte man für die Berechnungen die effektive Schleifenfläche  $A_S = A \cos \alpha$ verwenden.

Für die externe Güte gilt im angepassten Fall mit  $P_S = P_c = P_e$  folgendes:

$$
Q_e = \frac{\omega W}{P_e} = \frac{\omega W 100 \Omega}{U_{S,0}^2} = \frac{W 100 \Omega}{\omega (A_S B_0 \cdot \cos \alpha)^2}
$$
(6.65)

## 6.3 Messung der Resonanzfrequenz und Güte

Zur Bestimmung der Resonanzfrequenz und der Güte eines Bauteils bzw. Resonators wird in Transmission vermessen. Es wird also der  $S_{21}$  Parameter betrachtet.

Nacheinander wird der Resonator vom Netzwerkanalysator mit unterschiedlichen Frequenzen innerhalb eines zuvor definierten Frequenzbereichs (Span) angeregt. Geplottet wird dann die Spannungsamplitude des Pickup in  $dB$  in Abhängigkeit der Frequenz.

Zu Beginn wählt man einen großen Span, um einen Überblick über die verschiedenen Moden des Resonators zu bekommen. Jede Mode wird hier als lokales Maximum in Form einer Lorentzkurve ausgebildet, wie schon in Kap. 5.1 beschrieben.

Kann man den gesuchten Mode schon jetzt eindeutig identifizieren, so wird der Span immer weiter verkleinert, bis schließlich wie in Abb. 6.19 rechts nur noch ein Maximum zu erkennen ist. Je kleiner der Span und je größer die Zahl der Messpunkte gewählt wird, um so genauer kann die Resonanzfrequenz und auch die Güte bestimmt werden. Es sollte ebenfalls eine nicht zu große Messbandbreite gewählt werden, da sonst unnötig starkes Rauschen auftreten kann, welches zumindest die Bestimmung der Güte ungenau macht.

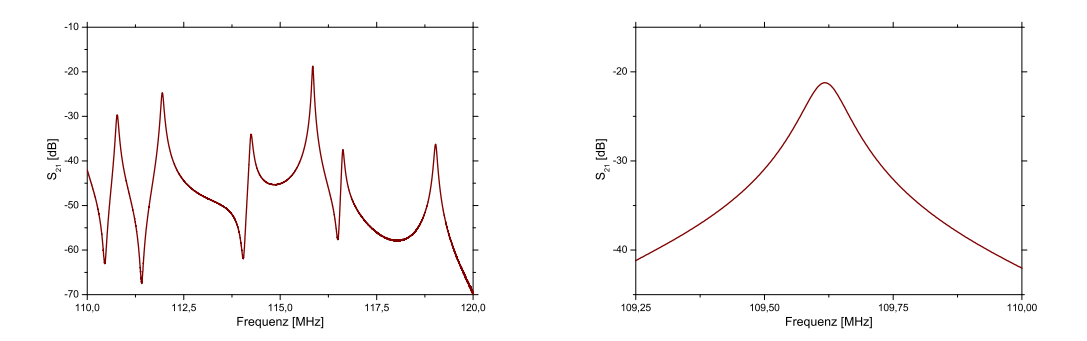

Abb. 6.19: Zwei Messungen mit unterschiedlichen Messbereichen zur Veranschaulichung der Qualität einer Gütebestimmung

Der Schritt zur Bestimmung der Güte ist nun nicht mehr groß. Alle modernen Netzwerkanalysatoren erledigen die Messung automatisch. Sollte dies jedoch nicht der Fall sein muss man die in Kap. 5.1 definierte Resonanzbreite  $\Delta f$  (3dB Methode) ermitteln und einsetzen:

$$
Q_L = \frac{f_0}{\Delta f} \tag{6.66}
$$

# 6.4 Störkörpermessung der Feldverteilung

Eine der wesentlichsten Messverfahren beim Aufbau eines H-Moden-Beschleunigers ist die Störkörpermessung. Sie dient letztendlich über Zwischenschritte und Analysen der Bestimmung der qualitativen Feldverteilung und der quantitativen Shuntimpedanz. Zu diesem Zweck wird in den Beschleuniger ein meist kugelförmiger Störkörper eingebracht, der in erster Linie die Felder des Beschleunigers stört und somit eine messbare Veränderung des zu untersuchenden Systems hervorruft.

#### 6.4.1 Theoretische Grundlagen

Die Slater Formel besagt, dass nach Einbringen eines Störkörpers in das elektrische Feld eines Resonators folgender Zusammenhang besteht: [Mer]

$$
\frac{\Delta W}{W} = \frac{\Delta f_0}{f_0} \tag{6.67}
$$

Hier beträgt die von einem induzierten Dipol mit Dipolmoment  $p(t)$  in einem elektrischen Feld  $E(t)$  hervorgerufene Energieänderung:

$$
\Delta W = -\frac{1}{2}p(t)E(t) \tag{6.68}
$$

Mittelt man über eine Hochfrequenzperiode, so ergibt sich wegen  $p(t) = p_0 cos(\omega t)$  und  $E(t) = E_0 \cos(\omega t)$  folgendes:

$$
\Delta W = -\frac{1}{4} p_0 E_0 \tag{6.69}
$$

Für das Dipolmoment des induzierten Dipols gilt mithilfe des Kugeldurchmessers d und der Dielektrizitätszahl des Materials  $\epsilon$ :

$$
p = \frac{1}{2}\pi d^3 \epsilon_0 \frac{\epsilon - 1}{\epsilon + 2} E_0 \tag{6.70}
$$

Setzt man erst (6.69) in (6.67) ein und anschließend noch (6.70), so ergibt sich folgender Zusammenhang für die relative Änderung der Eigenfrequenz:

$$
\frac{\Delta f_0}{f_0} = -\frac{1}{4W} p_0 E_0 \tag{6.71}
$$

$$
= -\frac{E_0}{4W} \cdot \frac{1}{2} \pi d^3 \epsilon_0 \frac{\epsilon - 1}{\epsilon + 2} E_0 \tag{6.72}
$$

$$
= -\frac{\pi d^3 \epsilon_0}{8W} \frac{\epsilon - 1}{\epsilon + 2} |E_0|^2 \tag{6.73}
$$

Durch die Frequenzverstimmung des Resonators wird eine Phasenverschiebung zwischen Generator- und Resonatorfrequenz hervorgerufen, für die gilt:

$$
\tan(\Delta \varphi) = Q \frac{2\Delta f_0}{f_0} \tag{6.74}
$$

$$
\implies \frac{\Delta f_0}{f_0} = \frac{\tan(\Delta \varphi)}{2Q} \tag{6.75}
$$

Setzt man (6.75) in (6.73) ein und anschließend noch die Definition der Güte  $Q = \frac{\omega W}{P}$  $\frac{\partial W}{P},$ so erhält man durch Umformen folgendes:

$$
|E_0| = \sqrt{\frac{\Delta f_0}{f_0} \frac{8W}{\pi d^3 \epsilon_0} \frac{\epsilon + 2}{\epsilon - 1}}
$$
(6.76)

$$
= \sqrt{\frac{\tan(\Delta\varphi)}{2Q} \frac{8W}{\pi d^3 \epsilon_0} \frac{\epsilon+2}{\epsilon-1}}
$$
(6.77)

$$
= \sqrt{\frac{\tan(\Delta\varphi)}{2} \frac{P}{\omega W} \frac{8W}{\pi d^3 \epsilon_0} \frac{\epsilon + 2}{\epsilon - 1}}
$$
(6.78)

$$
= \sqrt{\frac{\tan(\Delta\varphi)}{2} \frac{P}{2\pi f_0} \frac{8W}{\pi d^3 \epsilon_0} \frac{\epsilon + 2}{\epsilon - 1}}
$$
(6.79)

$$
= \sqrt{\frac{2P}{\pi^2 f_0 d^3 \epsilon_0} \frac{\epsilon + 2}{\epsilon - 1} \tan(\Delta \varphi)}
$$
(6.80)

Mit  $U_0 =$ R  $E_0 dz$  folgt:

$$
U_0^2 = \left(\sqrt{\frac{2P}{\pi^2 f_0 d^3 \epsilon_0} \frac{\epsilon + 2}{\epsilon - 1}}\right)^2 \cdot \left(\int_0^L \sqrt{\tan \Delta \varphi(z)} dz\right)^2 \tag{6.81}
$$

Setzt man (6.81) in die Definition der Shuntimpedanz  $Z_0 = \frac{U_0^2}{P \cdot L}$  ein, erhält man:  $\sqrt{I}$ 

$$
Z_0 = \frac{2}{\pi^2 f_0 d^3 \epsilon_0 L} \frac{\epsilon + 2}{\epsilon - 1} \cdot \left( \int_0^L \sqrt{\tan \Delta \varphi(z)} dz \right)^2 \tag{6.82}
$$

In einem letzten Schritt können alle bei einer Messung konstanten Werte zu der sogenannten Störkörperkonstanten zusammengefasst werden:

$$
K = \frac{2}{\pi^2 f_0 d^3 \epsilon_0} \cdot \frac{\epsilon + 2}{\epsilon - 1}
$$
 (6.83)

$$
\implies Z_0 = \frac{K}{L} \cdot \left( \int_0^L \sqrt{\tan \Delta \varphi(z)} dz \right)^2 \tag{6.84}
$$

Zu bemerken ist noch, dass bei einer Störkörpermessung üblicherweise Phasenverschiebungen bis 10° gemessen werden. Durch die Linearität des Tangens bis 30° ergibt sich für die Shuntimpedanz demnach:

$$
Z_0 = \frac{K}{L} \cdot \left( \int_0^L \sqrt{\Delta \varphi(z)} dz \right)^2 \tag{6.85}
$$

Der maximal Fehler der Vereinfachung  $tan(x) = x$  liegt für  $x = 10$  bei 0.103°, was nur etwa 1% entspricht.

Für den wichtigen Spezialfall einer Messung mit einem metallischen Störkörper kann man weiter vereinfachen. Gängige Metalle, wie Kupfer, Silber oder Aluminium haben große Dielektrizitätskonstanten, so dass die Störkörperkonstante und die Shuntimpedanz so geschrieben werden können:

$$
\epsilon \gg 1 \quad \Longrightarrow \quad \frac{\epsilon + 2}{\epsilon - 1} \to 1 \tag{6.86}
$$

$$
\implies Z_0 = \frac{2}{\pi^2 f_0 d^3 \epsilon_0 L} \cdot \left( \int_0^L \sqrt{\Delta \varphi(z)} dz \right)^2 \tag{6.87}
$$

Es wurde also gezeigt, dass durch die Messung der Phasenverschiebung zwischen Generatorund Resonatorfrequenz mittels der Störkörpermethode nicht nur die elektrischen Felder, sondern auch die Shuntimpedanz bestimmt werden können.

Die Theorie zeigt weiterhin, dass die Messergebnisse unabhängig von der Güte und der Verlustleistung sind.

### 6.4.2 Messaufbau und Durchführung

Abbildung 6.20 zeigt den Störkörpermessaufbau zum Test der BNL IH-Struktur, sowie das generelle Schema einer Störkörpermessung. Zu erkennen sind die wesentlichen Elemente, wie Netzwerkanalysator, Motor und Motorsteuerung sowie die Führung für den Störkörper.

Die hier verwendete Störkörper Messanlage besteht neben verschiedenen kugelförmigen Störkörpern aus PTFE (Teflon) und Silber, Nylongarn, einigen Umlenkrollen und einem Element zum Spannen des Nylongarns aus einer Motorsteuerung und einem Gleichstrommotor. Für den Motor und die Motorsteuerung als Herzstück einer solchen Anlage gelten hohe technische Anforderungen. Silber wird verwendet um auch den Anteil des magnetischen Feldes zu messen. Bei H-Moden-Strukturen verschwindet das Magnetfeld allerdings auf der Strahlachse, außer im Bereich der Tankenden bei  $H_{111}$ -Moden

Der verwendete Gleichstrommotor ist äußerst zuverlässig und hat ein hohes Drehmoment. Schnelldrehend wird er über ein Schneckengetriebe herunter geregelt, zudem wird eine digitale und dynamische Motorsteuerung mit Feedback verwendet, welche Geschwindigkeitschwankungen aufgrund von eventuellen Reibungsunterschieden dadurch ausgleicht, dass der Motor mit unterschiedlichen Spannungen angesprochen wird. Diese Voraussetzungen sind notwendig, um ein vernünftiges Messergebnis zu erhalten und bei der Analyse davon ausgehen zu können, dass eine Messreihe aus äquidistanten Messpunkten besteht.

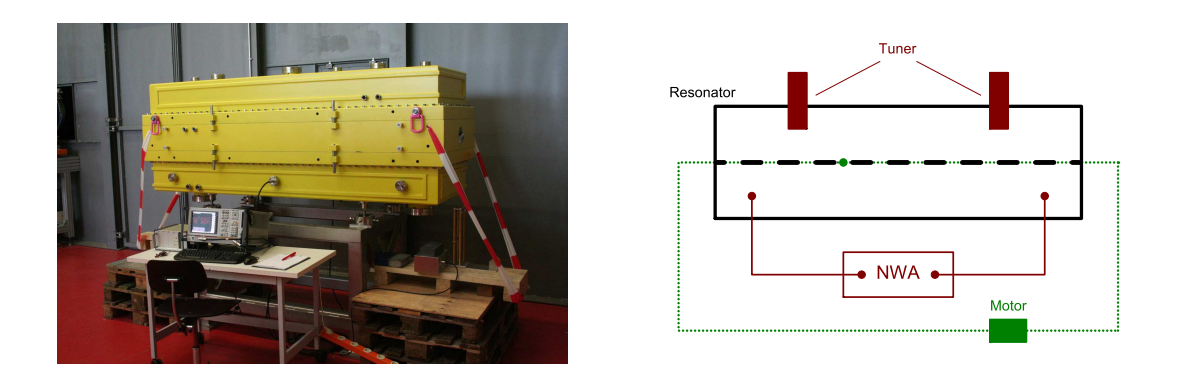

Abb. 6.20: Fotografie des Störkörpermessaufbaus zum Test der BNL IH-Struktur (links) und Schema einer Störkörpermessung (rechts)

Eine Störkörpermessung besteht im Wesentlichen aus 4 Punkten:

1. Bestimmen der Resonanzfrequenz  $f_x$  und Messen der Güte ohne Störkörper.

- 2. Anregen des Resonators mit der Resonanzfrequenz  $f_x$
- 3. Kalibrieren des Netzwerkanalysators um Phasenschwankungen im Kabel zu unterdrücken.
- 4. Messen der Phasenverschiebung zwischen Ein- und Auskopplung in Abhängigkeit der Position des Störkörpers.

Das Ergebnis einer Störkörpermessung ist eine Messreihe bestehend aus einer großen Anzahl an negativen Phasenverschiebungen. Aus diesen Messdaten lässt sich in einem nächsten Schritt die qualitative Spannungsverteilung ermitteln.

Die Qualität der Messung hängt nicht nur direkt von der Qualität der Messinstrumente und Utensilien ab, sondern wird auch von den getroffenen Parametern des Netzwerkanalysators bestimmt. Der Vollständigkeit halber sind in der nachfolgenden Tabelle alle wichtigen Werte der Messungen der Resonanzkurve bzw. Güte und der eigentlichen Störkörpermessung angegeben.

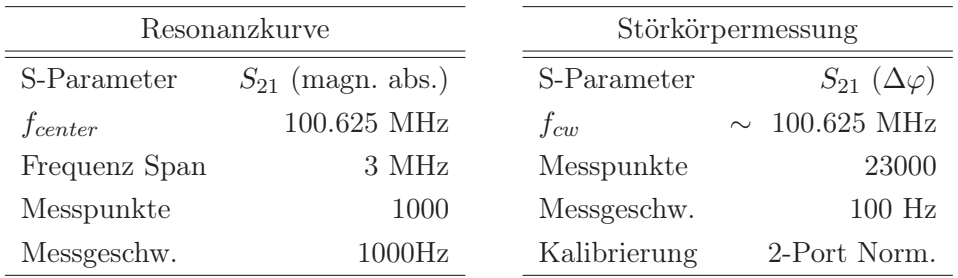

Tab. 6.3: Eingestellte Parameter des Netzwerkanalysators bei der Messung der Resonanzkurve, sowie bei einer Störkörpermessung

## 6.5 Datenverarbeitung

Nach einigen erfolgreichen Störkörpermessungen werden die auf dem Netzwerkanalysator gespeicherten Rohdaten auf einen Computer übertragen, um zumindest die vielversprechenden Messreihen mit einer Analysesoftware auszuwerten.

Diese Auswertung besteht aus einer Reihe unterschiedlicher Manipulationen und Berechnungen, die z.T. optisch und von Hand erledigt werden. Die einzelnen Schritte werden auf den folgenden Seiten erläutert. Eine Schlussbemerkung wird zeigen, dass eventuelle Bedenken gegenüber der Analyse von Hand nicht gerechtfertigt sind, da diese nur äußerst kleine Fehler erzeugt.

Zur Erklärung der Analyseprozedur wird eine fiktive, generierte Messung bzw. Spannungsverteilung, eines 4 spaltigen Resonators, benutzt. Dies bietet die Möglichkeit die einzelnen Schritte besser nachvollziehen zu können und bringt keine signifikanten Unterschiede zur Realität.

## 6.5.1 Korrektur der Rohdaten

Wie in Kapitel 6.4.1 beschrieben wurde liefert jede Störkörpermessung nur negative Phasenverschiebungen als Messwerte. Eine Auswertung kann allerdings nur mit positiven Werten durchgeführt werden. Es ist deshalb nötig eine neue Nulllinie  $y = a$  zu definieren und den Betrag aller Werte  $\Delta\varphi_i$  relativ zu dieser Nullinie zu bestimmen:

$$
|\Delta \varphi_i| = \begin{array}{cc} 0 & \Delta \varphi_i \ge a \\ -\Delta \varphi_i + a & \Delta \varphi_i < a \end{array} \tag{6.88}
$$

Abbildung 6.21 zeigt die neue Nulllinie  $y = -1.5$  in blau und die Umwandlung der Rohdaten in Beträge.

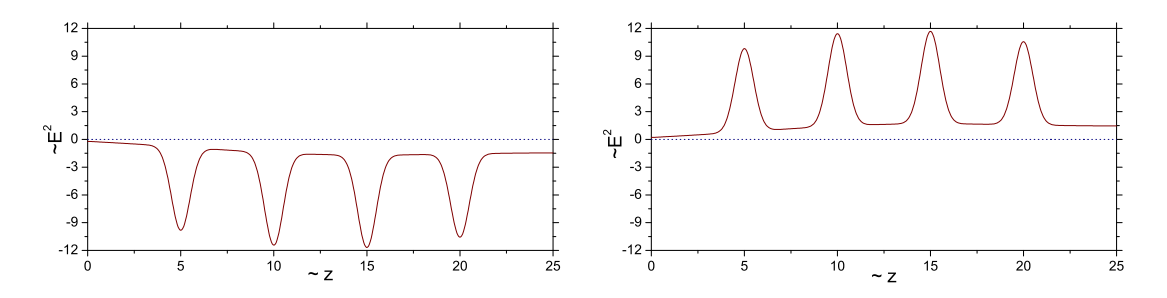

Abb. 6.21: Zwei Messkurven zum Erzeugen der Beträge aus den Rohdaten mittels einer eingefügten Nulllinie

Durch viele verschiedene Faktoren können zufällige Fehler mit z.T. sehr großen Schwankungen hervorgerufen werden. Oft handelt es sich dabei um äußere Einflüsse auf das Messsystem, wie z.B. Luftzug, Temperaturschwankungen, Erschütterungen und bei sehr empfindlichen Geräten sogar laute Geräusche.

Man kann viele Faktoren dadurch eliminieren, dass man z.B. seine Messgeräte bereits am Vorabend der Messung einschaltet und die Messungen in einem besonders abgegrenzten Bereich durchführt. Unabhängig von allen Vorsichtsmaßnahmen wird man jedoch immer wieder zufällige Fehler beobachten.

Eine erste Korrektur dieser Fehler wird mittels einer optisch und per Hand erzeugten

Geraden  $y = ax + c$  durchgeführt:

$$
|\Delta\varphi_i|' = \frac{0}{|\Delta\varphi_i| - (ai + c)} \qquad |\Delta\varphi_i| \le ai + c
$$
\n(6.89)

Abbilung 6.22 zeigt im linken Bild die Korrekturgerade  $y = 0.5x + 0$  in blau. Gleichung  $(6.89)$  macht ersichtlich, dass durch den Index i, welcher den Messpunkt angibt, nur äquidistante Messwerte ausgewertet werden und i somit direkt proportional zur longitudinalen (z-Achse) Ausdehnung des Resonators ist. Der Index n steht für die n-te Korrektur der Daten.

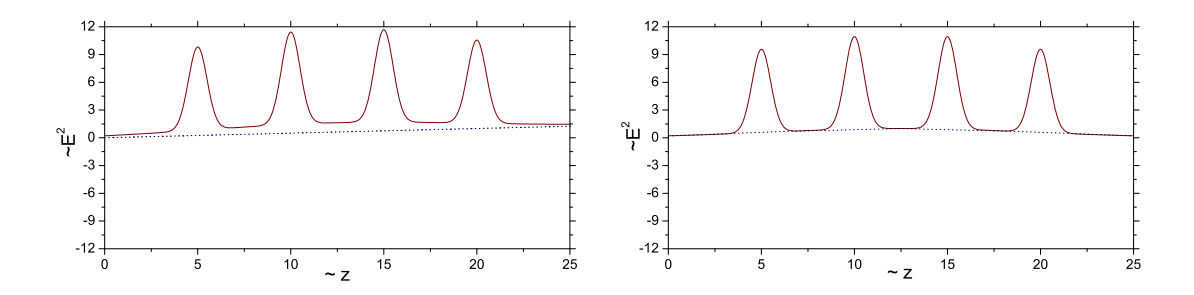

Abb. 6.22: Messkurven zur Veranschaulichung der Untergrundroutine

Nichtlineare und kurzzeitig auftretende Fehler (Klopfen, Erschütterungen, ...) müssen in einem weiteren Schritt eliminiert werden. Es werden dazu mehrere Geraden  $y = ax + c$ verwendet und die Daten jeweils im Bereich einer bestimmten Geraden manipuliert. Auch hier wird das Legen der Geraden wieder optisch und von Hand durchgeführt. Die Manipulationsgleichung ist wie zuvor auch (6.89)

Abbildung 6.22 zeigt im rechten Bild 4 einzelne Korrekturgeraden in blau, welche sich aneinander reihen.

Bei einer realen Messung müsste man an dieser Stelle überlegen, ob die Ursache für diese Fehler wirklich externer Natur ist, oder ob die Driftröhren so kurz sind, dass sich auch innerhalb dieser noch Feld messen lässt. Es soll im Weiteren davon ausgegangen werden, dass sich in den Driftröhren kein Feld befindet.

Das Ergebnis einer physikalisch vorschriftsmäßigen Korrektur ist im linken Bild der Abbildung 6.23 zu sehen.

Die so erhaltenen Messwerte sind allerdings immer noch schlecht zu interpretieren, da diese nach Gleichung (6.80) lediglich proportional zum Arcustangens des Quadrats des elektrischen Feldes sind und somit den Betrachter zu voreiligen Schlüssen auf die Spannungsverteilung verleiten.

Es ist demnach eine letzte Korrektur nötig, um die Daten direkt proportional zum elektrischen Feld zu machen. Es bleibt anschließend nur die in Gleichung (6.84) definierte Störkörperkonstante C übrig, welche später durch eine Normierung eliminiert wird:

p

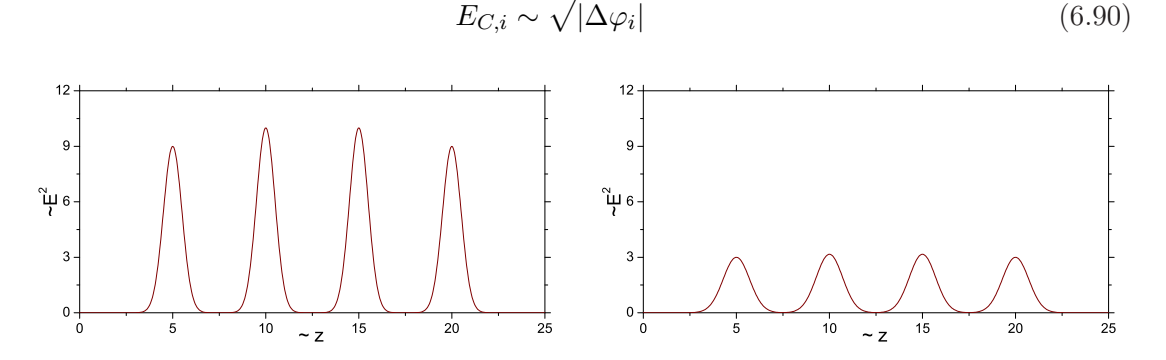

Abb. 6.23: Messkurven zur Veranschaulichung des Radizieren der korrigierten Messdaten

### 6.5.2 Bestimmung der Spannungsverteilung

Zur Bestimmung der qualitativen Spannungsverteilung aus den korrigierten Daten (siehe Abbildung 6.23 rechts) ist im Prinzip nur eine Integration entlang der Strahlachse nötig. Die Abhängigkeit von der Störkörperkonstanten C bleibt aber auch danach erhalten. Betrachten wir nun, wie in Abbildung 6.24 in blau markiert, einen bestimmten Beschleunigungsspalt, so ist die Integration aufgrund der diskreten, äquidistanten Messwerte eigentlich eine Summe über alle zum Gap dazugehörigen Werte.

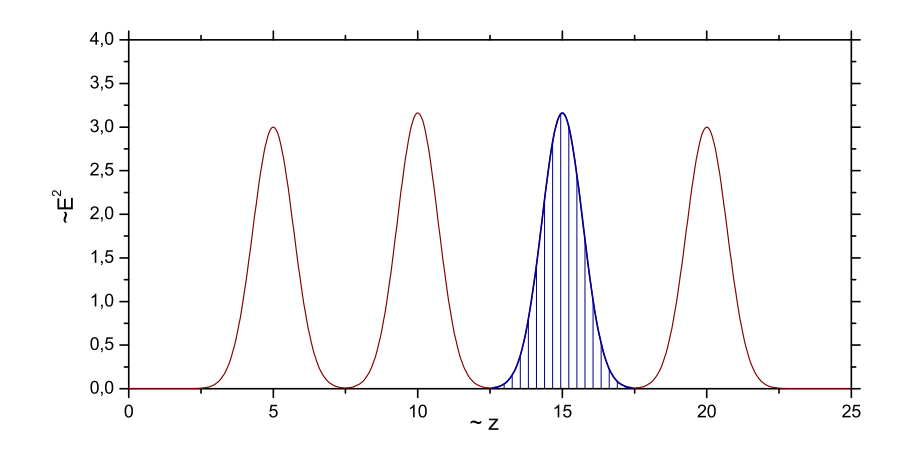

Abb. 6.24: Messkurve zur Veranschaulichung der Bestimmung der Spaltspannung mittels Summieren

Für das Beispiel des dritten Gaps in Abbildung 6.24 sieht dies wie folgt aus:

$$
U_0 = \int E_0 dz \qquad E_{C,i} \sim \sqrt{|\Delta \varphi_i|} \tag{6.91}
$$

$$
\implies U_{C,3} \sim \sum_{i=125}^{175} \sqrt{|\Delta\varphi_i|} \cdot \Delta z \tag{6.92}
$$

So werden nun die Summen über alle Gaps gebildet, um die qualitative Spannungsverteilung zu erhalten. Um genau zu sein, erhält man so die Spannungsamplituden, die ein Teilchen bei instantanem Durchflug sehen würde. Da dies in der Realität aber nicht der Fall ist muss man die ermittelten Spannungen mit den Laufzeitfaktoren des jeweiligen Gaps multiplizieren, um so die effektiven Spannungen zu erhalten. (Vergleich Gleichung 5.24)

Aus dem gegebenen Beispiel errechnen sich die Spannungen  $U_{C,n}$  und  $U_{eff,C,n}$ , mit frei gewählten Laufzeitfaktoren (TT), zu den nachfolgend in Tabelle 6.4 angegebenen Werten:

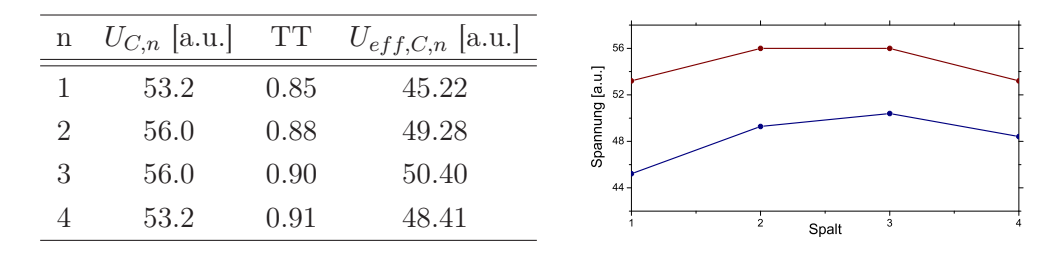

Tab. 6.4: Spaltspannungen eines 4-spaltigen Resonators

Der Vergleich zwischen den absoluten und effektiven Spannungen zeigt, dass wie bereits beschrieben ein Rückschluss von den gemessenen Phasenverschiebungen auf die Spannungsverteilung ohne größeren Aufwand nur qualitativ möglich ist. Hinzu kommt auch die Tatsache, dass echte Beschleuniger unterschiedlich lange Spalte haben, was sich im Integral wiederspiegelt und schwer abzuschätzen ist.

### 6.5.3 Vergleich mit LORASR Strahldynamik

Hat man die Spannungsverteilung eines Resonators bestimmt, so muss in einem nächsten Schritt die Ist- und Soll-Situation verglichen werden, um eventuelle Änderungen vornehmen zu können.

Im Fall der H-Moden Beschleuniger wird das Design bzw. die Strahldynamik mit dem Programm LORASR (Longitudinale und radiale Strahldynamik mit Raumladung) erstellt. Die Ausgabe besteht u.a. aus:

- Spaltmittenabständen • Effektive Gapspannungen
- Gaplängen • Laufzeitfaktoren

Ein Vergleich der gemessenen und der simulierten Größen ist jedoch nicht direkt möglich, da die Simulation Einheiten behaftete Werte liefert und die Messdaten erst einmal dimensionslos sind.

Man behilft sich deshalb mit einer einfachen Normierung der gemessenen Werte auf die simulierten Werte. Um genau zu sein, werden die Summen der einzelnen Größen auf die Summe der dazugehörigen simulierten Größe normiert.

Am Beispiel der Gapspannungen  $U_{eff,C,n}$  würde eine Normierung auf die simulierten Werte  $U'_{eff,n}$  wie folgt aussehen:

$$
U'_{eff} = \sum_{n=1}^{4} U'_{eff,n} \qquad U_{eff,C} = \sum_{n=1}^{4} U_{eff,C,n} \qquad (6.93)
$$

$$
S = \frac{U'_{eff}}{U_{eff,C}}\tag{6.94}
$$

$$
U_{eff,n} = S \cdot U_{eff,C,n} \tag{6.95}
$$

Diese Normierung kann bzw. sollte auf alle Größen analog angewandt werden. Zwar ist der Sinn der Normierung von Spaltlängen nicht direkt ersichtlich, da die Spaltlängen vor jeder Messung möglichst exakt eingestellt werden, jedoch kann durch eine fehlerhafte Integration eine stark abweichende Spaltspannung entstehen. Für diesen Fall bietet eine Normierung der Spaltlängen eine schnelle Möglichkeit der Fehlersuche.

Ein vollständiger Vergleich aller relevanten Größen sieht in unserem 4 spaltigen Beispiel wie folgt aus:

|   |      |      | n $g$ [mm] $g'$ [mm] $g - g'$ [mm] | $\frac{g-g'}{q} \cdot 100 \; [\%]$ |
|---|------|------|------------------------------------|------------------------------------|
|   | 20.0 | 18.1 | $-1.9$                             | $-10.5$                            |
|   | 20.0 | 19.4 | $-0.6$                             | $-3.1$                             |
| 3 | 20.0 | 20.3 | 0.3                                | 1.5                                |
|   | 20.0 | 21 1 | $1\;1$                             | 5.2                                |

Tab. 6.5: Vergleich der effektiven und der gemessenen Spaltlängen eines 4-spaltigen Resonators

|                |      |      | n TT $U_{eff,n}$ [MV] $U'_{eff,n}$ [MV] $U_{eff,n} - U'_{eff,n}$ [MV] | $\frac{U_{eff,n}-U'_{eff,n}}{U_{eff,n}} \cdot 100\ [\%]$ |
|----------------|------|------|-----------------------------------------------------------------------|----------------------------------------------------------|
| $1 \quad 0.85$ | 0.46 | 0.42 | $-0.04$                                                               | $-9.5$                                                   |
| 2 0.88         | 0.50 | 0.48 | $-0.02$                                                               | $-4.2$                                                   |
| 3 0.90         | 0.51 | 0.52 | 0.01                                                                  | 1.9                                                      |
| 4 0.91         | 0.49 | 0.55 | 0.06                                                                  | 10.9                                                     |

Tab. 6.6: Vergleich der simulierten und der gemessenen Spaltspannungen eines 4-spaltigen Resonators

Der Übersichtlichkeit halber werden normalerweise die normierten Spannungen und die Abweichung in Prozent aufgetragen. Man erhält aus Abbildung 6.25 eine gute Übersicht:

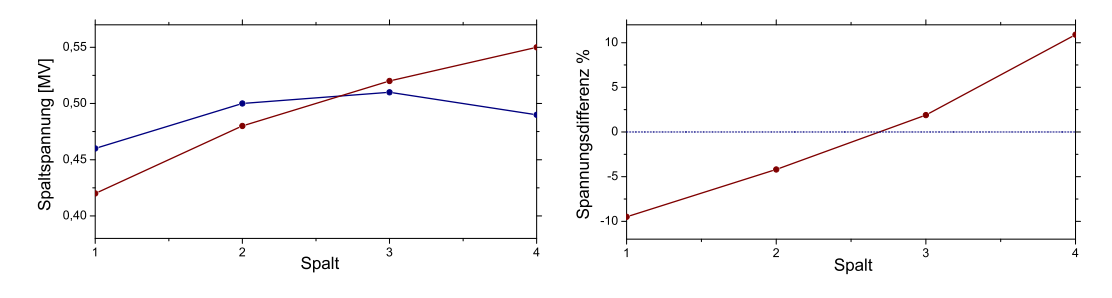

Abb. 6.25: Graphen zu den simulierten und den gemessenen Spaltspannungen, sowie zur relativen Abweichung

Besonders Abbildung 6.25 rechts ist für eine Optimierung der Spannungsverteilung gut geeignet. Einzelne Abschnitte des Beschleunigers können hervorgehoben werden und gesondert betrachtet werden. So ist es bei Beschleunigern mit einer Konus Strahldynamik wichtig, dass die einzelnen Abschnitte in der Summe der Spannungen nicht abweichen, da sonst z.B. die Bunching-Sektion nicht richtig arbeitet.

Hat man den optimalen Fall und eventuell auch einige weitere Einstellungen für einen Betrieb mit variabler Endenergie gefunden, so werden die ermittelten Gapspannungen erneut von LORASR gerechnet. Hierzu liest man das Ausgabefile der Analysesoftware in LORASR ein und betrachtet bei fester Geometrie (Gaps und Spalte) die Strahleinhüllenden. So kann eine Aussage darüber getroffen werden, wie gut der Beschleuniger mit den Designeigenschaften übereinstimmt.

Von außerordentlicher Wichtigkeit ist in diesem Fall die Transmission und das Emittanzwachstum. Diese sollten sich so wenig wie möglich verschlechtern.

### 6.5.4 Fehlerbetrachtung

Die Genauigkeit einer Messung bzw. Auswertung hängt von vielen verschiedenen Faktoren ab. Es soll hier allerdings nicht auf die offensichtlichen Fehlerquellen eingegangen werden, die bei jeder Hochfrequenzmessung auftreten.

Betrachtet werden soll die Analyse der Daten per Hand. Denn in einer nicht automatisierten Behandlung der Daten liegt ein vermeintlich großer Fehler. Die zwei Hauptfehlerquellen liegen zum einen in der Subtraktion des Untergrunds und zum anderen in der Festlegung der Spaltgrenzen.

Legt man die Bereiche des Untergrunds, welche abgezogen werden sollen, per Hand fest, so liegt darin anfangs kein Problem. Nähert man sich nach einigen Manipulationsschritten dem Bereich, in dem das Rauschen einsetzt, so muss man eine Fehlerbetrachtung machen.

An einem gewissen Punkt muss entschieden werden, wie viel Rauschen vom Untergrund abgezogen werden soll. Die Untergrundsubtraktion betrifft in diesem Fall aber nicht nur das Rauschen, sondern auch die einzelnen Spalte in nicht unwesentlichem Maße. Abbildung 6.26 verdeutlicht, wie sich die Subtraktion oberhalb und unterhalb des Rauschens auf einen Spalt auswirkt.

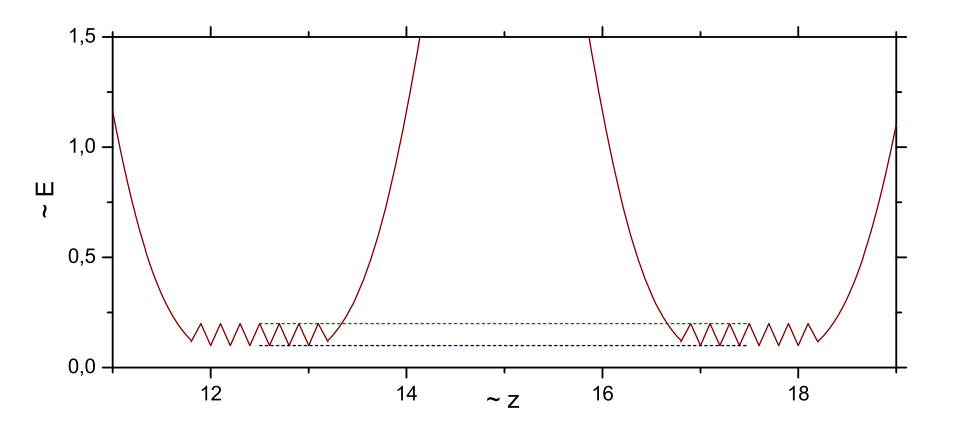

Abb. 6.26: Graph zur Veranschaulichung des Fehlers, der durch Abzug des Untergrunds bei einer Messung entstehen kann

Setzt man den Zwischenraum zwischen den beiden Referenzlinien ins Verhältnis mit dem

Spalt, so erhält man eine Abschätzung über den Fehler:

$$
\overline{R} = \sum \text{grün} \quad \underline{R} = \sum \text{blau} \tag{6.96}
$$

$$
\frac{\Delta U_{C,n}}{U_{C,n}} = \frac{\overline{R} - \underline{R}}{\sum E_{C,i}}\tag{6.97}
$$

Führt man diese Abschätzung mit den original Messdaten des BNL IH durch, so erhält man für den relativen Fehler einer jeden Gapspannung maximal 5‰.

Dieser Wert ist allerdings der extremste Fall, da hier der Fehler des Untergrunds am längsten Spalt mit der geringsten Spaltspannung verglichen wurde.

In der Realität wird dieser Wert aber so klein, dass man ihn vernachlässigen kann, da man an jedem Spalt wohl in gleichem Maße Untergrund bzw. Rauschen abziehen wird und so nur die Verhältnisse der Spaltspannungen zueinander für den Fehler verantwortlich sind. Lediglich für den Fall kurzer Driftröhren, innerhalb derer sich Feld ausbreitet kann der Fehler dieser Untergrundroutine größer werden, wenn zu viel Feld abgezogen wird.

Eine weitere Fehlerquelle liegt in der Festlegung des Spaltanfangs und -endes. Hierbei wird versucht per Hand abzuschätzen, an welcher Position das Messsignal in Rauschen übergeht, bzw. an welcher Position das Feld so weit abgefallen ist, dass es keinen Einfluss mehr auf die Teilchen hat.

Analog zur Untergrundbehandlung wird hier das Rauschen zwischen zwei Spalten mit der Spaltspannung verglichen:

$$
R = \sum_{i=118}^{132} E_{C,i} + \sum_{i=168}^{182} E_{C,i}
$$
 (6.98)

$$
\frac{\Delta U_{C,n}}{U_{C,n}} = \frac{R}{\sum_{i=132}^{168} E_{C,i}}
$$
(6.99)

Veranschaulicht ist diese Abschätzung in Abbildung 6.27.

Betrachtet man wieder die original Messdaten so ergibt sich für den maximalen Fehler, der durch das Verhältnis aus dem Rauschen des längsten Driftrohres und der geringsten Gapspannung ermittelt wurde, ein Wert von etwa 3‰.

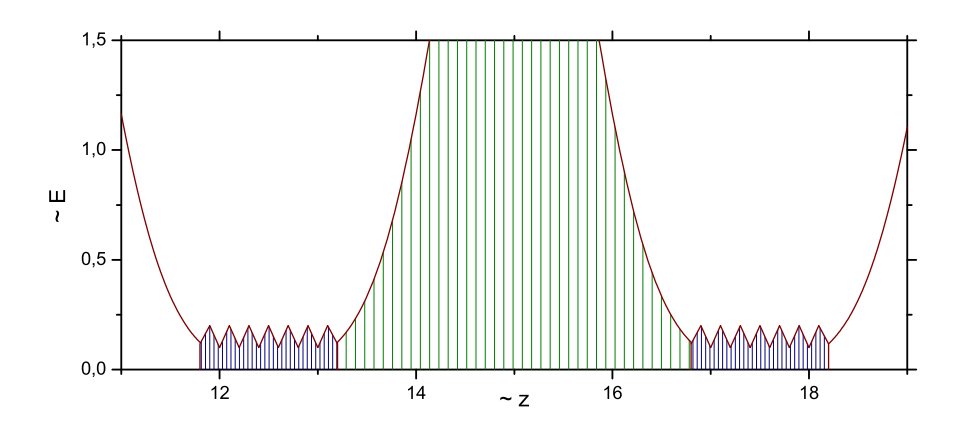

Abb. 6.27: Graph zur Veranschaulichung des Fehlers, der durch ein Rauschen im Untergrund bei einer Messung entstehen kann

Abschließend zur Fehlerbetrachtung kann man sagen, dass die Analyse der Messdaten per Hand ein einfaches und sicheres Werkzeug zur Bestimmung der Spaltspannungen ist. Vermeintliche Fehler, die durch ungenaues oder inkonsequentes Setzen einzelner Markierungen entstehen sind geringer als die üblichen auftretenden Messfehler einer HF Messung.

Trotz der genauen Bestimmung des Feldes innerhalb der Kavität kann es zu Fehlern bei der Bestimmung der Shuntimpedanz kommen.

Dies liegt daran, dass für die Spaltspannungen nur Verhältnisse wichtig sind, da im Betrieb die Amplitude über die Leistungsversorgung geregelt werden kann, jedoch die Shuntimpedanz nur von der Geometrie des Beschleunigers abhängt und deshalb auch die Störkörperkonstante bekannt sein muss. Eben diese lässt sich aber nicht genau bestimmen, da das Volumen des Störkörpers eingeht und durch die Bohrung und den oft nicht exakt bekannten Radius nur abgeschätzt werden kann. Zu dem ist die Frequenzabhängigkeit der Dielektrizitätskonstante ein Problem, da es nur selten genaue Daten dafür gibt.

# BNL IH

# 7 Auslegung

Die neue Injektoranlage des BNL wurde geplant, um die bestehenden Vorbeschleuniger abzulösen und damit die Ionenvielfalt zu erhöhen und die Strahlqualität zu verbessern. Die in Kapitel 2 näher beschriebenen Verbesserungen verlangen den einzelnen Komponenten des EBIS Projekts einen hohen Standard ab. Die Mindestanforderungen, die an die IH Struktur gesetzt werden sind in Tabelle 7.7 aufgelistet.

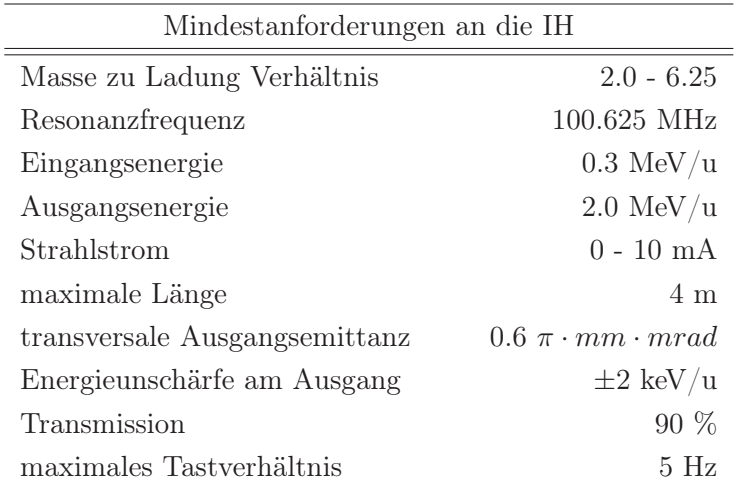

Tab. 7.7: Die wichtigsten Parameter der Mindestanforderungen an die BNL IH-Struktur

Um diese Anforderungen zufriedenstellend erfüllen zu können wurde die IH Struktur in Anlehnung an bereits im Betrieb befindliche IH Strukturen geplant. Der Hochladungsinjektor HLI bei GSI, und der Bleiinjektor Linac3 am CERN basieren auf IH Strukturen und arbeiten bei ähnlichen Designparametern äußerst zuverlässig.

# 7.1 Strahldynamik

Das Design einer Strahldynamik ist nicht trivial und hängt von vielen verschiedenen Faktoren ab. Hierzu sind in Abbildung 7.28 die wesentlichen Elemente des neuen Injektors gezeigt.

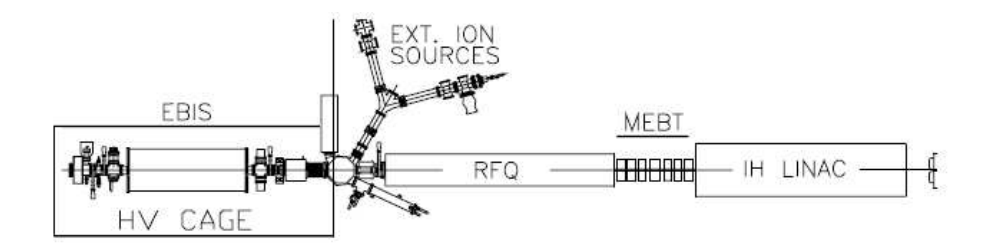

Abb. 7.28: Übersicht über die EBIS Beschleunigeranlage

Die ersten Strahldynamik Simulationen wurden unter der Annahme durchgeführt, der Teilchenstrahl durchlaufe nach dem RFQ lediglich eine kurze Strahlführung und würde dann in die IH eingeschossen. Diese zeigten bereits die Funktionalität des geplanten Injektors.

Die erste Auslegung der MEBT (Medium Energy Beam Transport) bestand aus einer kleinen Quadrupol Dauermagnet Linse direkt am Ausgangsflansch des RFQ, gefolgt von zwei Quadrupoldoublets mit einem Buncher dazwischenliegend.

Ausgehend von den Parmteq Simulationen des RFQ wurde klar, dass die MEBT vereinfacht werden konnte, um Platz für Diagnose und Strahlmanipulationen zu schaffen. Dies führte zu leichten Veränderungen der Strahleigenschaften und dadurch zu weniger Spielraum und strikteren Mindestanforderungen für die IH, welche in Tabelle 7.7 bereits erwähnt wurden.

Die wichtigste Ionenspezies für den RHIC am BNL ist Gold. Für die meisten Experimente werden dabei die positiv geladenen <sup>197</sup>Au<sup>32+</sup>-Ionen verwendet. Andere Ionensorten mit größerem Ladungs zu Masse Verhältnis können ebenfalls beschleunigt werden, durchlaufen dabei aber eine geringere Spannung, um das feste Geschwindigkeitsprofil des Beschleunigers nicht zu verletzen.

Die installierte EBIS Ionenquelle liefert für  $Au^{32+}$  einen maximalen Ausgangsstrom von 10 mA. Davon ausgehend wurde das Design der Strahldynamik für Au32+-Ionen mit maximal 10 mA Strahlstrom erstellt. Für leichtere Ionen fällt der maximale Strahlstrom proportional zu  $\frac{A}{q}$ .

Die Strahldynamik des RFQs war zu Beginn dieser Arbeit bereits abgeschlossen. Nachfolgend sollen nur die wesentlichen Parameter gezeigt werden. Für tiefer gehende Informationen sei hier auf die Diplomarbeit von J. Schmidt verwiesen. [Sch]

| Strahldynamik des 4-Rod RFQ |                       |  |  |
|-----------------------------|-----------------------|--|--|
| Masse zu Ladung Verhältnis  | 6.25                  |  |  |
| Resonanzfrequenz            | 100.625 MHz           |  |  |
| Eingangsenergie             | $17 \text{ keV/u}$    |  |  |
| Ausgangsenergie             | $0.3 \text{ MeV/u}$   |  |  |
| Strahlstrom                 | $0 - 10$ mA           |  |  |
| Länge                       | $3.1 \text{ m}$       |  |  |
| Energieunschärfe am Ausgang | $\pm 2 \text{ keV/u}$ |  |  |

Tab. 7.8: Hauptparameter des RFQ-Beschleunigers

| Strom    | $\epsilon_{in, trans}$     | Transm. | $\epsilon_{out,z}$ | $\epsilon_{out,xy}$                    |
|----------|----------------------------|---------|--------------------|----------------------------------------|
| mA       | $[\pi \cdot mm \cdot rad]$ | '%]     | $[MeV \cdot deg]$  | $\left[\pi \cdot mm \cdot mrad\right]$ |
| $\theta$ | 0.05790                    | 99.0    | 0.284              | 0.064                                  |
| 10       | 0.08685                    | 98.7    | 0.243              | 0.090                                  |
| $\theta$ | 0.11580                    | 98.4    | 0.270              | 0.126                                  |
| 10       | 0.11580                    | 98.7    | 0.330              | 0.150                                  |

Tab. 7.9: Ausgangsemmitanzen des RFQ-Beschleunigers

Auf den realistischen Ausgangsverteilungen des RFQ für 10 mA und für Nullstrom (siehe Abbildungen 7.29 und 7.30) basieren die nachfolgenden Simulationen und die endgültige strahldynamische Auslegung

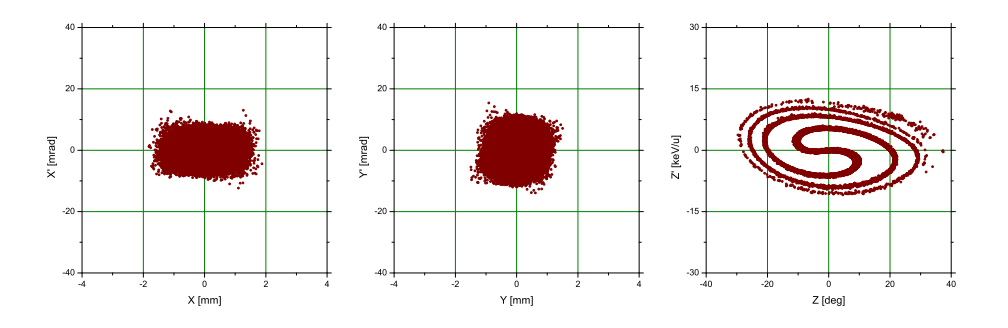

Abb. 7.29: Ausgangsverteilung des RFQ-Beschleunigers für Nullstrom

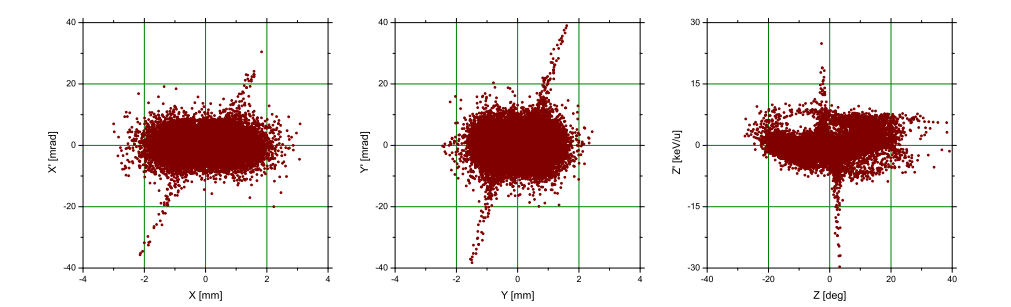

Abb. 7.30: Ausgangsverteilung des RFQ-Beschleunigers für 10 mA Strahlstrom

Die Strahldynamik für 10 mA durch die IH-Struktur kann nicht ohne weiteres mit diesen RFQ-Ausgangsverteilungen optimiert werden. Die in Abbildung 7.30 zu erkennenden Flügel am Rande der Emmitanzprojektionen führen zu verzerrten Ergebnissen in Bezug auf die Strahleinhüllenden und das Emittanzwachstum. Aus diesem Grund wurden diese Teilchen für den Optimierungsprozess weggeschnitten und erst bei den endgültigen Simulationen wieder berücksichtigt.

Schließlich wurde das in Abbildung 7.31 gezeigte Layout gewählt. Es besteht aus einer kurzen Diagnosesektion, einem 2-spaltigen Buncher und einem leicht verkürzten Quadrupoltriplet zwischen RFQ und IH. Die IH selbst ist in zwei Sektionen eingeteilt, welche durch eine Quadrupoltripletlinse getrennt sind. Die Sektionen enthalten 12 bzw. 15 Beschleunigungsspalte. Unmittelbar nach der IH schließt sich ein drittes Quadrupoltriplet an.

Weiterhin sind in Abbildung 7.31 die transversalen Strahleinhüllenden (Enveloppen) für 98% innerhalb der unterschiedlichen Aperturen zu erkennen, welche mit 18 mm in der ersten Sektion und 20 mm in der zweiten Sektion im Durchmesser einen komfortablen Spielraum in Bezug auf die Transmission bieten.

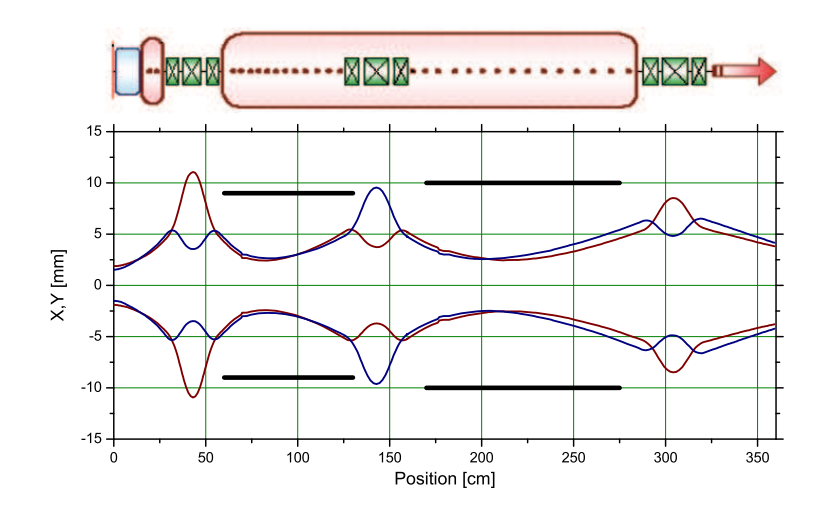

Abb. 7.31: Schematischer Überblick über die IH-Beschleunigersektion mit transversalen Strahlenveloppen

Die nächste Abbildung 7.32 zeigt die Phase zu dem Zeitpunkt, in welchem sich die Mitte eines Teilchenpaketes in der Mitte des jeweiligen Spaltes befindet. Hier ist das typische Beschleunigungsprofil einer KONUS Strahldynamik zu erkennen.

Es gibt in jeder Sektion der IH einen Bunching-Abschnitt, in dem die Teilchen bei stark negativer Phase zwei bzw. drei Spalte durchlaufen und so longitudinal zusammengehalten werden. Anschließend wird ein Phasensprung in die Nähe des Scheitelpunktes der HF Schwingung durchgeführt und die Teilchen weiter beschleunigt, während sich die Phase nach und nach wieder ins Negative ändert.

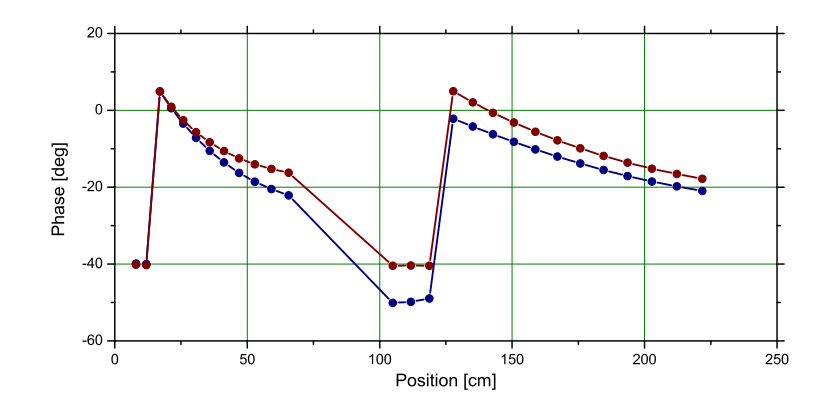

Abb. 7.32: HF Phase zum Zeitpunkt des Durchlaufs des Teilchenpakets im jeweiligen Spalt bei Nullstrom (blau) sowie bei 10mA (rot)

Vergleicht man die Strahleinhüllenden entlang der in Abbildung 7.31 gezeigten Anlage für 10 mA und für Nullstrom so fällt auf, dass die Einhüllenden in transversaler Richtung für Nullstrom ständig kleiner sind als für 10 mA. Dahingegen ist der Strahl für Nullstrom in der longitudinalen Darstellung zu Beginn signifikant größer. Dies liegt daran, dass innerhalb des RFQs ein Strahl mit Nullstrom ein wesentlich größeres Emittanzwachstum aufweist.

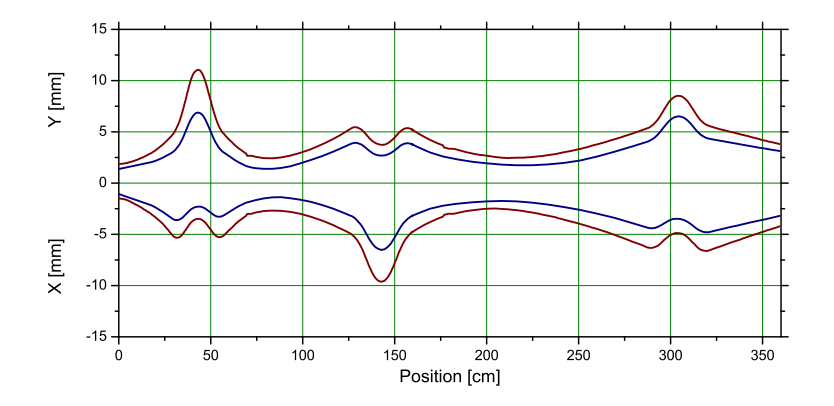

Abb. 7.33: Transversale Strahlenveloppen entlang der IH-Struktur für Nullstrom (blau) und für 10mA Strahlstrom (rot)

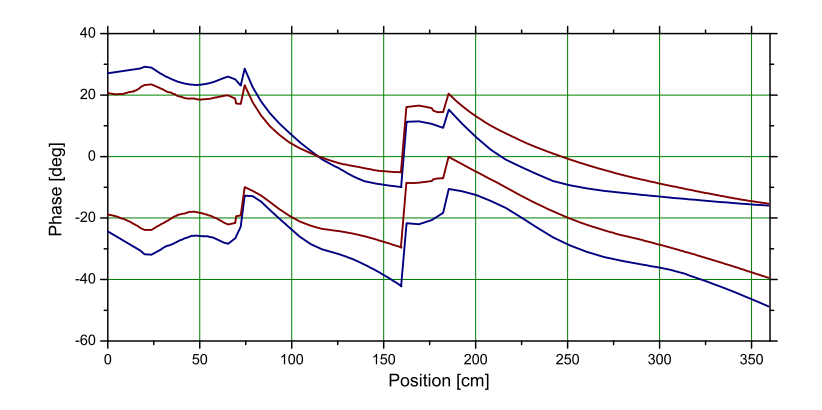

Abb. 7.34: Longitudinale Strahlenveloppen entlang der IH-Struktur für Nullstrom (blau) und für 10mA Strahlstrom (rot)

Die in den Abbildungen 7.33 und 7.34 gezeigten Einhüllenden sind auf 98% des Strahls bezogen. Die Darstellung in Abbildung 7.34 mag zuerst etwas ungewöhnlich wirken, ist jedoch obligatorisch bei Beschleunigern, die mit einer KONUS Strahldynamik arbeiten. Es wurden dabei die longitudinale Strahlverteilung in Bezug auf ein virtuelles, synchrones Teilchen bei  $\Delta \Phi = 0$  aufgetragen.

Ein weiterer wesentlicher Aspekt für die Strahldynamik ist das Emittanzwachstum. Gezeigt sind in den Abbildungen 7.35 und 7.36 die verschiedenen 2D-Projektionen des Wachstums der 6D rms Emittanz jeweils für 10 mA und Nullstrom.

Von besonderer Wichtigkeit ist bei diesem Projekt das Emittanzwachstum in longitudinaler, also z-Richtung. Dies liegt daran, dass die Akzeptanz eines Synchrotrons in Bezug auf die longitudinale Energievarianz beschränkt ist. Um eine möglichst verlustfreie Injektion zu ermöglichen, wurde darauf geachtet, das longitudinale Emittanzwachstum besonders klein zu halten

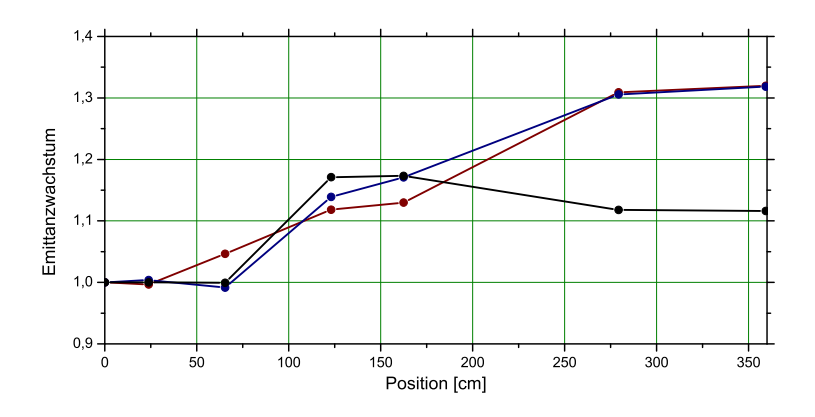

Abb. 7.35: Emittanzwachstum für alle 3 Dimensionen entlang der IH-Struktur für Nullstrom (rot=x, blau=y, schwarz=z)

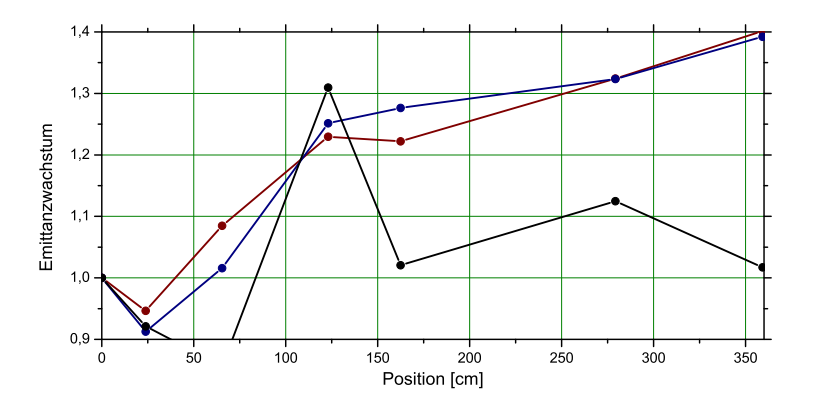

Abb. 7.36: Emittanzwachstum für alle 3 Dimensionen entlang der IH-Struktur für 10 mA Strahlstrom (rot=x, blau=y, schwarz=z)

Schließlich ergeben sich unmittelbar hinter der IH Struktur die in den Abbildungen 7.37 und 7.38 gezeigten Ausgangsverteilungen für Nullstrom bzw. 10 mA. In Blau eingezeichnet ist jeweils die Ellipse, welche 98% der Teilchen einschließt. Die zugehörigen normierten Werte der Emittanz sind in Tabelle 7.10 gezeigt.

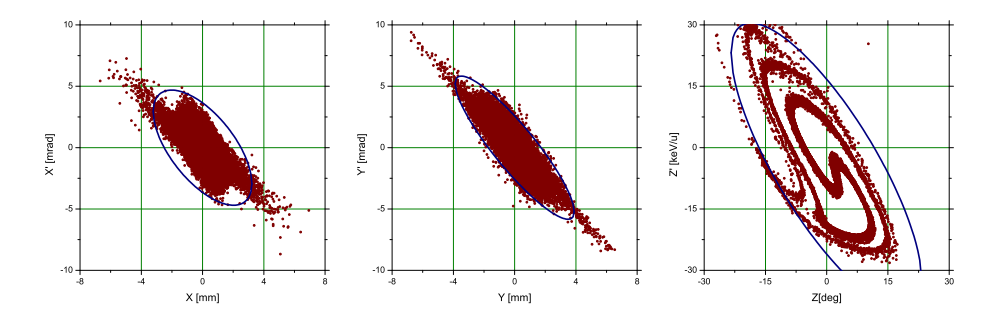

Abb. 7.37: Ausgangsverteilung der IH-Struktur für Nullstrom mit 95% Enveloppen

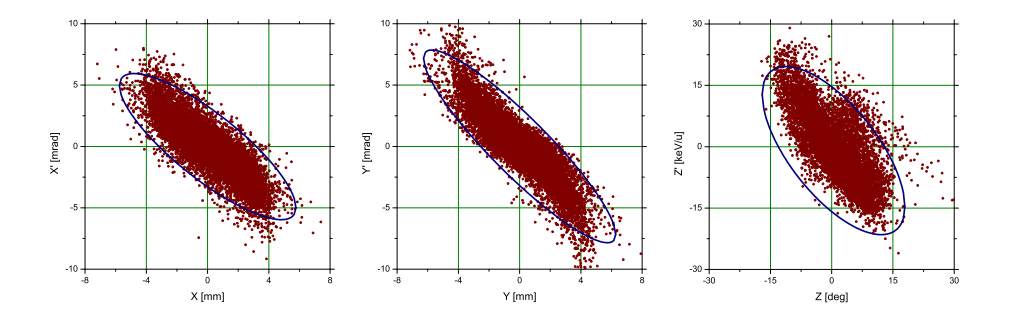

Abb. 7.38: Ausgangsverteilung der IH-Struktur für 10 mA Strahlstrom mit 95% Enveloppen

|              | Nullstrom                              | $10 \text{ mA}$                        |
|--------------|----------------------------------------|----------------------------------------|
| x-Projektion | $0.35 \cdot \pi \cdot [mm \cdot mrad]$ | $0.55 \cdot \pi \cdot [mm \cdot mrad]$ |
| y-Projektion | $0.36 \cdot \pi \cdot [mm \cdot mrad]$ | $0.57 \cdot \pi \cdot [mm \cdot mrad]$ |
| z-Projektion | $6.17 \cdot MeV \cdot deg$             | $2.99 \cdot MeV \cdot deg$             |

Tab. 7.10: Normierte Ausgangsemittanzen der IH-Struktur

Wie bereits erklärt sind die transversalen Emittanzen für Nullstrom kleiner als die für 10 mA, wobei die longitudinale Emittanz aufgrund der Eigenschaften des RFQ größer ist. Trotz der Wachstums von bis zu 40% liegen die transversalen Emittanzen unterhalb der geforderten  $0.6 \cdot \pi \cdot mm \cdot mrad$ .

In Abbildung 7.39 sind die zugehörigen normierten Verluste entlang des Beschleunigers aufgetragen. Für 10 mA wurden 19756 Teilchen eingeschossen und nur 168 gingen verloren. Der Anteil der Verluste liegt demnach bei unter 1%. Zu beachten ist, dass alle Verluste aus den Flügeln der Eingangsverteilungen sind.

Bemerkenswert ist, dass aus der Verteilung für Nullstrom während der Beschleunigung lediglich ein Makroteilchen verloren ging.

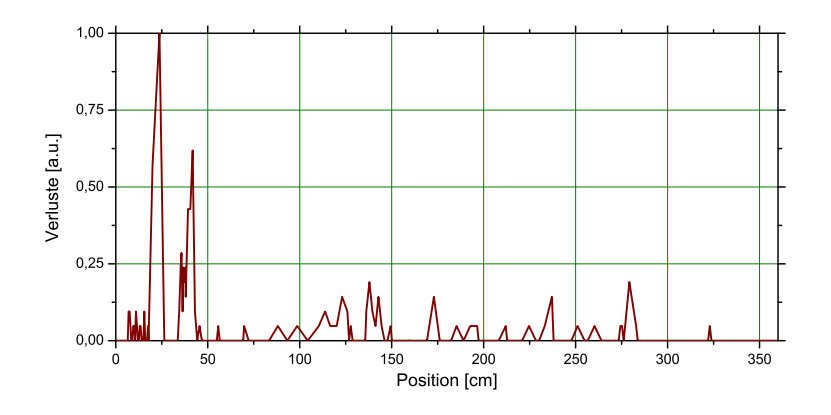

Abb. 7.39: Normierte Teilchenverluste entlang der IH-Struktur bei 10mA Strahlstrom

Die bereits gezeigte Ausgangsverteilung hinter der IH weist eine relativ große Energieunschärfe auf. Da diese wesentlich größer als die geforderten  $10keV/u$  ist müssen weitere Optimierungen durchgeführt werden. Die IH Struktur sollte aufgrund der sonst sehr guten Ergebnisse nicht mehr verändert werden.

Aus diesem Grund wurde in der Strahlführung zum Booster Synchrotron ein weiterer Debuncher geplant. Dieser soll 2.8m hinter dem letzten Spalt der IH aufgebaut werden. Mit zwei Spalten, welche 117 kV bzw. 155 kV Spaltspannung haben, kann die Energieunschärfe fast um einen Faktor drei reduziert werden, wobei gleichzeitig die Phasenunschärfe vergrößert wird. Die resultierenden Verteilungen für Nullstrom und für 10 mA sind in Abbildung 7.40 gezeigt.

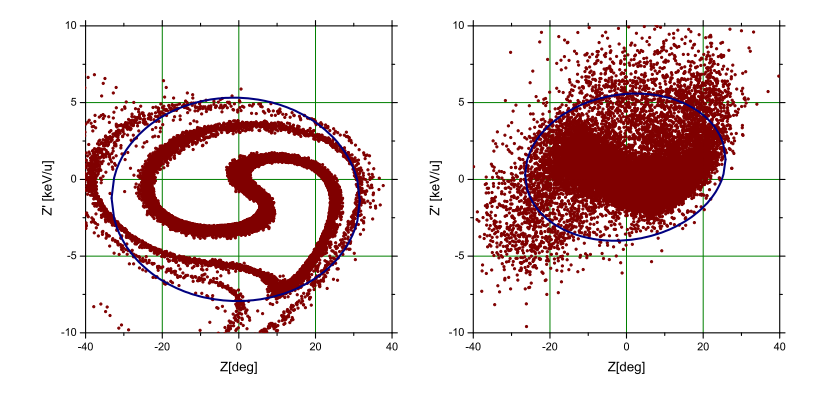

Abb. 7.40: Endgültige longitudinale Ausgangsverteilungen für Nullstrom (links) und 10 mA Strahlstrom (rechts)

Weitere Verbesserungen könnten durch eine längere Drift erzeugt werden, welche aber nicht sehr groß sind. Lediglich ein längeres Design des RFQ würde einen positiven Effekt auf die Energieunschärfe haben. Dies wäre allerdings nur mit sehr großem Aufwand zu erreichen, so dass das vorgestellte Design als endgültig gelten kann.

# 7.2 Driftröhrenstruktur

In Kapitel 7.1 wurde gezeigt, wie ein Design im Bezug auf die Strahldynamik erstellt wird. Genutzt wird dazu die Software LORASR. Man erhält von LORASR aber nicht nur die unterschiedlichen Strahlverteilungen, sondern auch die vorläufige Geometrie der Driftröhrenstruktur.

Die Ausgabe von LORASR wird dann in die Software Microwave Studio eingegeben, um HF Simulationen durchführen zu können, welche alle äußeren Parameter des Resonators definieren. Die wichtigsten, unveränderlichen Werte sind dabei die Positionen der Spaltmitten, da diese Positionen dafür verantwortlich sind, dass die Teilchen den Spalt mit der richtigen Phase durchlaufen. Die entsprechenden LORASR-Werte bleiben fest, während die Salt- und Driftröhrenlängen variiert werden können, um die Spaltspannungsverteilung an die LORASR-Werte anzupassen.

Für die BNL IH-Struktur sind in den Abbildungen 7.41, 7.42 und 7.43 die Spaltspannungen, die Länge der Spalte und das jeweils maximale Feld in einem Spalt aufgetragen.

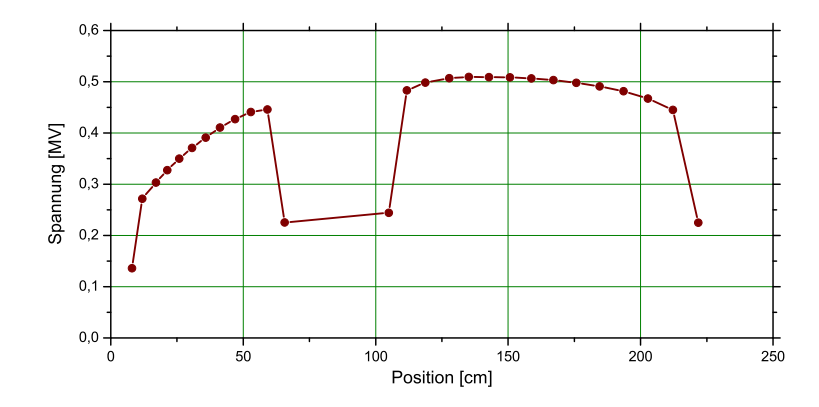

Abb. 7.41: Spaltspannungen der einzelnen Spalte innerhalb der IH-Struktur

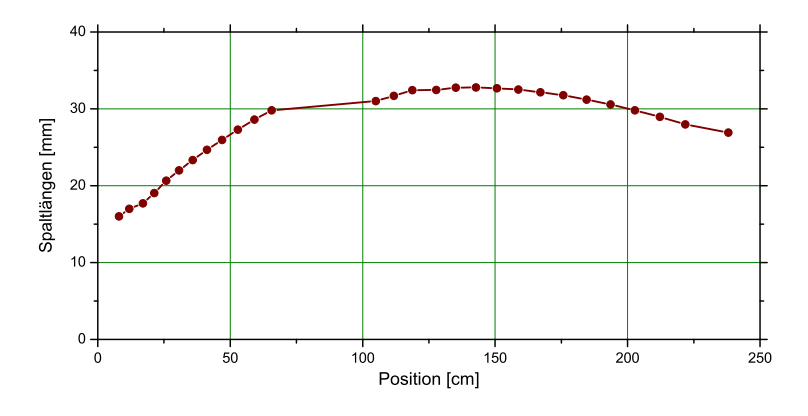

Abb. 7.42: Spaltlängen der einzelnen Spalte innerhalb der IH-Struktur

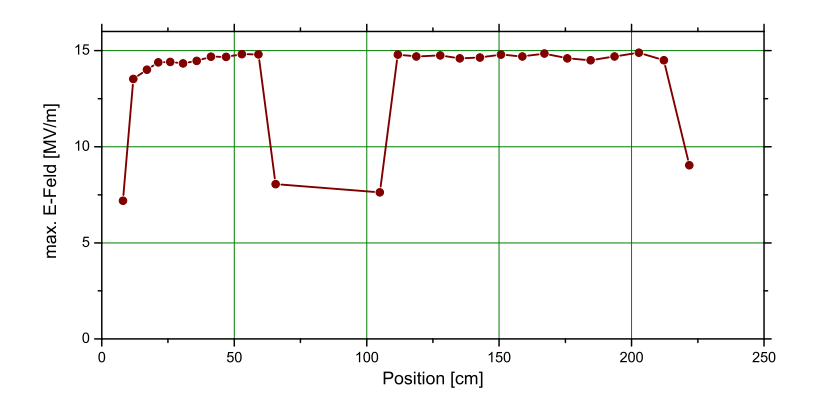

Abb. 7.43: Maximum der elektrischen Felder in jedem Spalt der IH-Struktur auf der Strahlachse

Die gezeigte Spannungsverteilung und die Spaltlängen sind typisch für IH Beschleuniger und es wurde bereits gezeigt, dass sich diese Vorgaben leicht in der Realität umsetzen lassen.

Aus Abbildung 7.43 geht hervor, dass die maximale Feldstärke des elektrischen Feldes in allen Spalten unter 15MV/m liegt. Dieser Wert gibt große Sicherheit für den Betrieb des Beschleunigers in Bezug auf Sparking und Zuverlässigkeit, insbsondere bei dem niedrigen, vorgesehenen Tastverhältnis.

Die Eingabe der Struktur in Microwave Studio, basierend auf den Daten von LORASR resultiert in einem 3D-Modell des Beschleunigers. Abbildung 7.44 zeigt eine transparente Ansicht des 3D-Modells. Es ist zu erkennen, dass bei den Simulationen keine Rücksicht auf mechanisches Design oder technische Realisierbarkeit genommen wird. Lediglich die für die Hochfrequenzeigenschaften wichtigen Komponenten müssen möglichst realitätsnah abgebildet werden, d.h. die Resonatorgeometrie.

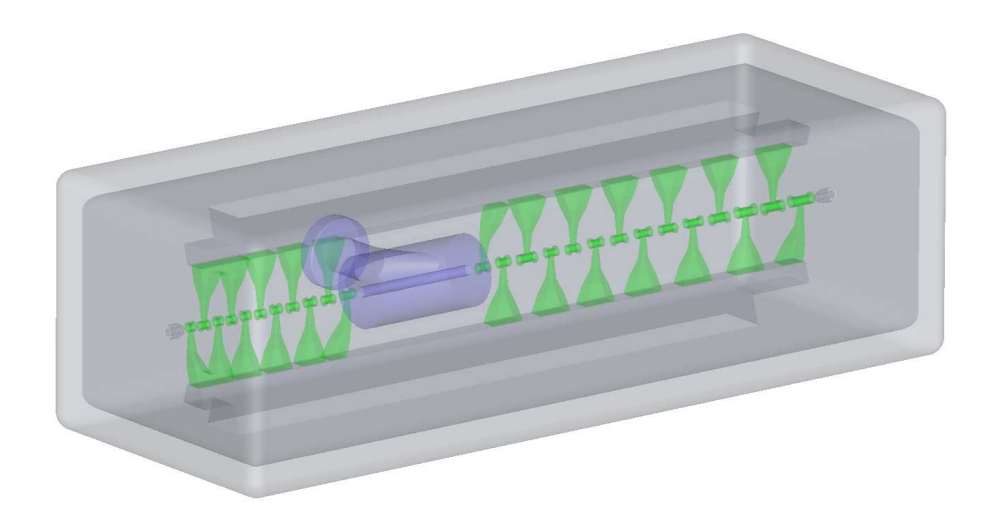

Abb. 7.44: 3-dimensionale, halbtransparente Darstellung der IH-Struktur

Das Bestimmen der unterschiedlichen Schwingungsmoden eines Resonators innerhalb von MWS wird durch den so genannten Eigenmode Solver gelöst. Hierzu wird jede Struktur in kartesische (nicht lineare) Zellen, die so genannten Meshcells, eingeteilt. Jede Meshcell ist mathematisch gesehen ein finites Element. Zur Lösung der Differentialgleichungen, welche schließlich die Felder der Eigenmoden ergeben, wird demnach eine Variante der finiten Elemente Methode verwendet. Es stehen innerhalb von MWS zwei verschiedene

Algorithmen zur Verfügung, wobei sich für H-Moden Strukturen die Jacoby Davidson Methode durchgesetzt hat. Der JDM Solver hat vor allem den praktischen Vorteil, dass er auch auf handelsüblichen Computern gute Ergebnisse für komplexe Strukturen liefert und auch verlustbehaftete Materialien verarbeiten kann.

Die simulierten Felder des finalen Designs der BNL IH-Struktur sind in den folgenden Abbildungen gezeigt.

Abbildung 7.45 zeigt einen longitudinalen Schnitt des Beschleunigers durch die Strahlachse. Die elektrischen Felder bilden sich jeweils entgegengerichtet zum Nachbarn in den einzelnen Spalten aus.

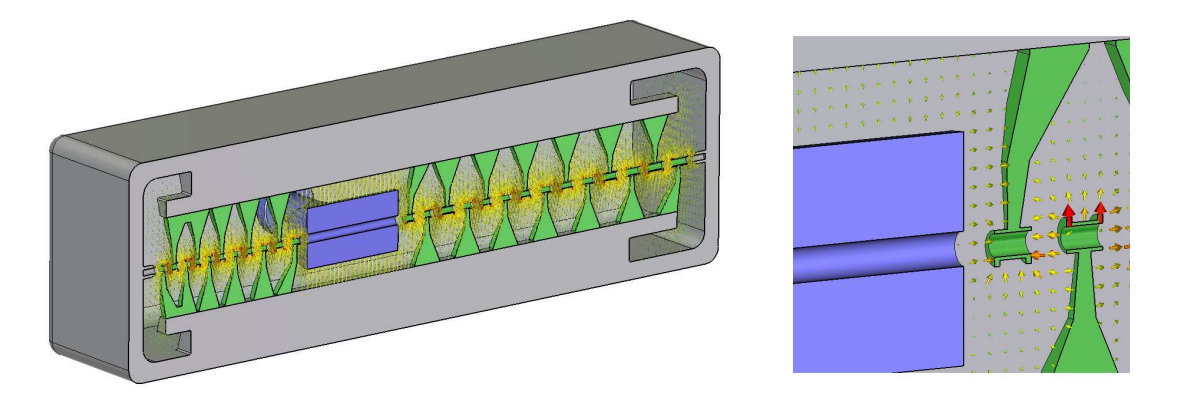

Abb. 7.45: 3-dimensionale Darstellung der geöffneten IH-Struktur mit elektrischem Feld, sowie ein Detail der Linse mit benachbarten Spalten

Die leichte Unsymmetrie des elektrischen Feldes um die Gaps entsteht durch eine Besonderheit in der Form der Driftröhren. Dies ist nötig, um auf der Strahlachse symmetrische Felder zu erzeugen. Betrachtet man dazu zwei Spalte des bereits gezeigten longitudinalen Schnitts durch den Beschleuniger im Detail, so wird der Effekt klar.

Abbildung 7.46 zeigt die Erhöhungen an den Driftröhren auf der gegenüberliegenden Seite der Stützen. Diese gleichen die Asymmetrie auf der Strahlachse aus, welche durch die erhöhte Kapazität der Stützen entsteht. Zwar sind die elektrischen Felder seitlich zu den Driftöhren nicht symmetrisch, wie beispielsweise in der CH, doch zumindest auf der Strahlachse, in dem Bereich, den die Teilchen durchfliegen, kann ein symmetrisches Feld erzeugt werden.

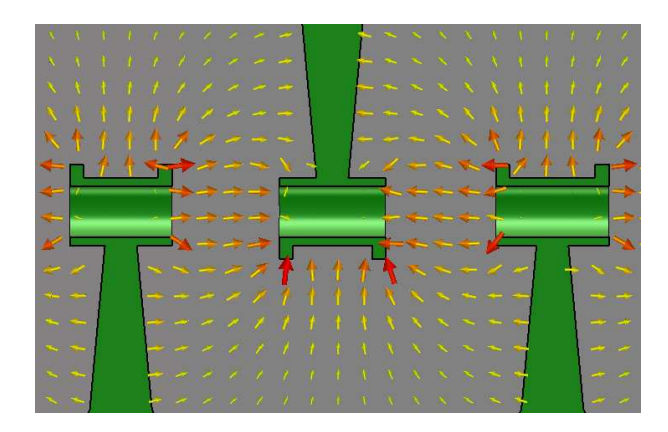

Abb. 7.46: Detail-Schnitt durch die IH-Struktur zur Veranschaulichung der Wirkung der Spaltüberhöhungen

Abbildung 7.47 zeigt einen transversalen Schnitt des Beschleunigers durch den dritten Spalt der zweiten Beschleunigungssektion. Zu erkennen ist das typische magnetische Feld einer H-Moden Struktur. Die magnetischen Feldlinien laufen longitudinal entlang des gesamten Beschleunigers und werden schließlich an den Enden zurückgeführt. Die Größe der Hinterschnitte innerhalb der Rippen ist dabei essentiell für die Stärke der Felder in den äußeren Spalten, da diese die Stärke des magnetischen Feldes beim Wenden stark beeinflussen.

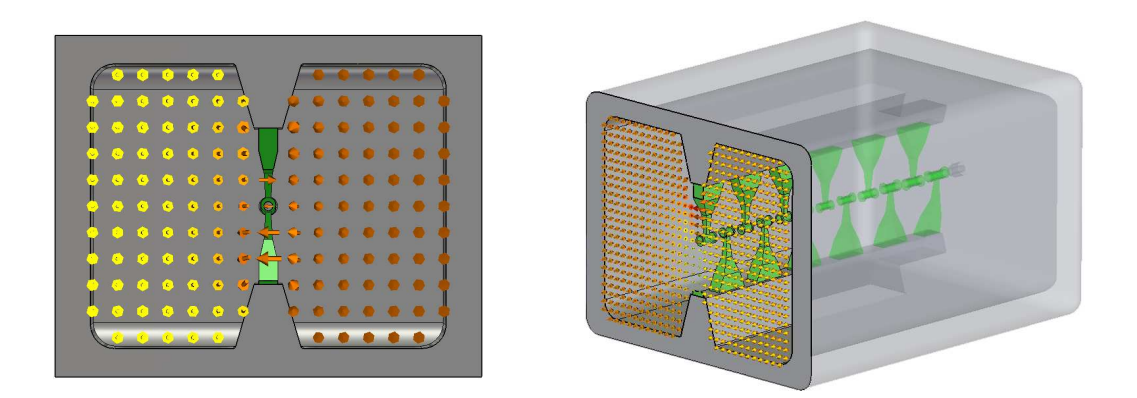

Abb. 7.47: Schnitt durch die IH-Struktur mit magnetischer Feldverteilung, sowie 3-dimensionale halbtransparente Darstellung

# 7.3 Quadrupole

Wie bereits in Kapitel 7.1 vorgestellt wurde, besitzt die IH eine interne magnetische Linse, die der Strahlfokusierung dient. Weitere Linsen befinden sich außerhalb der IH. Diese sollen hier nicht besprochen werden, sind aber fast identisch mit der internen Linse.

Die fokusierenden Eigenschaften der Linse werden durch das magnetische Feld eines Quadrupoltriplets erzeugt. Die Linse besteht aus zwei kurzen, 75 mm Quadrupolen und einem langen, 132 mm Quadrupol in der Mitte. Der mittlere Quadrupol ist 90° gegen die beiden äußeren verdreht, so dass sich Nord- und Südpole gegenüberliegen. Als Material für die Polschuhe wurde im Falle der BNL Linse VAC Vacoflux 50 der Firma Vakuumschmelze Hanau verwendet.

Abbildung 7.48 zeigt eine Ansicht eines kurzen Quadrupols innerhalb der Simulationssoftware. Rund um den linken Polschuh sind die Wicklungen der Leiterbahnen zu erkennen.

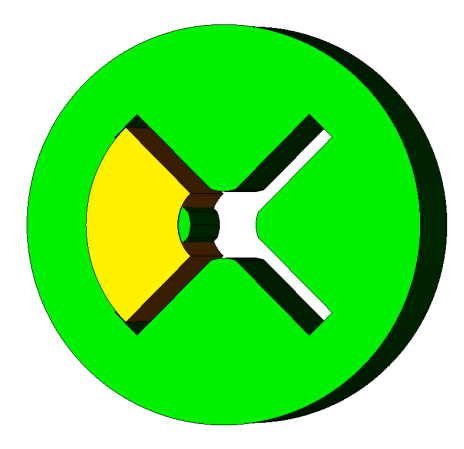

Abb. 7.48: 3-dimensionale Darstellung eines kurzen Quadrupols des magnetischen Triplets

Zur Festlegung der äußeren Parameter der Quadrupole geht man ähnlich vor, wie bereits in Kapitel 7.2 für die Driftröhrenstruktur beschrieben. Für die Simulationen wurden die Quadrupole mit dem magnetostatischen Solver von EM Studio simuliert.

Die zwei wesentlichen Punkte, die es bei der Optimierung eines Quadrupols zu beachten gilt, sind die Stärke der Fokussierung und die Linearität des Feldes innerhalb des Quadrupols. [Wie]

Die Fokusierstärke wird mittels einer Integration parallel zur Strahlachse bestimmt. Intergriert wird über die magnetische Induktion und anschließend wird das Integral durch

die Entfernung des Integrationsweges zur Strahlachse geteilt. Zur Überprüfung der Linearität der Felder betrachtet man die Felder entlang verschiedener Pfade transversal zur Strahlrichtung. Hier vorgestellt werden der Pfad entlang der x-Achse auf einen Polschuh und 45° dazu zwischen zwei Polschuhen hindurch.

Abbildung 7.49 zeigt den Integrationsweg zur Bestimmung der Fokussierstärke und die beiden Pfade, welche für die Linearitätsbestimmung betrachtet wurden.

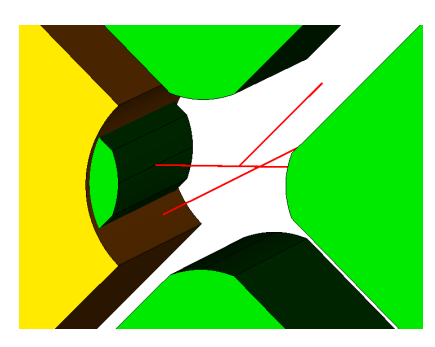

Abb. 7.49: 3-dimensionale Darstellung des Strahlrohrbereichs innerhalb eines kurzen Quadrupols mit Integrationswegen

Ausgehend von den Anforderungen von LORASR und den betrachteten Parametern in EMS wurden Optimierungen an den Polschuhen vorgenommen. Die Anfangs eingegebene Hyperbelform der Polschuhe wurde nach und nach verändert bis die magnetische Induktion entlang des Integrationsweges wie in Abbildung 7.50 gezeigt aussieht.

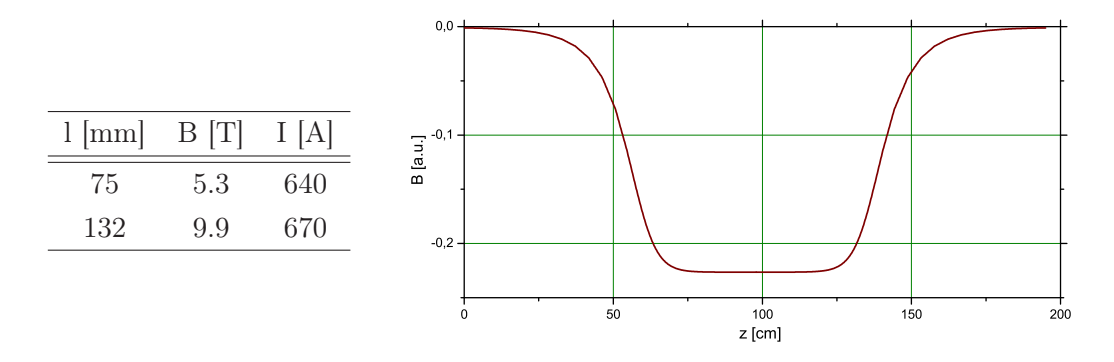

Abb. 7.50: Magnetische Induktion entlang eines Pfades parallel zur Strahlachse

Die in Abbildung 7.50 nebenstehende Tabelle zeigt die von LORASR geforderten integrierten B Felder und die von EMS berechneten Ströme, die nötig sind um die B Felder zu erzeugen.

Die in der nachfolgenden Abbildung 7.51 gezeigten Graphen veranschaulichen die Linearität der Linsenstärke entlang der bereits oben beschriebenen transversalen Pfade. Zu erkennen ist die Feldabschwächung an den Polschuhen

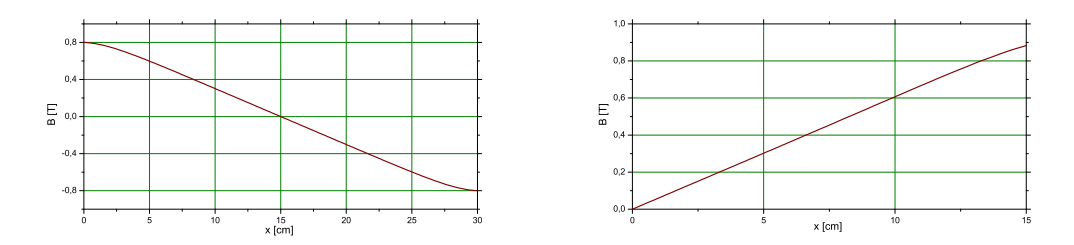

Abb. 7.51: Graphen zur Veranschaulichung der Linearität der magnetischen Felder entlang eines vertikalen Weges (links) und eines 45° geneigten Weges (rechts)

Die Entwicklung der Quadrupole wurde mit diesen Ergebnissen abgeschlossen. Gefertigt wurden die Quadrupole entsprechend den Simulationen von der Firma Bruker. Wie in Kapitel 9.1 erklärt werden wird sind die Quadrupoltriplets bereits in Betrieb und zeigen ein den Simulationen entsprechendes Verhalten.

# 8 Aufbau

Für den Aufbau eines Beschleunigers sind viele einzelne Schritte nötig. Im folgenden Kapitel sollen diese wesentlichen Punkte beschrieben und erklärt werden. Ein Schwerpunkt liegt dabei auf den Hochfrequenzmessungen und dem Abstimmen des Beschleunigers.

# 8.1 Gesamtkonzept

Generell würde man vermuten, dass ein Hochfrequenz Beschleuniger aus einer zylindrischen Hülle und einer speziell gestalteten Innenstruktur, den Driftröhren und Stützen, besteht, so dass sich die Felder gleichmäßig und symmetrisch ausbilden können. Über eine lange Zeit wurden IH Strukturen auch mit gewölbten Tankoberflächen gebaut, jedoch hat man festgestellt, dass dies mehr Nachteile in Bezug auf die Mechanik und technische Umsetzung bringt, als es Vorteile in Bezug auf die HF Eigenschaften hat. Aus diesem Grund werden IH Strukturen seit kurzem auch als rechteckige Vakuumkammern mit auf Rippen angebrachten Driftöhren und Stützen realisiert.

Am IAP wurde ein 3-teiliges Tankdesign für die BNL IH-Struktur entwickelt, welches bei der Firma Pink in Wertheim realisiert wurde. Der rechteckige äußere Vakuumtank wird dabei, wie in Abbildung 8.52 gezeigt, aufgeteilt. Eine obere und eine untere Halbschale, welche alle benötigten Flansche und Anschlüsse für Diagnose, Kopplung und Kühlung enthalten, sowie ein relativ flacher Mittelrahmen, in welchem die Rippen eingeschweißt sind und der damit die Driftröhrenstruktur trägt.

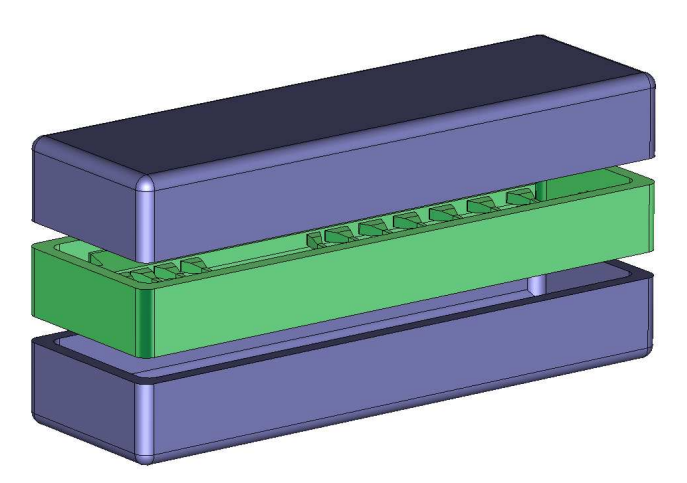

Abb. 8.52: 3-dimensionale Darstellung der IH-Struktur zur Veranschaulichung des modularen Baukonzepts

Die Einteilung der IH in 3 Teile macht es möglich, noch während der Fertigung mit dem Frequenztuning zu beginnen. Dazu werden die Rohteile vorläufig zusammengebaut und eine Frequenz- sowie eine Störkörpermessung werden vorgenommen. Sollte die Frequenz zu niedrig sein, so kann der Mittelrahmen, bzw. die Tankdeckel in der Höhe reduziert werden, um die gewünschte Resonanzfrequenz zu erreichen. Aus diesem Grund wird versucht, die anhand der Simulationen von MWS, welche in Kapitel 7.2 beschrieben wurden, bestimmte Resonanzfrequenz etwas zu niedrig zu wählen, damit eine gewisse Sicherheit für den Fall einer ungenauen Simulation besteht.

Abbildung 8.53 zeigt einen Ausschnitt des in den Fertigungshallen der Firma Pink zusammengebauten Beschleunigertanks, kurz vor den ersten Hochfrequenzmessungen. Zu erkennen sind die Rippen und die Dichflächen des Mittelrahmens, die eingeschraubten, aus massivem Kupfer gefertigten Stützen und Driftröhren sowie eine in die untere Halbschale eingesetzte provisorische Dummy Linse.

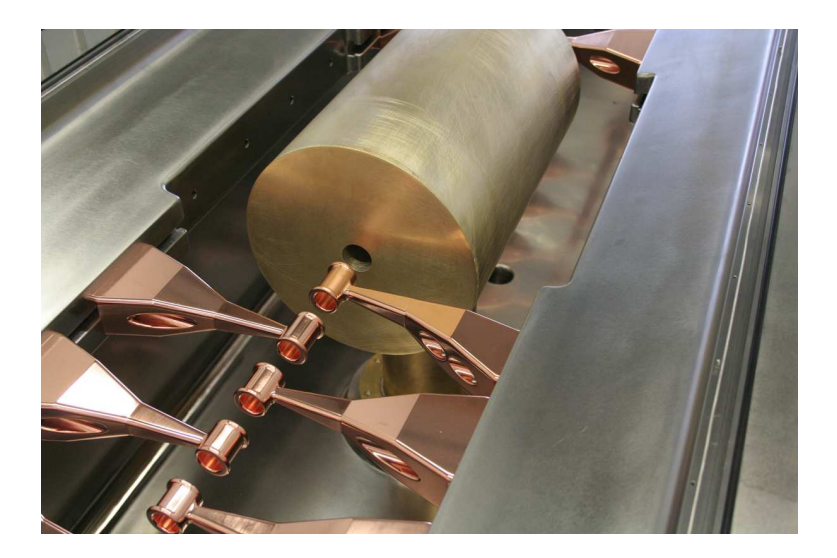

Abb. 8.53: Fotografie der IH-Struktur nach dem Zusammenbau für erste Frequenzmessungen

Im Falle der BNL-IH wurde bei den Simulationen nicht genug Sicherheit im Bezug auf die Resonanzfrequenz gelassen, so dass der Mittelrahmen bereits in diesem Stadium zu niedrig war. Abbildung 8.54 zeigt die gemessene Modenverteilung.

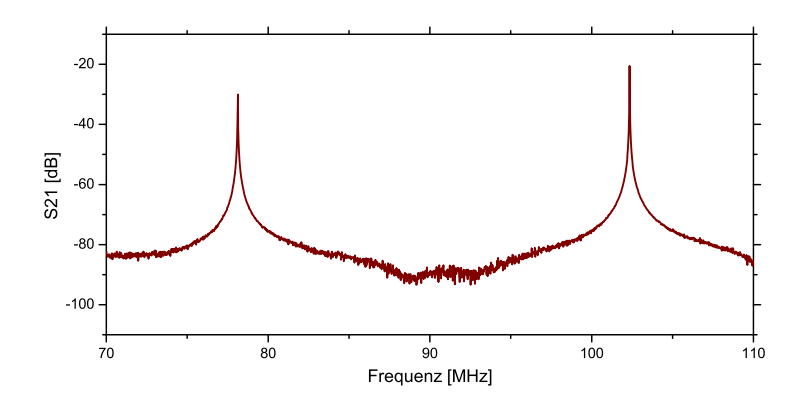

Abb. 8.54: Modenspektrum der IH-Struktur bei den ersten Frequenzmessungen

Mit sehr viel Aufwand hätten zwar die Halbschalen ausgefräst werden können, es wurde jedoch dagegen entschieden, um keine unnötigen Verzögerungen zu verursachen. Die falsche Resonanzfrequenz sollte mit Hilfe von kapazitiv wirkenden Tunern angepasst werden. Dies ist in Kapitel 8.3 beschrieben.

# 8.2 Driftröhrenstruktur und Linse

Nach der Verkupferung der Einzelteile in der Galvanik der GSI und der anschließenden Auslieferung an die Uni Frankfurt wurde im August 2009 mit der Einbringung der Driftröhrenstruktur in den Mittelrahmen begonnen.

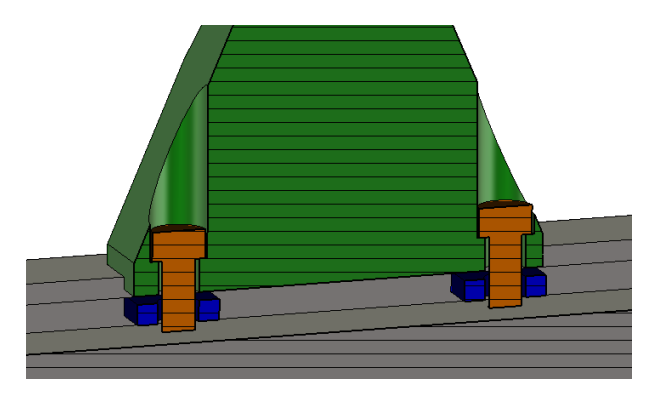

Abb. 8.55: 3-dimensionaler Schnitt durch die IH-Struktur zur Veranschaulichung der Befestigung der Driftröhrenstützen

Jede Stütze bzw. Stützenpaar am Niederenergieende des Beschleunigers wird mit zwei Schrauben befestigt. Die Schrauben greifen in quadratische Nutensteine, welche in einer T-Nut innerhalb der Rippen liegen. Wie in Abbildung 8.55 zu erkennen ist, sind die Stützen durch den planen Kontakt auf den Rippen und durch die Führungsschiene in transversaler Richtung fixiert und müssen nicht weiter ausgerichtet werden. Die Genauigkeit ist in diesem Fall mit ±0.1 mm ausreichend.

Die Positionierung in longitudinaler Richtung erfolgt per Hand. Die Schrauben innerhalb der Stützen können dazu gelöst werden, um so die Stützen zusammen mit den Nutensteinen zu verschieben. Die Positionierung der Stützen erfolgt von der Linse aus jeweils nach außen. Der Grund dafür ist, dass für den Fall eines inakzeptablen Versatzes im letzten justierten Gap in der Nähe zur Linse keine Möglichkeit zum Ausgleich vorhanden wäre. An den Enden des Beschleunigers ist es dagegen möglich, die letzte Halbdriftröhre neu anzufertigen und auszutauschen.

Bei der geforderten Genauigkeit in longitudinaler Richtung wäre eine Justage mittels elektronischem Messarm zu bevorzugen. Die Auslage des vorhandenen Messarms war jedoch wesentlich zu kurz und so musste auf die in Abbildung 8.56 gezeigte Lösung zurückgegriffen werden. So wurden dann alle Spalte nach und nach mit Hilfe der Mikrometer Innenmessschraube eingestellt.

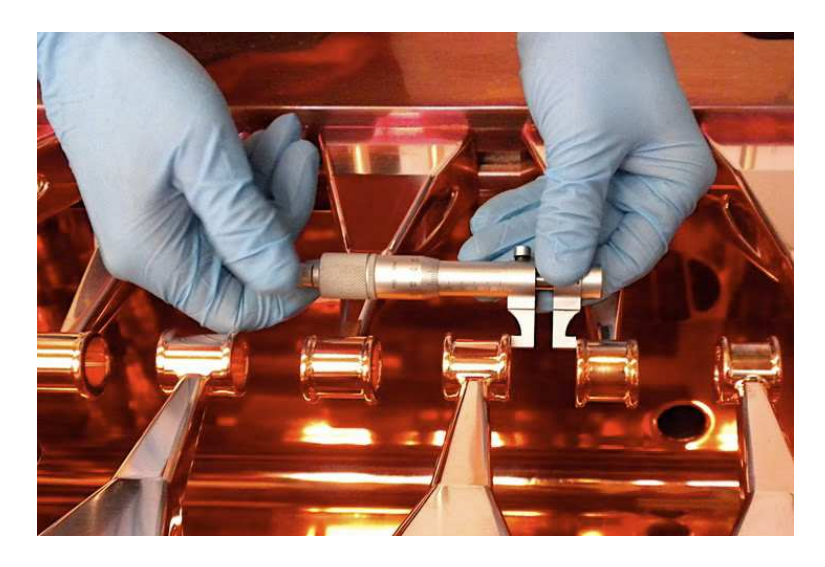

Abb. 8.56: Fotografie einer Kontrollmessung der Spaltlängen an der zusammengebauten IH-Struktur

Die Genauigkeit der Spaltlängen ist auch mit dieser Methode sehr gut. Nachträgliches Kontrollieren mit eben selber Messschraube ergab über die gesamte IH hinweg einen Fehler von  $\pm 0.08$  mm.

Einen etwas größeren Fehler weisen die beiden Spalte in unmittelbarer Nachbarschaft zur
Linse auf. Dies liegt daran, dass für diese als erstes justierten Spalte die Messschraube aufgrund ihrer Bauart nicht eingesetzt werden konnte. Ein Maß für die Genauigkeit der Spaltlängen ist die Länge des ersten und letzten Spalts. In Tabelle 8.11 sind die Soll- und Istwerte für die erste und letzte Justage gezeigt. Zu erkennen ist hier der Unterschied zwischen der echten Linse (kleinerer Fehler; links) und dem Dummy (größerer Fehler; rechts). Dies liegt sowohl an den größeren Fertigungstoleranzen des Dummys, sowie an der ungenaueren Einbringung desselben.

|    | Spalt Soll [mm] | Ist $\text{[mm]}$ $\Delta$ $\text{[mm]}$ |        | Ist $\lceil \text{mm} \rceil$ $\Delta$ $\lceil \text{mm} \rceil$ |         |
|----|-----------------|------------------------------------------|--------|------------------------------------------------------------------|---------|
|    | -18.81          | 19.32                                    | (0.51) | 20.60                                                            | 1.79    |
| 27 | 18.29           | 18.73                                    | 0.44   | 17.55                                                            | $-0.74$ |

Tab. 8.11: Abweichung der Spaltlängen am ersten und letzten Spalt für die Dummylinse (rechts) und die Original Linse (links)

Bevor die Stützen und Driftröhren justiert werden konnten, musste natürlich die Original Linse eingebaut und eingemessen werden.

Die Quadrupoltriplet Linse befindet sich in einem zylindrischen Gehäuse mit ebenfalls zylindrischem Standfuß, welcher in einem metallgedichteten Flansch endet. Mit diesem Flansch wird die Linse in die untere Halbschale der IH eingeschraubt. Zwischen Standfuß und Linse befindet sich noch eine Art Metallscheibe, ein sogenannter Zwischenflansch. Der Zwischenflansch ist nötig für den Fall, dass die Linse z.B. eine Schräglage aufweist, welche nicht durch Quetschen der Metalldichtungen ausgeglichen werden kann. Die Position der Linse würde dann gemessen und der Flansch dementsprechend abgefräst werden. Beim Einmessen der Linse in die BNL IH Struktur wurde keine Schräglage beobachtet und so musste der Zwischenflansch nur plan abgedreht werden, bis die Linse die richtige Höhe hatte und auf der Achse positioniert war.

Abbildung 8.57 zeigt das Prinzip, nach welchem die Linse eingemessen wurde. Es werden jeweils am Ein- und Ausgang des Beschleunigers kleine Targets, in Form einer Plexiglasscheibe mit zentrischer 0.5 mm Bohrung angebracht. Diese dienen dazu, das Messgerät auf Achse zu bringen. Es werden dazu immer wieder im Wechsel mittels eines Teleskops (Taylor Hobson) die Targets angepeilt. Dies wird so lange durchgeführt, bis das Teleskop exakt durch die Strahlachse der IH blickt.

Ist das Teleskop korrekt eingestellt, so kann man am Ein- und Ausgang der Linse ebenfalls zwei Targets anbringen und diese nacheinander anpeilen. Über eine planparallele

Verschiebung der Teleskopachse mittels Messschrauben kann die Verdrehung und Verkippung der Linse auf ± 0.01mm genau gemessen werden.

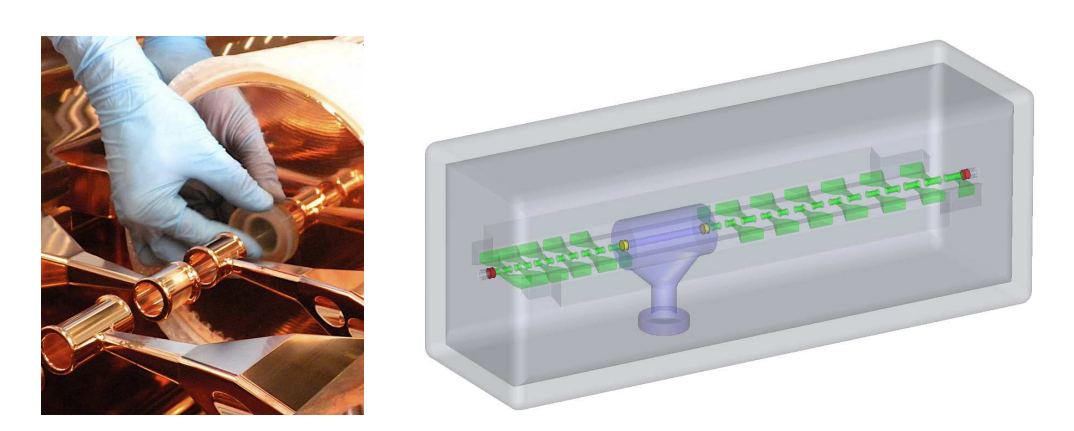

Abb. 8.57: 3-dimensionale, halbtransparente Darstellung der IH-Struktur mit Targets (gelb und rot) zum Einmessen der Linse

Sei nun in der Strahlachse ein kartesisches Koordinatensystem, mit horizontaler x-Achse, vertikaler y-Achse und z-Achse in Strahlrichtung, so wurde nach einigen Iterationen folgender, in Tabelle 8.12 gezeigter, Versatz für die Targets und somit für die Position der Linse gemessen.

|   |         | $\Delta_{In}$ [mm] $\Delta_{Out}$ [mm] |
|---|---------|----------------------------------------|
| X | 0.04    | 0.08                                   |
| V | $-0.15$ | 0.0                                    |

Tab. 8.12: Abweichung der Linse von der Sollposition nach der endgültigen Justage

Die Driftröhrenstruktur und die Linse wurden komplett eingebaut und erfüllen alle Genauigkeitsanforderungen zufriedenstellend. Für alle weiteren Messungen und Änderungen wurde nur die obere Halbschale angehoben. Die untere Halbschale zusammen mit Mittelrahmen, Stützen und Driftröhren sowie Linse sind als Einheit nicht mehr getrennt oder verändert worden.

#### 8.3 Tuning

Wie bereits in Kapitel 8.1 erwähnt, besaß die IH bei Auslieferung eine zu hohe Resonanzfrequenz. Geplant war deshalb die Resonanzfrequenz mit Hilfe von Tunern anzugleichen. In den beiden nachfolgenden Kapiteln soll nun beschrieben werden, welche Tuner eingesetzt wurden und wie im späteren Betrieb die Frequenz geregelt werden kann.

#### 8.3.1 Statische Tuner

Nach Eintreffen der IH am Institut wurden die ersten Störkörpermessungen durchgeführt. Diese lieferten die in Abbildung 8.58 gezeigte Feldverteilung, bei einer Resonanzfrequenz von  $f = 100.61920$  MHz.

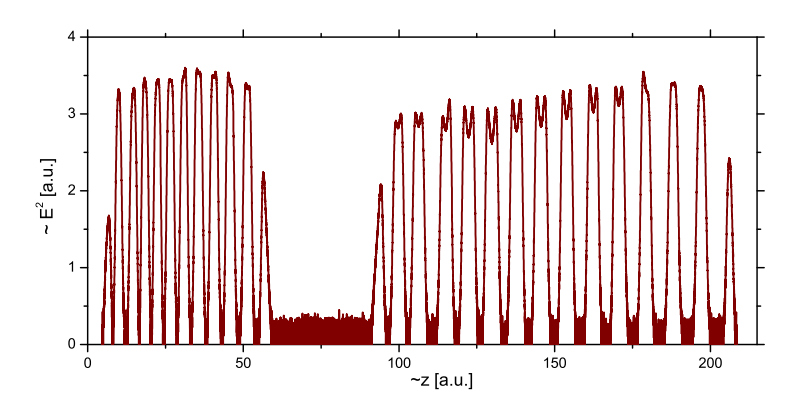

Abb. 8.58: Erste Störkörpermessung der IH-Struktur am IAP

Zu der in Abbildung 8.58 gezeigten Messung ist zu sagen, dass die Resonanzfrequenz zwar schon unterhalb der gewünschten liegt, dazu jedoch die beiden dynamischen Tuner an ihre mechanische Grenze gefahren wurden. Dies soll im Betrieb vermieden werden. Aus diesem Grund wurde beschlossen, einige statische Tuningklötze einzubauen.

Die Tuner wurden so gefertigt, dass es möglich ist, sie nach dem gleichen Prinzip wie die Stützen auf die Rippen zu schrauben. Die Tuner liegen also immer in einer Ebene und gegenüber einer Stütze. Weiterhin weisen sie ähnliche Außenkonturen wie die Stützen auf, um keine unnötigen Inhomogenitäten im magnetischen Feld zu verursachen.

Weitere Tuner können longitudinal in direkter Nachbarschaft zur Linse in die Tankwand eingeschraubt werden. Diese Tuner weisen eine sehr viel einfachere Geometrie auf. Sie haben eine quaderförmige Kontur mit einer quadratischen longitudinalen Stirnseite.

Der gewünschte Effekt der Frequenzverschiebung nach unten wurde durch den Einbau der Tuner erreicht. Die Kupferkörper wirken an den eingebauten Stellen demnach kapazitiv. Sie erhöhen die Feldstärke in den Spalten, welche sie unmittelbar beeinflussen. Der Effekt der Tuner auf die Spalte und die Linse ist in Abbildung 8.59 gezeigt:

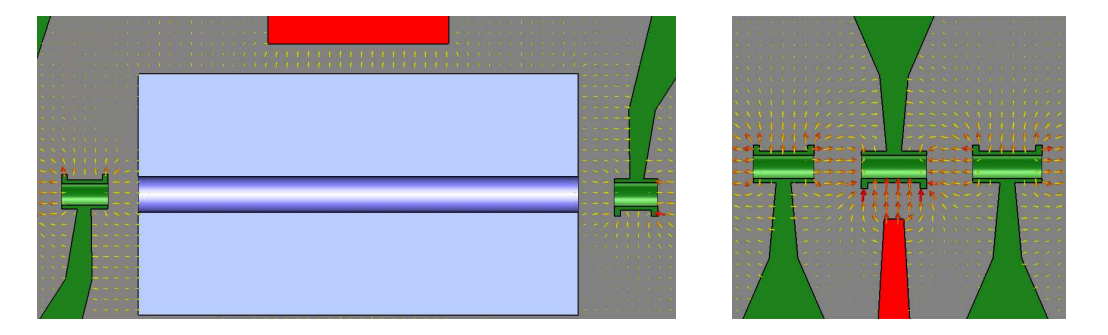

Abb. 8.59: Schnittansichten der IH-Struktur zu Veranschaulichung der Wirkung der statischen Tuner auf den Feldverlauf

Zu erkennen ist der große Effekt, den der relativ kleine Tuner auf den Feldverlauf in der Nähe der beiden Spalte hat. Das Feld innerhalb der Spalte bleibt in der Richtung jedoch unverändert. Gegenteiliges hätte verheerende Folgen für die Strahldynamik und die Transmission.

Es waren nur wenige Iterationen nötig, um die gewünschte Tunerkonfiguration zu finden. Die finale Konfiguration ist in Abbildung 8.60 gezeigt. Die nebenstehende Tabelle gibt die Positionen der Tuner und ihre Größe an.

| Pos.  | Gr.                |  |
|-------|--------------------|--|
| 3     | 3                  |  |
| 8     | $\Omega$           |  |
| 9     | $\Omega$           |  |
| Linse |                    |  |
| 17    | $2 \text{ (kurz)}$ |  |
| 20    |                    |  |

Abb. 8.60: 3-dimensionale Schnittansicht der IH-Struktur mit der endgültigen Tunerkonfiguration

Zur Erklärung der Größen aus der in Abbildung 8.60 nebenstehenden Tabelle sind nachfolgend in Abbildung 8.61 die unterschiedlichen Tuningkörper dargestellt und bemaßt.

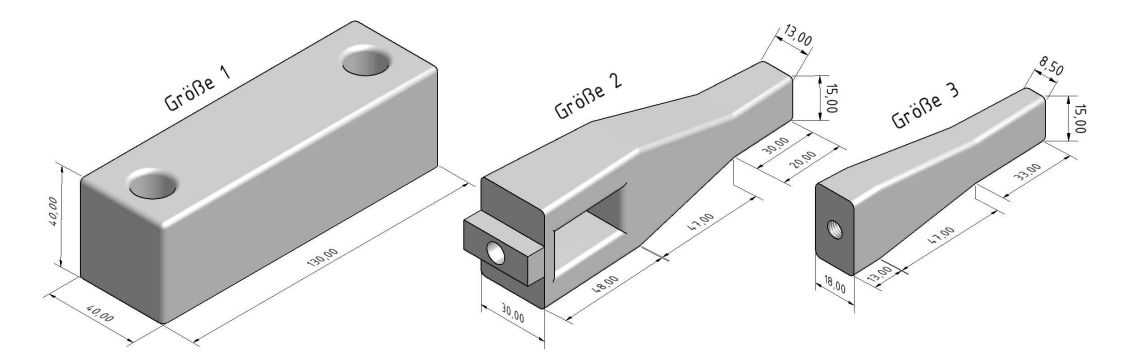

Abb. 8.61: 3-dimensionale Darstellung der verwendeten Tuningkörper

Das Ergebnis des abgeschlossenen Tunings und ein Vergleich mit der ursprünglichen Strahldynamik wird abschließend in Kapitel 8.5 präsentiert.

#### 8.3.2 Dynamische Tuner

Für den reibungslosen Betrieb eines Beschleunigers ist es wichtig, ständig die Frequenz nachzuregeln, falls diese sich verändert. Oftmals wird durch Temperaturunterschiede oder andere äußere Einflüsse ein Verstimmen des Resonators hervorgerufen. Für den Betrieb ist es deshalb unerlässlich, dynamische Tuner, so genannte Tauchkolben, zu installieren.

Im Falle der BNL IH Struktur wurden ein Tauchkolben im Niederenergiebereich, sowie ein Tauchkolben im Hochenergiebereich installiert. Diese sind über äußere, hochvakuumdichte Aufhängungen ein- bzw. ausfahrbar. Die Geometrie der Tauchkolben am unteren Ende der hantelartigen Halterungen wurde aufgrund von Erfahrungen bei ähnlichen IH Strukturen gewählt. Die Form der eingesetzten Tauchkolben kann in der nachfolgenden Abbildung 8.62 abgelesen werden.

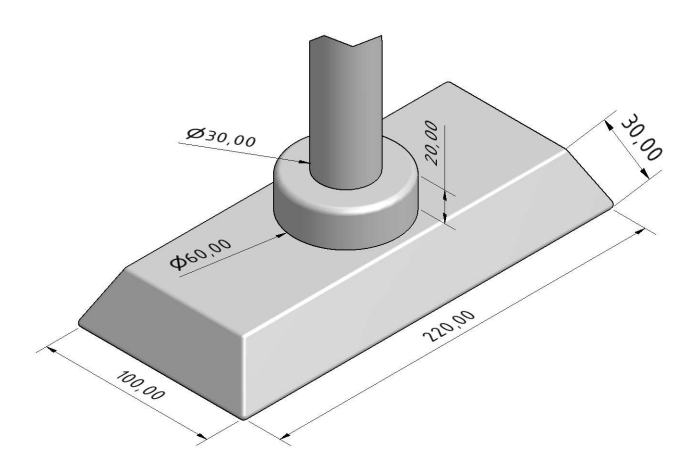

Abb. 8.62: 3-dimensionale Darstellung der eingesetzten dynamischen Tauchkolben

Die Länge der Halterungen und somit die Eintauchtiefe in den Beschleuniger wurde mit Hilfe einer provisorischen Halterung und einem zweiten Satz Tauchkolben bestimmt. Normalerweise kann man davon ausgehen, dass die Abschätzung der Halterungslänge mit provisorischen Tunern genau genug ist, so dass später keine Änderungen mehr vorgenommen werden müssen. Wie sich gezeigt hat, traf dies für diese IH-Struktur nicht zu. Die erreichbaren Eintauchtiefen mit den endgültigen Halterungen sind in der folgenden Abbildung 8.63 gezeigt.

| Position                   | T1 | T2  |
|----------------------------|----|-----|
| $X_{max}$ [mm] 192.5 182.5 |    |     |
| $X_{min}$ [mm] 272.5 262.5 |    |     |
| $L_{max}$ [mm] 265         |    | 166 |
| $L_{min}$ [mm] 265         |    | 166 |
|                            |    |     |

Abb. 8.63: Schnitt durch die IH-Struktur mit Angabe der effektiven Höhe über dem Strahlrohr X und der abzulesenden Positionen L der Tauchkolben

Die im Weiteren angegebenen Positionen der Tauchkolben beziehen sich der Reproduzierbarkeit halber nicht auf die effektive Eintauchtiefe, sondern auf die an dem Antrieben ablesbare Tiefe.

Das Einmessen der beiden Tauchkolben ergab für den Frequenzhub die in Tabelle 8.13 gezeigten Werte. Die Höhenangabe in mm wurde an einer Skala des Antriebs abgelesen und gibt nicht die effektive Eintauchtiefe an.

| $T1$ [mm] | $T2$ [mm] | $f$ [MHz] |
|-----------|-----------|-----------|
| 265       | 265       | 100.65906 |
| 166       | 166       | 100.00518 |
| 265       | 166       | 100.02519 |
| 166       | 265       | 100.63349 |
|           |           |           |

Tab. 8.13: Frequenz der IH-Struktur für verschiedene Positionen der dynamischen Tuner

Man sieht anhand von Tabelle 8.13, dass T1 und T2 einen Frequenzhub von 600 kHz bzw. 20 kHz bewirken.

Zwar sind 600 kHz im Fall von T1 äußerst komfortabel, jedoch sind die 20 kHz von T2 wesentlich zu wenig. Es wurde deshalb untersucht, wie sich das Tuningverhalten verändert, wenn die beiden Tauchkolben um 90° verdreht werden, so dass ihre lange Seite transversal ausgerichtet ist.

Der Tuningbereich wurde durch diese Maßnahmen sehr viel größer. Genaue Werte können hier allerdings nicht angegeben werden, da durch den starken Einfluss der Tauchkolben eine lokale Tunerresonanz aufgetreten ist. Diese parasitäre Resonanz soll hier nur erwähnt sein und wird in Kapitel 8.4 näher erläutert.

Um eine versehentliche Zerstörung des Beschleunigers im Betrieb zu vermeiden und den durch die Drehung der Tauchkolben verschobenen Tuningbereich wieder in die gewünschten Regionen zu bringen, wurden die Tauchkolben von 90° zurück auf 60° gedreht. Weiterhin wurde die Halterung von T1 um 5 cm gekürzt, so dass dieser etwas höher sitzt und eine lokale Resonanz unter allen Umständen vermieden wird.

In Abbildung 8.64 sind zwei Graphen gezeigt, die vom Prinzip das gleiche zeigen. Es sind die Positionen der dynamischen Tuner an den Endpositionen mit der bei der jweiligen Einstellung gemessenen Resonanzfrequenz der IH aufgetragen. Der linke Graph bezieht sich auf die ursprünglichen Tuner, wobei sich der rechte Graph auf die finale Tunerkonfiguration mit 60° Drehung bezieht.

Abbildung 8.64 veranschaulicht den großen Unterschied in den Tuningbereichen, vor allem beim Tuner im Hochenergiebereich.

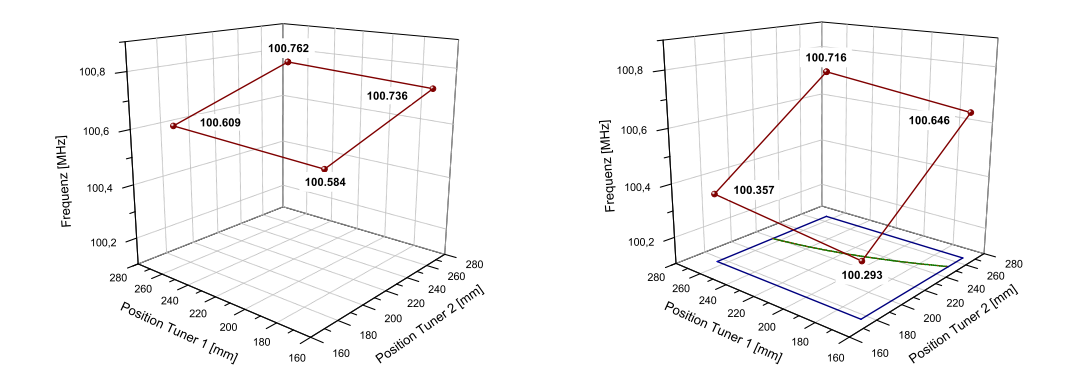

Abb. 8.64: Frequenz der IH-Struktur in Abhängigkeit von der Tunerposition für 0°-Stellung (links) und 60°-Stellung (rechts)

Von wesentlich größerer Wichtigkeit für den späteren Betrieb ist eine Tunerkennlinie, welche zeigt, bei welchen Einstellungen der beiden Tuner die IH in der gewollten Resonanzfrequenz schwingt. Dadurch, dass die beiden Tuner auch das Feld verschieben kann z.B. das Feld so verkippt werden, dass der Hochenergiebereich etwas mehr Spannung in den Spalten aufweist als der Niederenergiebereich.

Abbildung 8.65 zeigt diese Tunerkennlinie. Diese ist auch in Abbildung 8.64 im rechten Graph zu sehen und veranschaulicht innerhalb der blauen xy-Projektion des gesamten Tuningbreichs, dass die Tunerkonfiguration optimal gewählt ist, da genug Spielraum in alle Richtungen bleibt.

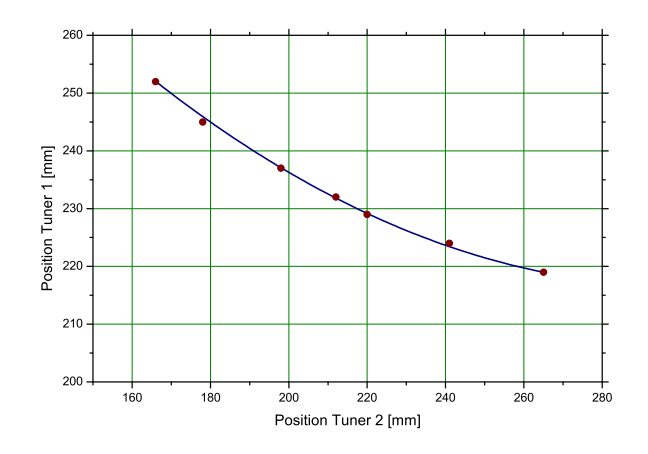

Abb. 8.65: Tunerkennlinie der dynamischen Tuner zur Bestimmung der Tunerposition bei fester Frequenz

In Abbildung 8.65 kann für eine fixe Einstellung des Tuners 2 z.B. die passende Einstellung des Tuners 1 für die richtige Frequenz abgelesen werden. Umgekehrt geht dies nicht, da normalerweise immer ein Tuner etwas dominanter ist als der andere.

Nicht nur deshalb wird im laufenden Betrieb ein Tuner fixiert und die Frequenz nur mit dem zweiten Tuner nachgeregelt. Beide Tuner gleichzeitig zu fahren wäre nicht sinnvoll, da dies zur Überregelung der Frequenz führen kann.

#### 8.4 Parasitäre Tunerresonanzen

In Kapitel 8.3.2 war bereits kurz die Rede von einer parasitären Tunerresonanz. Diese ist während des Tuningprozesses aufgetreten, als die Tunerplatten eine Stellung von 90° hatten. In dieser Stellung wirken die Tunerplatten nicht nur auf die Region, in der die Driftröhren installiert sind, sondern auch auf die Rippen. Dies liegt daran, dass durch die längliche Form der Tuner diese bei 90° Stellung über die Rippen ragen und so eine direkte Wechselwirkung stattfinden kann.

Fährt man den Tuner des Niederenergiebereichs nun in die Struktur ein, so wird der Abstand zwischen Tuningplatte und Girder immer geringer. Ab einem gewissen Punkt ist zu beobachten, wie die eigentliche Resonanz zu niedrigeren Frequenzen hin verschwindet und die neu auftretende Tunerresonanz sehr schnell von hohen Frequenzen her dominant wird. Abbildung 8.66 zeigt diesen Effekt.

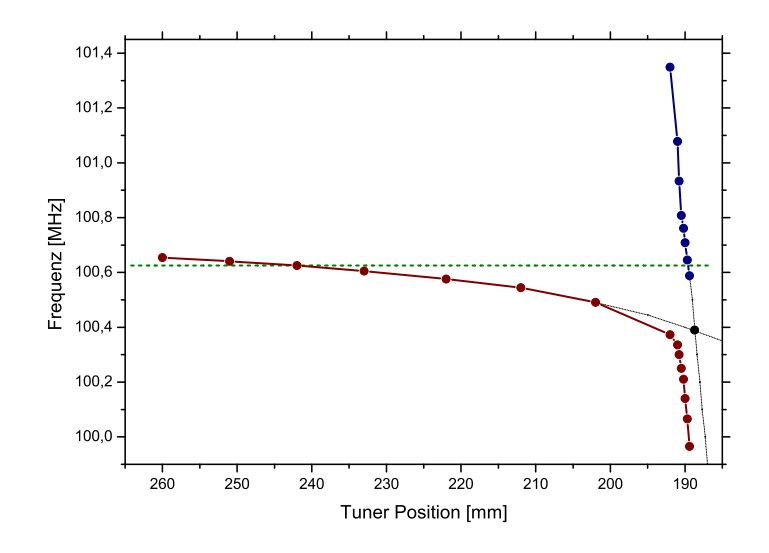

Abb. 8.66: Verhalten der  $H_{210}$ -Mode und der parasitären Tunerresonanz in Abhängigkeit der Position des Niederenergietuners

Wie verheerend eine solche Resonanz sein kann, lässt Abbildung 8.66 erahnen. Bei einer Tunerposition tiefer als 195 mm reicht bereits ein geringer Hub aus, um die parasitäre Resonanz zu erzeugen. Das Problem mit dieser Resonanz liegt dann darin, dass von der HF Versorgung weiter mit 100.625 MHz gesendet wird, die Leistung sich aber nicht mehr in der Kavität verteilt, sondern rein die Tunerresonanz speist. Das bedeutet, dass eine Leistung von 200 kW in einen Bereich von wenigen Quadratzentimetern eingebracht wird. Diese Leistung ist bei weitem ausreichend, um nicht nur den Tuner, sondern auch die aus Edelstahl gefertigten Tankteile zu schädigen.

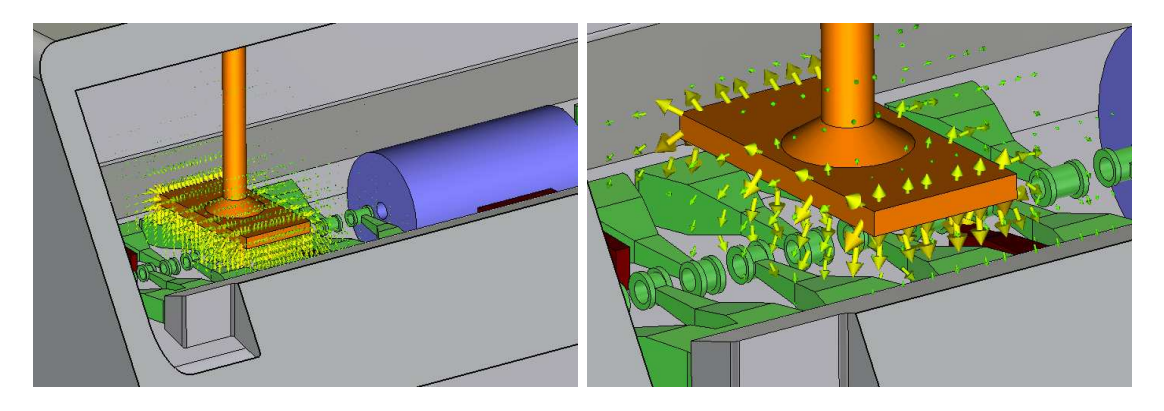

Abb. 8.67: 3-dimensionale Darstellung der IH-Struktur mit Simulationsergebnissen zur Tunerresonanz im Niederenergiebereich

Abbildung 8.67 zeigt eine Simulation der Tunerresonanz bei einer Frequenz von  $f =$ 100.750 MHz. Die Feldstärke liegt bei über 10MV/m und in der Spitze sogar bei 40MV/m mit der Voraussetzung von einem Joule gespeicherter Energie im Resonator, wobei in Realität, für die Beschleunigung von Goldionen, etwa 4.5 Joule im Resonator gespeichert sind.

Zu erkennen ist auch, dass sich nur direkt am Tuner ein Feld ausbildet. Im restlichen Tank ist fast kein Feld vorhanden.

#### 8.5 Abschließende Analysen

Ziel des in Kapitel 8.3 beschriebenen Tunings war es, die Spannungen aus LORASR möglichst gut zu reproduzieren. Da dies nie exakt möglich ist, muss ein Vergleich der Soll- und Istsituation gemacht werden. Dazu werden die in Abbildung 6.25 gezeigten prozentualen Abweichungen der Spaltspannungen von LORASR benötigt. Diese werden dann als Korrekturfaktoren zusätzlich zu den Sollspannungen in LORASR eingelesen und die Strahldynamik erneut simuliert.

#### 8.5.1 Die ideale Spannungsverteilung

Die letzte Störkörpermessung lieferte die folgenden in Abbildung 8.68 gezeigten Spaltspannungen, im Vergleich mit den LORASR Spannungen.

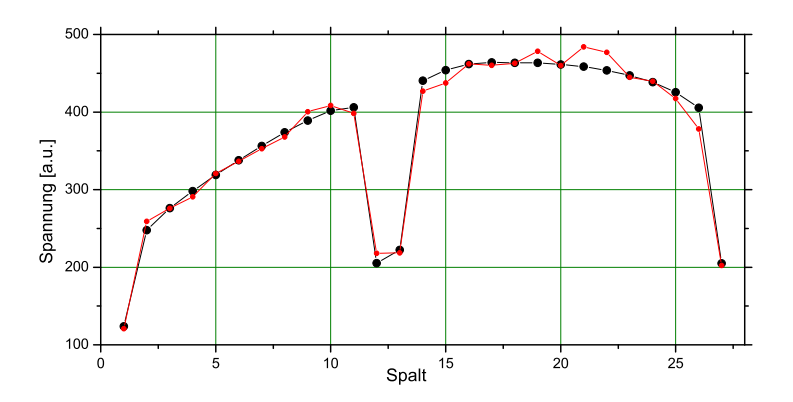

Abb. 8.68: Engültige gemessene Spaltspannungen entlang der IH-Struktur (rot) im Vergleich zur Vorgabe der Strahldynamik (schwarz)

Rechnet man die Strahldynamik mit LORASR erneut für die gemessenen Spannungen so erhält man die in Abbildung 8.69 gezeigten roten transversalen Einhüllenden im Vergleich zu den ursprünglichen Design-Enveloppen in blau.

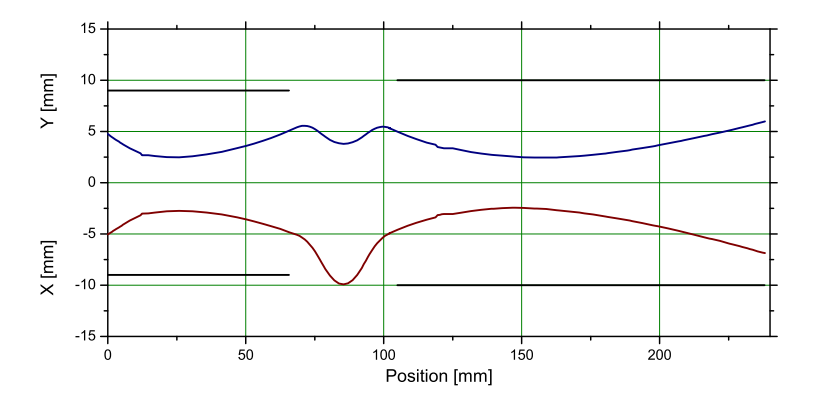

Abb. 8.69: Simulierte, transversale Strahlenveloppen zur endgültigen gemessenen Spannungsverteilung (rot=x, blau=y, schwarz=z)

Trägt man ebenfalls die longitudinalen Einhüllenden im Vergleich zueinander auf, so ergibt sich in Abbildung 8.70 ein ähnliches Bild:

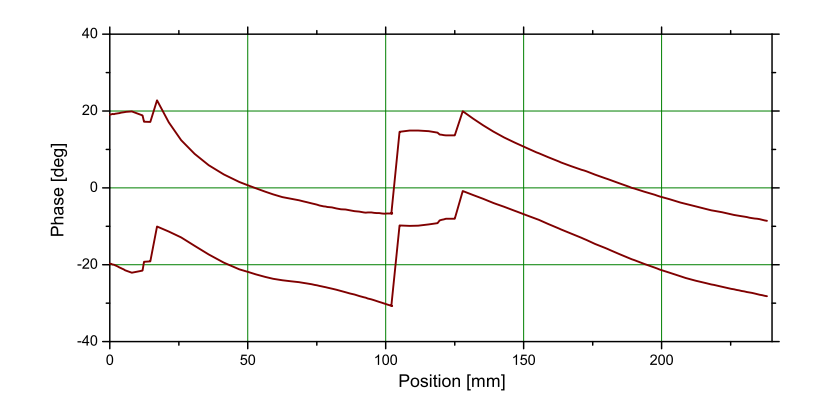

Abb. 8.70: Simulierte, longitudinale Strahlenveloppe zur endgültigen gemessenen Spannungsverteilung

Die Übereinstimmung der gemessenen Werte mit dem Design der Strahldynamik ist sehr gut. Die Verluste entlang der gesamten IH Struktur sind äußerst gering. Von 19635 Teilchen gehen lediglich 49 Teilchen verloren, was 2.5‰ entspricht. In der Realität wird die Transmission allerdings etwas schlechter sein, weil zusätzliche Fehler auftreten, wie z.B. Fehlstellung der Linse, nicht exakte Leistungseinspeisung, Schwankungen im Feldpegel, usw.

Wie in Kapitel 7.1 bereits erklärt wurde, ist das longitudinale Emittanzwachstum extrem wichtig für die geplante Anlage. Umso erfreulicher ist es, dass bei der gemessenen Spannungsverteilung nur ein Emittanzwachstum von etwa 15% zu beobachten ist.

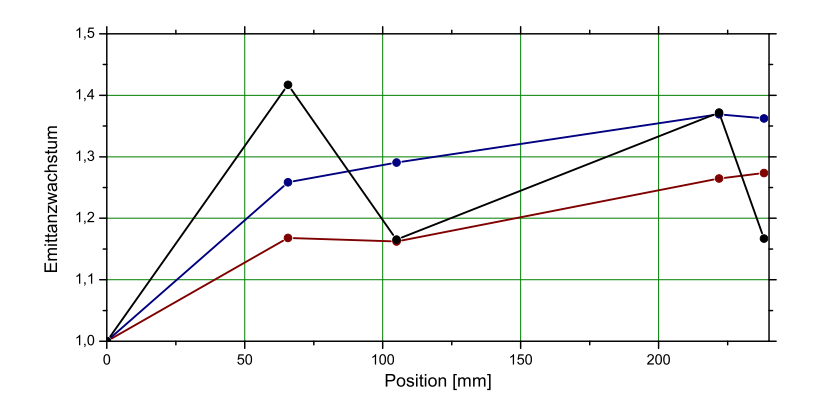

Abb. 8.71: Simuliertes Emmitanzwachstum zur endgültigen gemessenen Spannungsverteilung

Nach Abzug der verlorengegangenen Teilchen erhält man am Ende der IH-Struktur eine Strahlverteilung, die sich nur unwesentlich von der angestrebten Verteilung unterscheidet. Abbildung 8.72 zeigt die 2-dimensionalen Projektionen des Strahls.

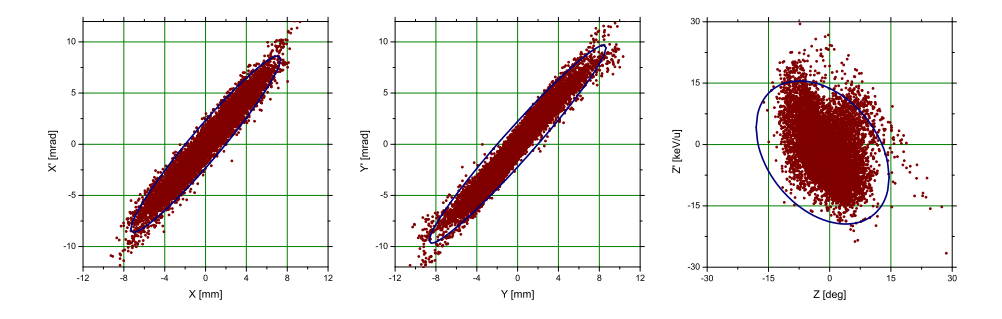

Abb. 8.72: Simulierte Ausgangsverteilung zur endgültigen gemessenen Spannungsverteilung

Mit den eingestellten und gemessenen Feldern des IH-Beschleunigers können die Anforderungen von BNL für die geplante EBIS Anlage zufriedenstellend eingehalten werden. Will man die IH in Zukunft mit einer anderen Ausgangsenergie und einem weiteren Spalt betreiben, so wie vor Beginn des Projekts bereits vorgeschlagen, müssen allerdings weitere Messungen und eventuell Optimierungen an den Tunern durchgeführt werden. Eine Verschiebung der Spannung zwischen den zwei Beschleunigungsabschnitten mit Hilfe der beiden dynamischen Tuner wird nicht ausreichen.

#### 8.5.2 Abweichende Spannungsverteilung

Zum Vergleich mit den guten Ergebnissen aus dem vorstehenden Kapitel 8.5.1 soll noch eine weitere Spannungsverteilung analysiert werden. Die hier betrachtete Verteilung ist die Schlechteste, die am IAP und mit der engültigen Konfiguration der IH-Struktur gemessen wurde.

Nachstehend sind in Abbildung 8.73 die gemessenen Spaltspannungen in rot im Vergleich zu den Designwerten in blau aufgetragen. Zu erkennen ist hier bereits die Verschiebung der Spannung in die Niederenergiesektion, was zu immensen Problemen führen wird.

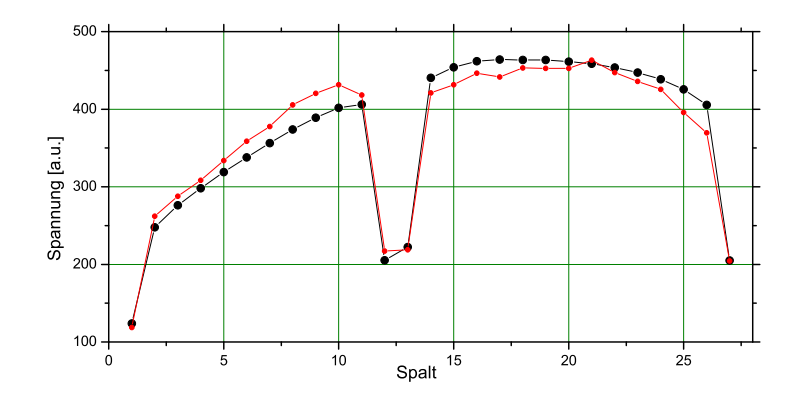

Abb. 8.73: Gemessene Spaltspannungen entlang der IH-Struktur für eine schlechte Tunereinstellung (rot) im Vergleich zu den Vorgaben der Strahldynamik (schwarz)

Obwohl die maximale Abweichung eines Spalts hier nur 2% höher ist, als beim idealen Fall, ergeben sich für die transversalen Envelopen große Unterschiede. Es kommt besonders im zweiten Teil des Beschleunigers zu großen Teilchenverlusten. von 19635 Teilchen schaffen es nur 16900 durch den Resonator. Die Transmission liegt demnach nur bei 86% .

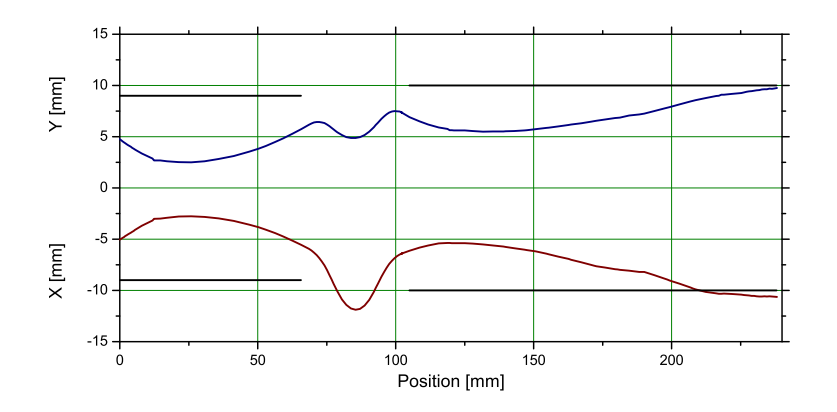

Abb. 8.74: Simulierte, transversale Strahlenveloppen einer schlechten, gemessenen Spannungsverteilung

Für den eben vorgestellten Fall liegt das Emittanzwachstum bei 60% und die Eigenschaften des Strahls liegen weit außerhalb der geforderten Grenzen.

Es liegt auf der Hand, wie empfindlich ein Beschleuniger dieser Art gegenüber leichten Manipulationen ist und wie wichtig die genaue Kenntnis der in Kapitel 8.3.2 vorgestellten Tunereigenschaften ist.

Die abschließend in Abbildung 8.75 gezeigten Spannungsverteilungen zeigen noch einmal die Wichtigkeit einer gut abgestimmten Kavität und die unterschiedlichen Spannungsverteilungen, die durch fehlerhafte Tunerpositionen entstehen.

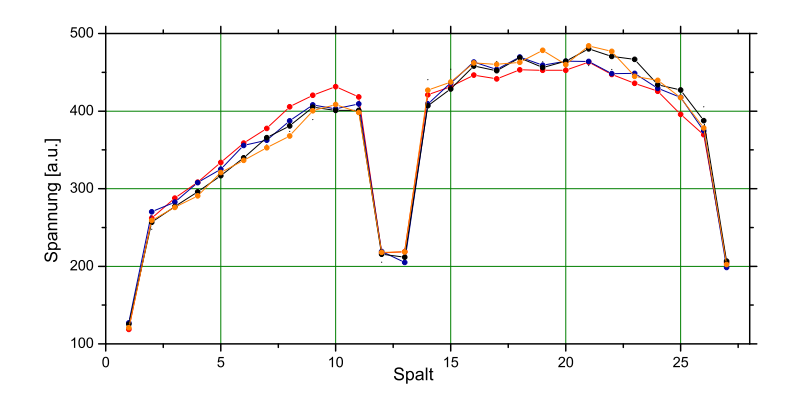

Abb. 8.75: Gemessene Spaltspannungen entlang der IH-Struktur für unterschiedliche Tunereinstellungen

Betrachtet man für die unterschiedlichen Messungen die Summen der Spaltspannungen in der Nieder- und der Hochenergiesektion und trägt das Verhältnis wie in Abbildung 8.76 auf, so ist zu erkennen, dass die Spannung in der Niederenergiesektion durch die Tauchkolben nur gesenkt und nicht erhöht werden kann. Messung 3 ist dabei die ideale Spannungsverteilung, die bereits in Kapitel 8.5.1 vorgestellt wurde.

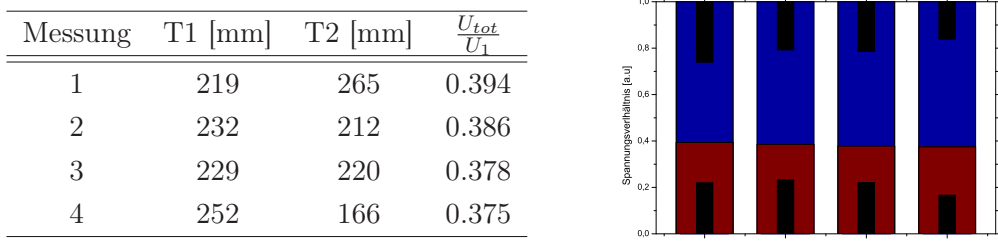

1 2 3 4

Abb. 8.76: Summierte Spannungen in der Niederenergiesektion (rot) und in der Hochenergiesektion (blau) bei verschiedenen Tauchkolbentiefen (schwarz)

Soll die Spannung im Niederenergiebereich erhöht werden, so ist es nötig die Driftröhrenstruktur oder die statischen Tuner zu ändern.

# 9 Inbetriebnahme

Nach erfolgter Auslieferung der IH-Struktur an BNL im Mai 2010 wurde diese umgehend in die Nähe des endgültigen Standortes gebracht um so bald wie möglich installiert zu werden.

# 9.1 Quadrupol

Bevor mit der Konditionierung des Beschleunigers selbst begonnen werden konnte, wurden alle wichtigen Systeme überprüft. Eine der wesentlichen Komponenten ist das Quadrupoltriplet innerhalb der IH. Nach Anschluss der Linse an die Wasser- und Sromversorgung wurde dieses hochgefahren und das magnetische Feld gemessen. Leider musste festgestellt werden, dass einer der drei Quadrupole wesentlich weniger Feld liefert als die beiden anderen.

Nach genauerer Diagnose mit einem Endoskop konnte festgestellt werden, dass sich die Isolierung einiger Anschlüsse des Quadrupols an einer Kante aufgerieben hat und dadurch ein Kurzschluss entstanden ist. Abbildung 9.77 zeigt das Quadrupoltriplet vor der Fertigstellung. Die fehlerhaften Anschlüsse sind mit einem grünen Pfeil markiert.

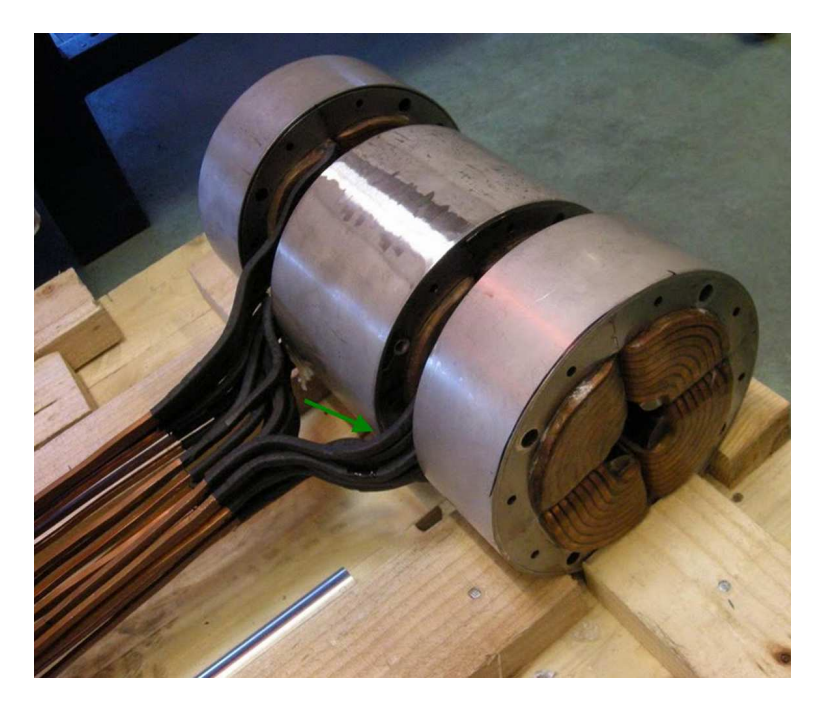

Abb. 9.77: Fotografie des magnetischen Quadrupoltriplets ohne äußere Hülle

Um das Problem zu beheben wurde eine Vorrichtung installiert, die es ermöglicht, über eine konstante Vorspannung an den Anschlüssen zu ziehen bzw. zu drücken. Dadurch konnte erreicht werden, dass der Kurzschluss keinen Kontakt mehr hat. Die so eingespannten Anschlüsse wurden dann mit einem nicht leitenden Spezialharz fixiert. Die Linse funktioniert seitdem einwandfrei.

### 9.2 IH-Struktur

Anfang Juni 2010 wurde die IH Struktur in der Beamline der EBIS Anlage installiert. Abbildung 9.78 zeigt die fast endgültige Position. Kurz darauf konnte mit der Konditionierung begonnen werden. Bis zu einer Leistung von 100kW wurden keine Probleme festgestellt. Sparking ist bislang nicht aufgetreten.

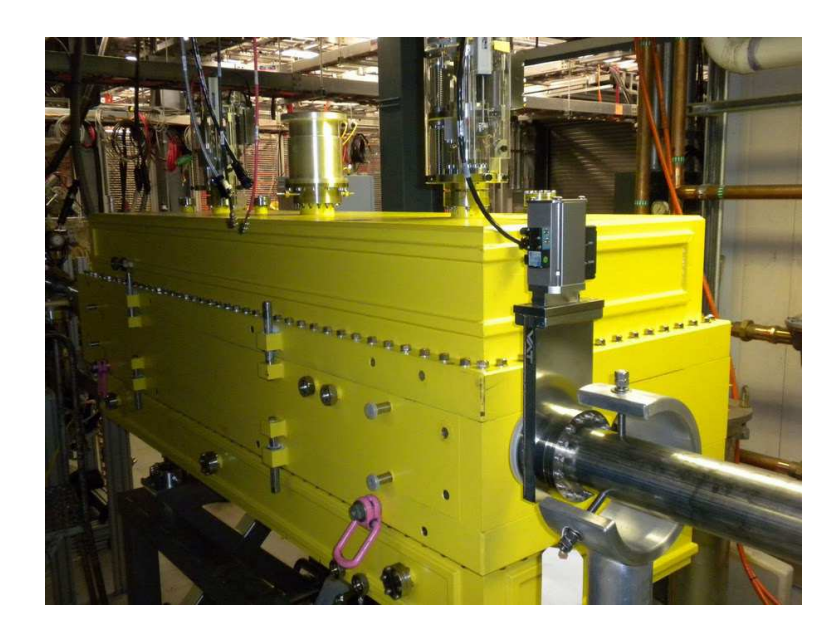

Abb. 9.78: Fotografie der IH-Struktur nach Auslieferung an BNL

Jedoch sind während des Hochfahrens der Leistung nach und nach immer mehr Stellen sichtbar geworden, an denen Röntgenstrahlung austritt. Zu erwarten war dies an den Pumpflanschen und auch am Flansch der Einkopplung. Neben diesen Stellen begann die IH auch etwa auf der Hälfte seitlich durch den Mittelrahmen zu strahlen. Dies ist wohl darauf zurückzuführen, dass hier die Wandstärke bedingt durch die Nähe der Linse etwas geringer ist.

Röntgenstrahlen werden in einem IH-Beschleuniger durch das Auftreten von Feldemissionen erzeugt. Elektronen werden dabei durch starke Felder aus dem Material gelöst und eben durch dieselben Felder beschleunigt. Die schnellen Elektronen schlagen an einer anderen Stelle in den Beschleunigertank ein und erzeugen Bremsstrahlung. Aus diesem Grund ist eine Abschirmung geplant, die kurzfristig installiert werden soll, um den Konditionierungsprozess nicht unnötig lange zu unterbrechen.

In der Zwischenzeit wurden bereits Strahltests mit 80 kW Leistung und einem  $He^{1+}$ Strahl durchgeführt. Ohne Phasenanpassung zwischen RFQ und IH sind bei diesem Test bereits 50% Transmission erreicht worden. Dieses Ergebnis ist äußerst überraschend und sehr positiv.

# 10 Zusammenfassung

Die vorliegende Arbeit beschäftigt sich mit der Entwicklung und dem Aufbau eines IH-Beschleunigers zur Beschleunigung schwerer Ionen am Brookhaven National Laboratory.

Es wurde eine Einführung in die Arbeit und die Experimente des BNL gegeben, um zu verstehen, welche Aufgabe die IH in Zukunft haben wird und wie diese das BNL in den experimentellen Möglichkeiten erweitert.

Eingebettet in den historischen Kontext wurde zu Beginn die Familie der H-Moden Beschleuniger und ganz besonders die IH erläutert. Wichtige Begriffe und charakteristische Größen, die zum Verständnis der vorliegenden Arbeit nötig sind, wurden eingeführt und deren anschauliche Bedeutung bei der Entwicklung von Beschleunigern klar gemacht.

Eine Neuerung bei der Entwicklung von Driftröhrenbeschleunigern stellt der aufgebaute Messstand und die Computergestützte Datenanalyse dar. Es konnte gezeigt werden, dass die vorgestellte Methodik zur Verarbeitung der Messdaten enorme Verbesserungen mit sich bringt. Daten von unterschiedlichsten Beschleunigern könnern schneller als zuvor analysiert und direkt mit den Sollwerten der Strahldynamik verglichen werden. So kann bereits vor Ort eine mit nur geringen Fehlern behaftete Auswertung erstellt werden und direkt in die weitere Arbeit an einem Beschleuniger mit einfließen.

Die neue Technik wurde im weiteren Verlauf der Arbeit genutzt, um die im Detail eingeführte BNL IH Struktur aufzubauen und für den Einsatz in den USA fertig zu stellen. Neben den exakt auszuführenden Aufbau- und Justierarbeiten wurde viel Zeit in die Erstellung eines ausgereiften Tuningkonzepts investiert. Während dieser Arbeiten wurden die zwar theoretisch bekannten, am Institut aber noch nie nachgewiesenen, parasitären Tunerresonanzen beobachtet. Der zerstörerische Effekt einer solchen Resonanz konnte erstmals gemessen und analysiert werden.

Trotz der üblichen kleineren Schwierigkeiten, die komplexe Projekte mit sich bringen wurde die IH Struktur noch vor Beendigung dieser Arbeit in den USA am BNL aufgestellt und getestet. Es wurde noch nicht die volle Leistung erreicht, aber der Konditionierungsprozess ist in vollem Gange und die vorläufigen Ergebnisse zeigen keine Probleme auf, so dass davon auszugehen ist, dass die IH noch dieses Jahr voll eingesetzt werden kann.

Abschließend kann man sagen, dass das Projekt erfolgreich realisiert wurde und das die Neuerungen aus dieser Arbeit Einzug in weitere Projekte finden werden.

# Danksagung

## Sergej Minaev  $+03.2010$

Mein ganz besonderer Dank geht an Sergej. Er hat mich in seiner Zeit am Institut immer motiviert und inspiriert. Es war eine große Freude mit Ihm zu arbeiten und von ihm zu lernen. Sein Gespür und seine Leidenschaft für die Physik haben mich immer Inspiriert.

### Ulrich Ratzinger

Herzlichen Dank nicht nur für die kurzfristige und großzügige Überlassung meines Diplomthemas, sondern außerordentlich auch für die herzliche Aufnahme im Institut und die immer gute Unterstützung und Betreuung meiner Arbeit, sowie das große Vertrauen, dass mir entgegengebracht wurde.

### Holger Podlech

Vielen Dank für die äußerst kompetente und freundschaftliche Unterstützung in allen Lebenslagen und manchmal auch in Sachen Physik. Von Holger habe ich fürs Leben gelernt.

### Gianluigi Clemente

Grazie per tutto! Für die sehr gute Arbeit am plinac, von der ich sehr profitiert habe und dafür, dass er mich immer wieder auf den Boden der Tatsachen zurück geholt hat danke ich Gigi.

### Florian Dziuba

Vielen Dank für die Unterstützung beim Zusammenbau der IH und bei den Messungen. Ohne das zusätzliche Paar Hände von Florian wäre ich heute wohl noch nicht fertig.

### Rudolf Tiede

Für die Unterstützung bei den Messungen, den Auswertungen mit LORASR und dem seelischen Beistand in einigen Krisensituationen möchte ich Rudolf danken.

### Ali Almomani

Many thanks to Ali for his keen support on everything around the IH. And especially for the great supply with coffee during measurements.

### Sven Reploeg

Stellvertretend für all die helfenden Hände in der Werkstatt möchte ich mich bei Sven bedanken. Ohne die immer gute und kurzfristige Unterstützung wäre diese Diplomarbeit nicht möglich gewesen.

## Patric Ziel

Herr Ziel verdient meinen Dank für sein Engagement beim Justieren der Linse. Durch die großzügige Überlassung seiner Ausrüstung konnte diese Arbeit schnell erledigt werden.

### Meine Mitstreiter

In der Zeit am Institut und auch während des Studiums habe ich viele neue Freunde gewonnen, die die Zeit in der Uni immer zu etwas Besonderem gemacht haben. Mein Dank geht vor allem an Michael Amberg, Sebastian Altstadt, Aron Metz, Marco Busch, Manuel Heilmann und Dominik Mäder.

### Monika Roski

Monika bin ich sehr zu Dank verpflichtet, da Sie mir nach einer langen Durststrecke die Physik wieder attraktiv gemacht hat und ich ohne Sie wohl etwas anderes studiert hätte.

### Claus Schanz

Großer Dank gebührt Claus für seine Geduld bei so manchen Problemen während meines Studiums und meiner Diplomarbeit. Ohne Claus wären meine Programmierkenntnisse heute nicht der Rede wert und ich hätte meine Analysemethoden nicht so weit gebracht.

### Meine Eltern

Mein größter Dank geht an meine Eltern, die mich immer kompromisslos unterstützt haben und ohne die mein Studium nicht möglich gewesen wäre.

### Literaturverzeichnis

- [ABG<sup>+</sup>] J. Alessi, E. Beebe, D. Graham, A. Kponou, A. Pikin, K. Prelec, J. Ritter und V. Zajic: Design of an EBIS for RHIC. Paper der Pac, Stanford, USA, 2003.
- [Ble] J. P. Blewett: Linear Accelerator Injection fpr Proton Synchrotrons. Paper des High Energy Accelerator Symposiums, Cern, Genf, Schweiz, 1956.
- [Cle] G. Clemente: The Room Temperature CH-DTL and its application for the FAIR roton Injector. Doktorarbeit am IAP, Universität Frankfurt, 2007.
- [Lex] Lexikon: Technik und exakte Naturwissenschaften. Fischer Verlag, 1972.
- [Mer] N. Merz: Messungen der elektromagnetischen Felder in Wendelresonatoren mit der Sötrkörpermethode. Diplomarbeit am IAP, Universität Frankfurt, 1972.
- [MRTa] S. MINAEV, U. RATZINGER und R. TIEDE: Further development of IH-DTL structure for the BNL EBIS Linac. Report des IAP, Universität Frankfurt, 2007.
- [MRTb] S. MINAEV, U. RATZINGER und R. TIEDE: IH-DTL structure for the BNL EBIS Linac. Report des IAP, Universität Frankfurt, 2007.
- [Pod] H. Podlech: Anwendung der Supraleitung in Beschleuniger und Fusionstechnologie. Skript zur Vorlesung, Universität Frankfurt, 2008.
- [Rata] U. Ratzinger: BNL-EBIS-Linac, IH-Cavity Specification. Report des IAP, Universität Frankfurt, 2007.
- [Ratb] U. Ratzinger: BNL IH Cavity: X-Rays, RF power, Sub Frame, Plungers. Report des IAP, Universität Frankfurt, 2007.
- [Ratc] U. Ratzinger: Effiziente Hochfrequenz-Linearbeschleuniger für leichte und schwere Ionen. Habilitation am IAP, Universität Frankfurt, 1998.
- [Ratd] U. RATZINGER: The IH-Structure and its Capability to Accelerate High Current Beams. Paper der Pac, San Francisco, USA, 1991.
- [Rate] U. Ratzinger: Interdigital RF Structures. Paper der Linac, Albuquerque, USA, 1990.
- [Sch] J. Schmidt: Aufbau des EBIS-RFQ-Beschleunigers für das Brookhaven National Laboratory. Diplomarbeit am IAP, Universität Frankfurt, 2009.
- [SRT<sup>+</sup>] A. Schempp, U. Ratzinger, R. Tiede, C. Zhang, J. Alessi, D. Raparia und L. Snydstrup: RFQ and IH accelerators for the new EBIS injector at BNL. Paper der Pac, Albuquerque, USA, 2007.
- [TR] R. Tiede und D. Raparia: First Beam Dynamics Design Results on the BNL EBIS-LINAC, 300 keV/u - 2.0 MeV/u. Report des IAP, Universität Frankfurt, 2006.
- [Wan] TH. P. WANGLER: RF Linear Accelerators. Viley-VCH, 2. Auflage, 2008.
- [Wie] Ch. Wiesner: The Quadruole Triplet for BNL with New Aperture. Report des IAP, Universität Franfurt, 2008.